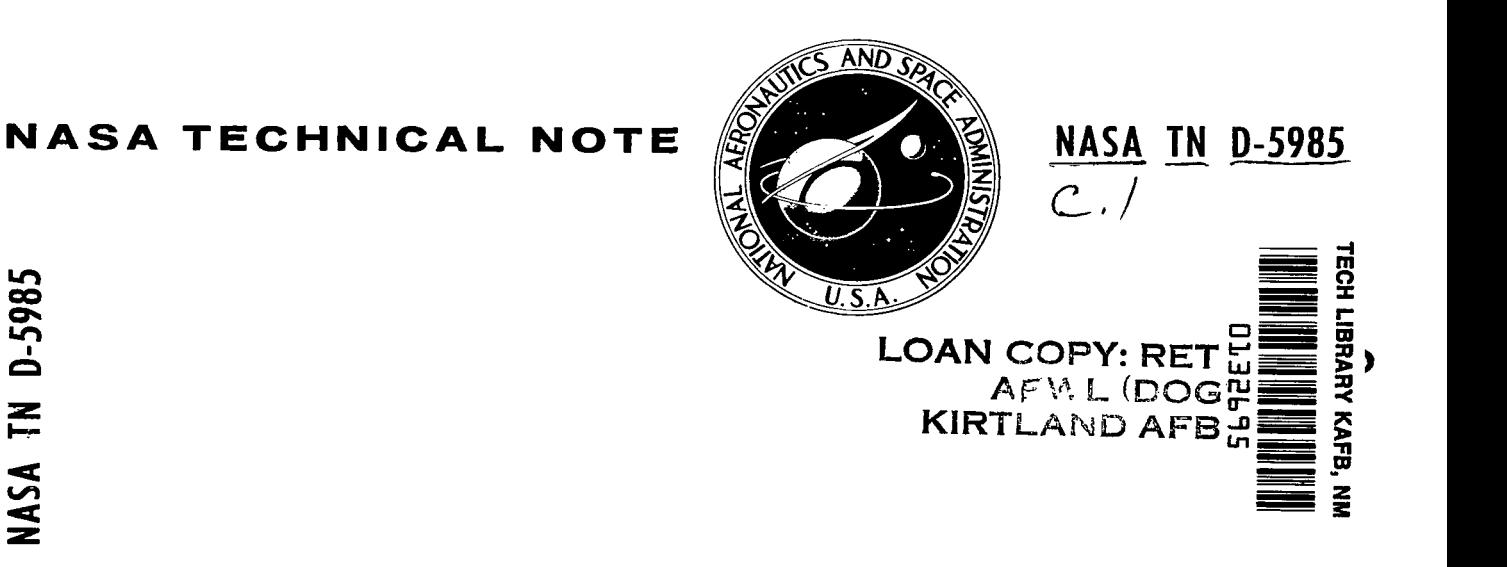

# *AN* **EARTH-MARS MISSION-ANALYSIS PROGRAM**

L,

*by James F. Kibler Langley Research Center Hampton, Va. 23365* 

**NATIONAL AERONAUTICS AND SPACE ADMINISTRATION - WASHINGTON, D. C. - JANUARY 1971** 

**d**  *z cr* 

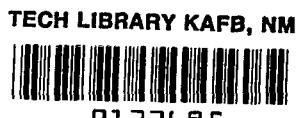

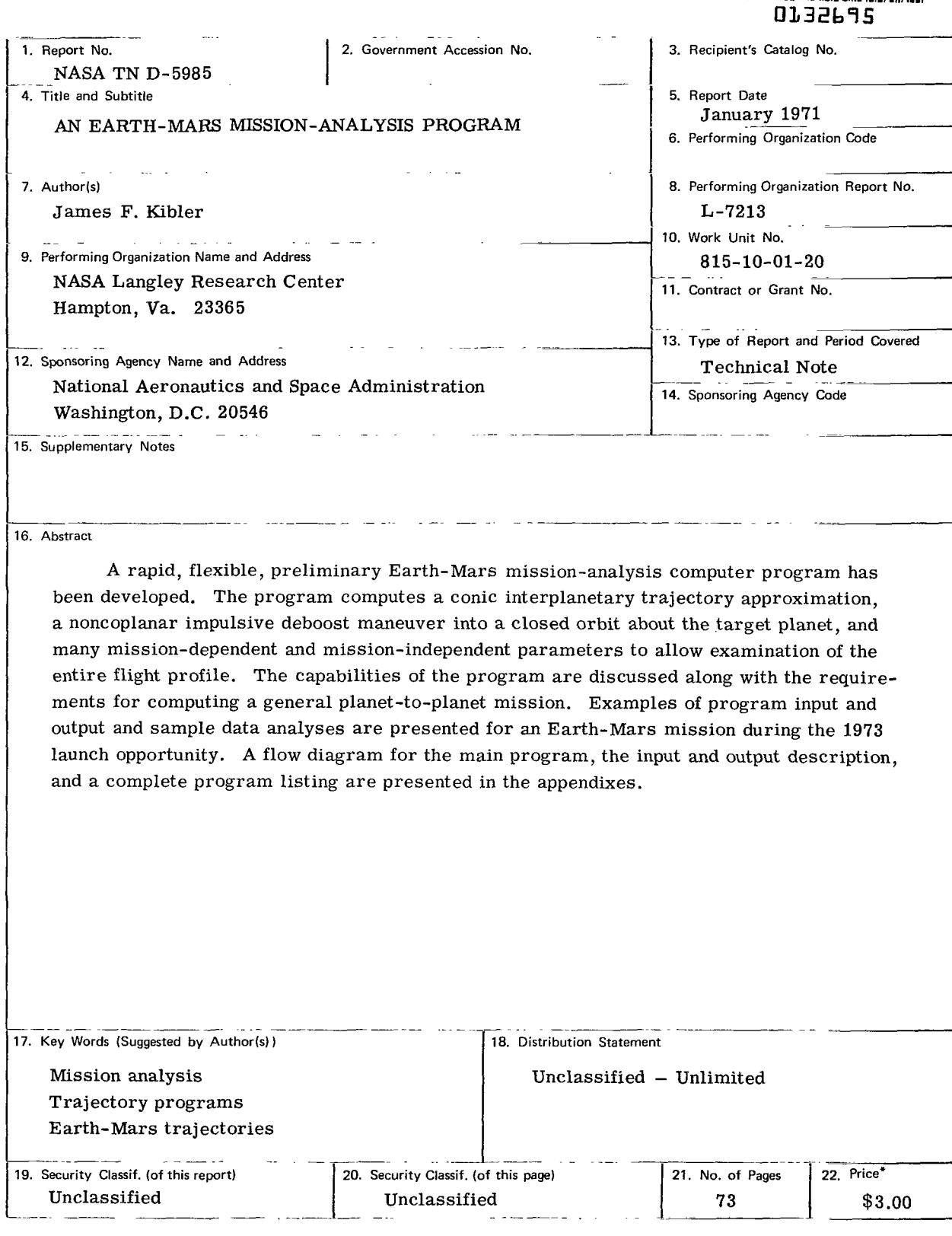

 $\mathsf I$ 

For sale **by** the National Technical Information Service, Springfield, Virginia 22151

and the state of the

 $\mathcal{L}_\mathrm{c}$ 

 $\bar{z}$ 

# AN EARTH-MARS MISSION-ANALYSIS PROGRAM

By James F. Kibler Langley Research Center

# SUMMARY

A rapid, flexible , preliminary Earth-Mars mission-analysis computer program has been developed. The program computes a conic interplanetary trajectory approximation, a noncoplanar impulsive deboost maneuver into a closed orbit about the target planet, and many mission-dependent and mission-independent parameters to allow examination of the entire flight profile. The capabilities of the program are discussed along with the requirements for computing a general planet-to-planet mission. Examples of program input and output and sample data analyses are presented for an Earth-Mars mission during the **1973**  launch opportunity. **A** flow diagram for the main program, the input and output description, and a complete program listing are presented in the appendixes.

#### INTRODUCTION

Interplanetary flights from Earth to the planets represent a significant part of the space effort. Detailed study is required for each of these flights, **A** necessary part of the study is a preliminary mission analysis which consists of choosing a suitable mission profile from an infinite set of possible candidates. Many variables and trade-offs are available to the flight planner. For example, once a rocket booster is chosen, the maximum allowable spacecraft weight is specified for a given launch date and arrival date. The planner must then trade weight for required launch-arrival periods until a feasible combination is obtained. Once the spacecraft weight is determined, an allocation must be made for fuel to perform midcourse corrections, a deboost maneuver at the planet, and a deorbit maneuver to the surface of the planet. Each of these maneuvers will depend upon other mission constraints such as the desired orbit at the planet and the desired landing point on the surface. In addition, the mission planner must consider the effect of scientific requirements on the mission profile. For example, the landing point must be located in a scientifically interesting area and must have proper lighting for any onboard optical equipment. The orbit about the planet must satisfy constraints such as communication requirements with the Earth and the necessity for solar cells to be exposed to sunlight for the greater part of each orbit. The many different problems involved in preliminary mission analyses present a real task for the flight planner.

At Langley Research Center, computer programs have been developed to solve several individual parts of the mission-analysis problem. However, experience with the Viking project has shown the difficulty of data interchange between the programs and the necessity for an integrated approach to a preliminary mission analysis. The program described herein is an attempt to combine the many facets of preliminary mission design into one rapid and flexible program. In addition, capability not previously available in program form, such as a noncoplanar impulsive-burn deboost maneuver, has been included in this program.

The present version of the mission-analysis program is concerned only with Earth-Mars missions of the Viking type. However, modifications described herein would allow study of interplanetary missions to other planets. The accuracy of the program is limited by the use of Keplerian mechanics and impulsive-burn maneuvers rather than finiteburn integrating schemes. However, it is felt that for preliminary mission design, the order-of-magnitude accuracy involved in the approximations, as compared with an integrating program, is far outweighed by the several orders of magnitude gained in computational speed and program flexibility. Results from the various program elements agree with results obtained from other conic programs that were previously designed individually to study specific parts of the total mission.

Information required for operation of the program is contained in the appendixes. Appendix A includes a brief flow chart and a description of the primary subroutines. An explanation of the required input is given in appendix B. Appendix C describes the output parameters, and a complete **FORTRAN** listing is given in appendix D. The program was developed for use on a Control Data 6600 series computer and requires a field length of approximately 650008.

# SYMBOLS

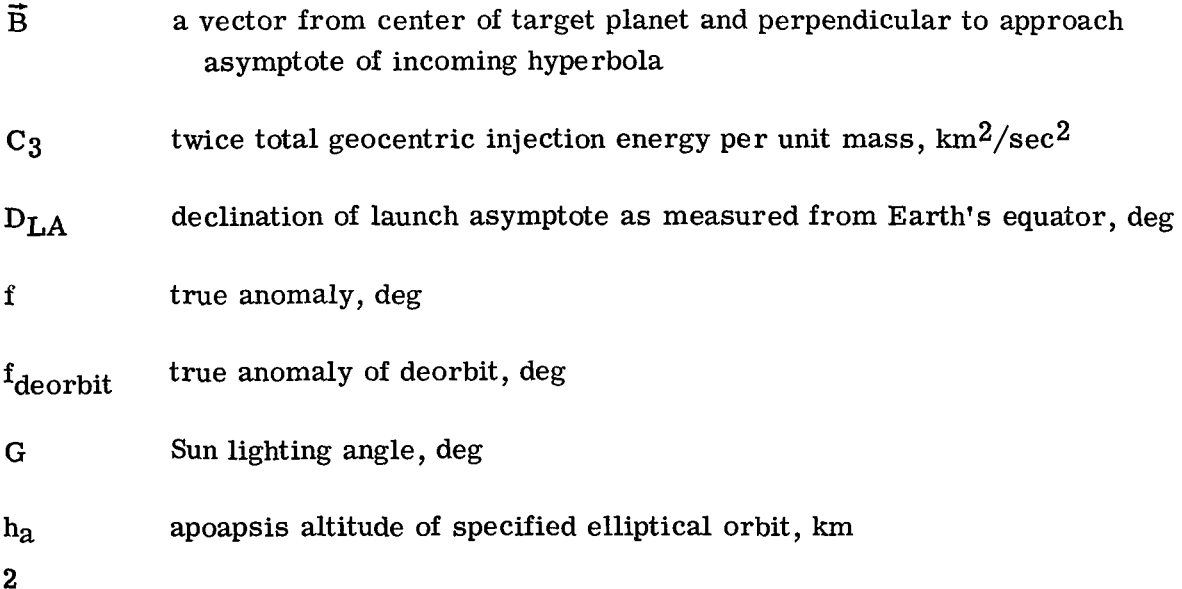

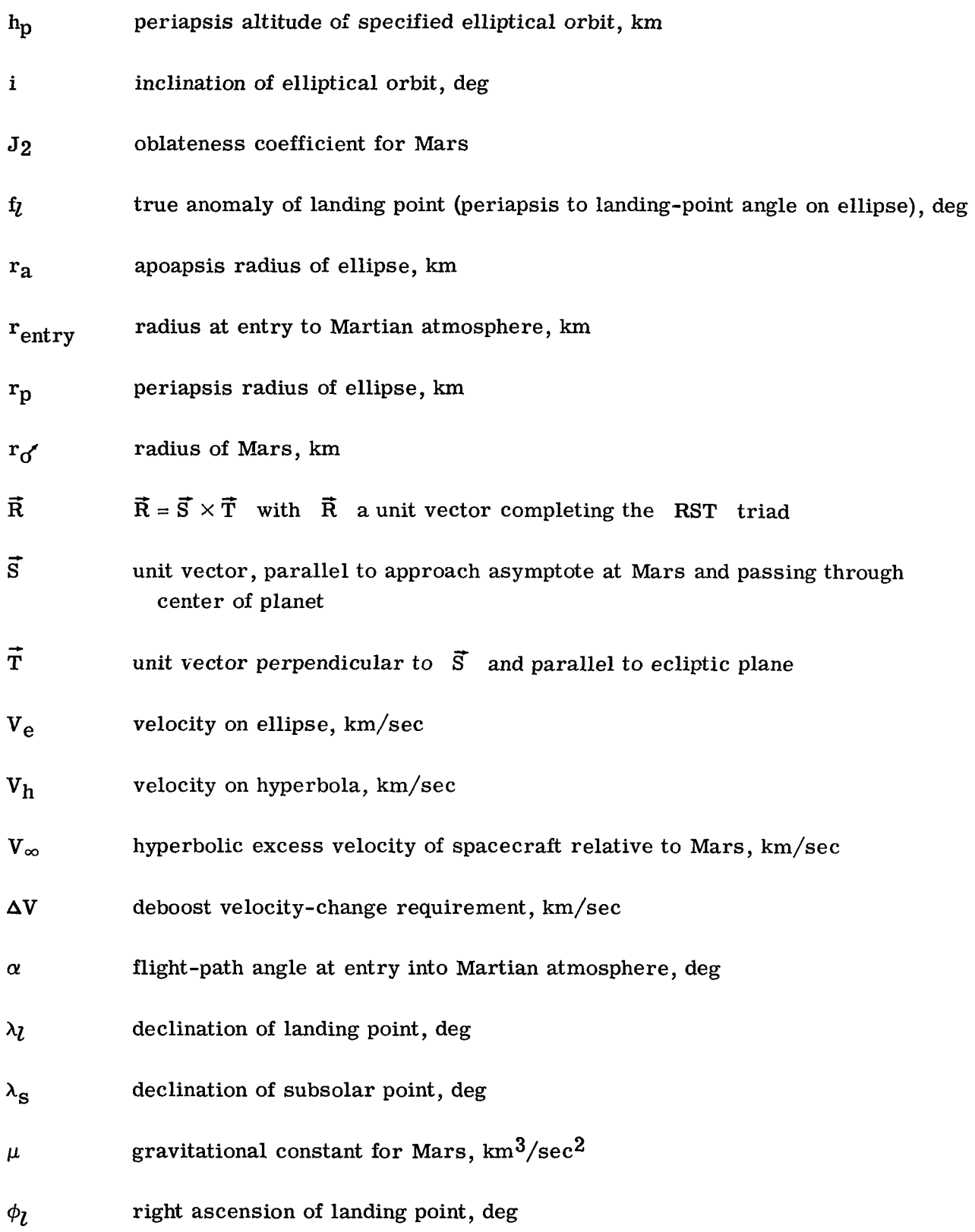

l,

 $\overline{\phantom{a}}$ 

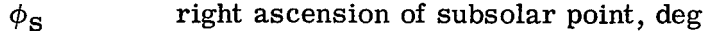

*51*  right ascension of ascending node, deg

*w*  argument of periapsis, deg

#### Subscripts :

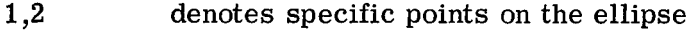

max maximum

min minimum

Symbols without arrows denote magnitudes.

### MISSION -ANALYSIS CAPABILITIES

The computer program has been developed to fulfill a requirement for preliminary mission analysis and design. The program is intended to be a rapid engineering tool which may be easily modified to perform additional tasks as the need arises. In this light, the following paragraphs describe the basic assumptions and approximations, the method of calculation, and the program capabilities for each part of the mission-analysis problem treated by the program.

# Heliocentric Trajectory

The Earth-Mars-Sun geometry used for calculating the heliocentric trajectory elements is shown in figure 1. Point masses and Keplerian mechanics are assumed throughout the analysis. The heliocentric orbits of Earth and Mars are represented by timevarying mean orbital elements. If the position vector to the Earth at a launch date and the position vector to Mars at an arrival date (fig. 1) are known, a number of methods can be used to generate a unique set of trajectory elements which connect these two points in the desired trip time. A true anomaly iteration method (ref. 1) is used here. Once the elements of the heliocentric transfer trajectory are known, many additional parameters of interest are computed. For example, C3 (twice the injection energy of the spacecraft relative to the Earth) and  $D_{LA}$  (the declination of the launch asymptote relative to the Earth's equator) are calculated. These two parameters are of interest to the mission planner because they define launch-vehicle energy requirements per unit mass  $(C_3)$  and whether the injection into the interplanetary trajectory violates range-safety requirements

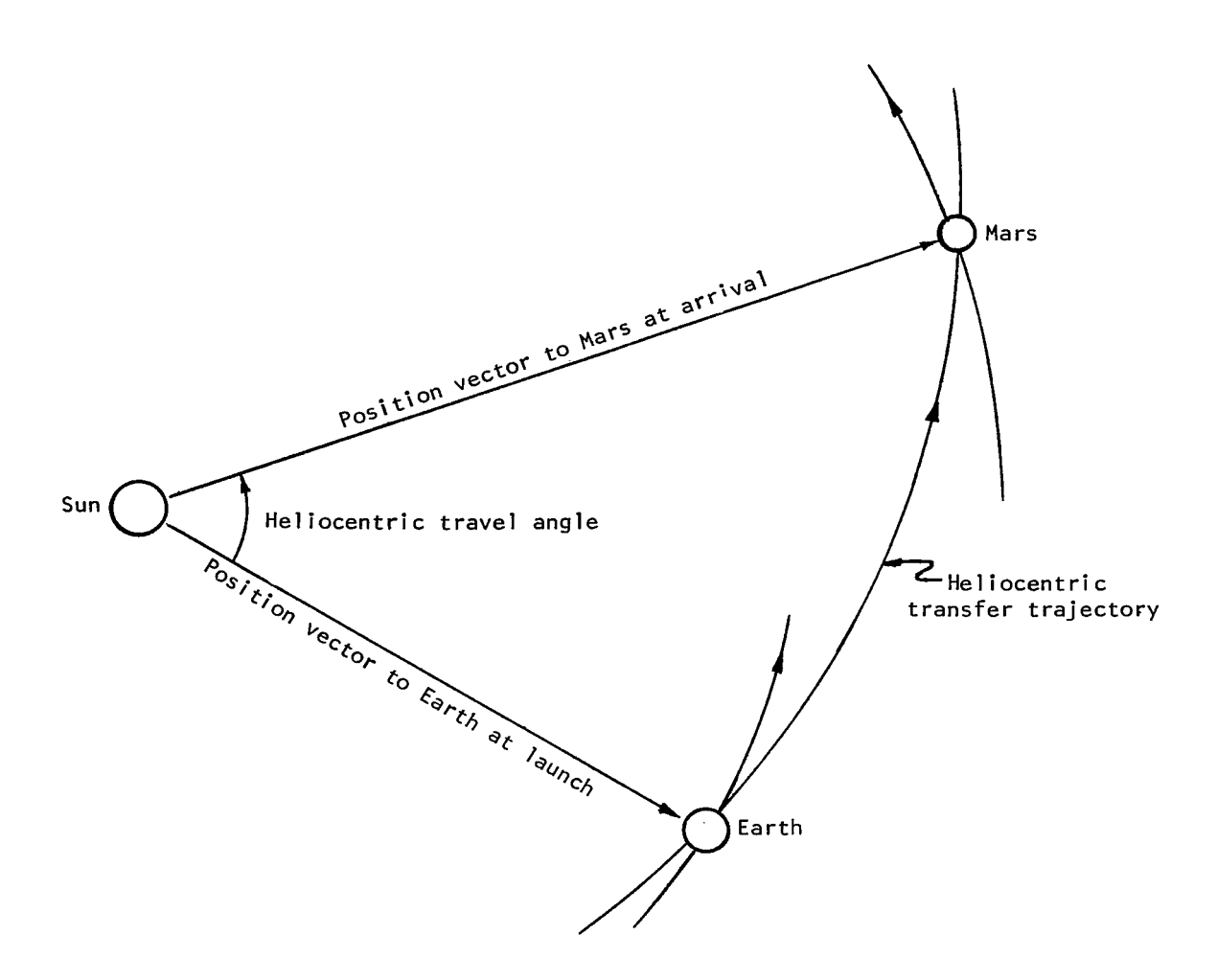

Figure **1.-** Earth to Mars geometry.

(overflight restrictions on  $D_{LA}$ ). Also, the hyperbolic excess velocity of the spacecraft relative to Mars  $V_{\infty}$  is computed here. Constraints on the maximum values of  $C_3$ ,  $D_{LA}$ , and  $V_{\infty}$  are applied by the program. The trajectory for a given launch and arrival date is rejected if it violates any one of the constraints, and a new launch-arrival date pair is tried. Thus, the mission planner is spared the necessity of sifting through a number of impractical trajectories. The other parameters computed here are described in appendix *C.* This trajectory computation is very rapid and may be easily modified to compute additional quantities of interest to the mission planner.

### Elliptical Orbit at Mars

The orbit trace and inertial landing-point geometry at Mars is shown in figure 2. The mission requirements of Sun lighting angle  $G$ , landing latitude  $\lambda_l$ , orbital inclination i, and the argument of the landing point  $f_2$  are specified. The declination and right

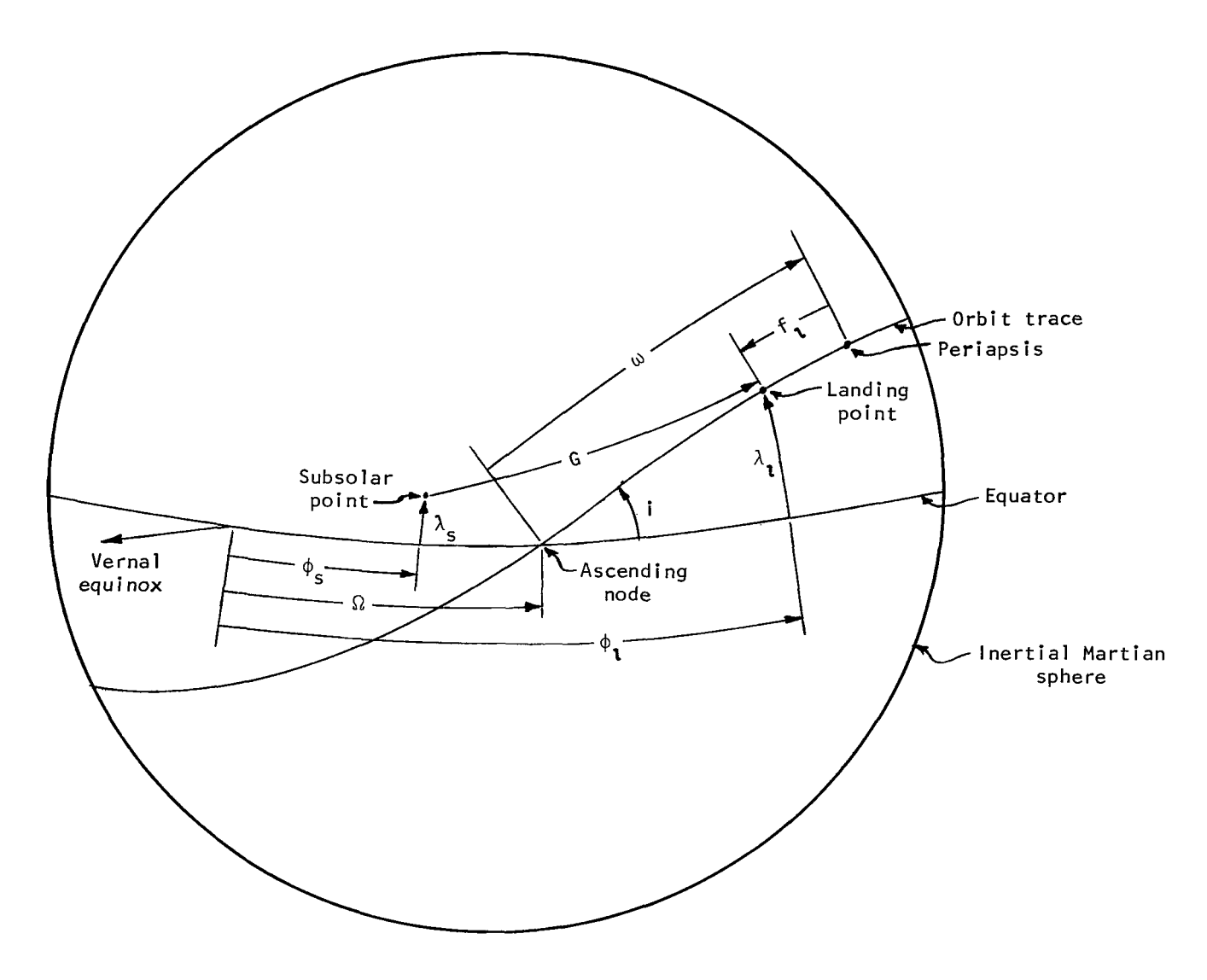

Figure 2.- Landing-point geometry. **Arrows** indicate positive sense.

ascension of the subsolar point,  $\lambda_S$  and  $\phi_S$ , are calculated from the position of the Sun with respect to Mars. Since these quantities are known, the argument of periapsis  $\omega$ and the right ascension of the ascending node  $\Omega$  can be found. (See fig. 2.) The resulting equations depend on the location of the landing point with respect to the ascending or descending node of the orbit and with respect to the morning or evening terminator (that is, lighting conditions). The various combinations of landing-point conditions are chosen on option from the main program. Finally, the apoapsis and periapsis radii,  $r_a$  and  $r_p$ , are specified from experiment considerations. Thus, the orbital elements  $(r_a, r_p, i, \Omega,$  and  $\omega)$  of an ellipse which passes over the inertial landing point are known for the date of deorbit.

**For** photographic coverage, the spacecraft will be in orbit about Mars for a number of revolutions prior to landing. Because of the oblateness of Mars,  $\Omega$  and  $\omega$  will change as functions of time. Therefore,  $\Omega$  and  $\omega$  are regressed an amount dependent upon the required stay time in orbit. (See ref. 1.) Thus, the elements of the initial ellipse on the date of the deboost maneuver are determined.

The mission planner is interested in Sun and Earth occultations as seen by the spacecraft while in orbit about Mars. Therefore, such parameters as the first orbit on which occultation occurs, duration of occultation, and the time and true anomaly from periapsis of entrance to and exit from occultation are computed for both the Sun and Earth. These parameters are necessary to define quantities such as battery requirements (solar cells occulted from sunlight) and data-storage capability (direct telemetry occulted from tracking bases). The computed quantities are described in appendix C. It would be possible to compute occultation parameters for other celestial bodies (for example, Canopus) by a suitable modification to the program.

### Deboost Maneuver

The deboost maneuver geometry is shown in figure 3. A minimum  $\Delta V$  impulsive burn maneuver is computed. The maneuver is not constrained to be coplanar or to be a periapsis-to-periapsis transfer. The values of hyperbolic excess velocity  $V_{\infty}$  and a unit vector parallel to the approach asymptote and passing through the center of the planet **s'** have been computed in the heliocentric trajectory part of the program. The quantities  $V_{\infty}$  and  $\overrightarrow{S}$  define a family of approach hyperbolas. The orbital elements of the required ellipse at Mars have been determined in the elliptical orbit computation section. The deboost maneuver is designed to specify the family of approach hyperbolas that results in the minimum  $\Delta V$  requirement for deboost.

The procedure is described with reference to figure **3.** The approach hyperbola is rotated about  $\vec{S}$  and its periapsis altitude is adjusted until it intersects the specified elliptical orbit at a particular true anomaly  $f_1$ . Since the radius of the hyperbola is constrained to be the same as the radius of the ellipse at that true anomaly, the orbital elements of the hyperbola are computed. The velocities on the ellipse  $V_{e,1}$  and hyperbola  $V_{h,1}$  at the intersection point are computed and their vector difference  $\Delta V_1$ represents an impulsive-burn transfer between the conics at their intersection. Next, another true anomaly  $f_2$  is chosen, and the velocity difference  $\Delta V_2$  is computed at this new intersection of the hyperbola and ellipse. This process is repeated at true anomaly intervals around the ellipse. The minimum  $\Delta V$  is calculated by a parabolic interpolation through the three smallest computed values of  $\Delta V$ . The associated hyperbola is then defined to be the required conic. A maximum acceptable  $\Delta V$  is defined by the user and any profiles which violate this constraint are rejected.

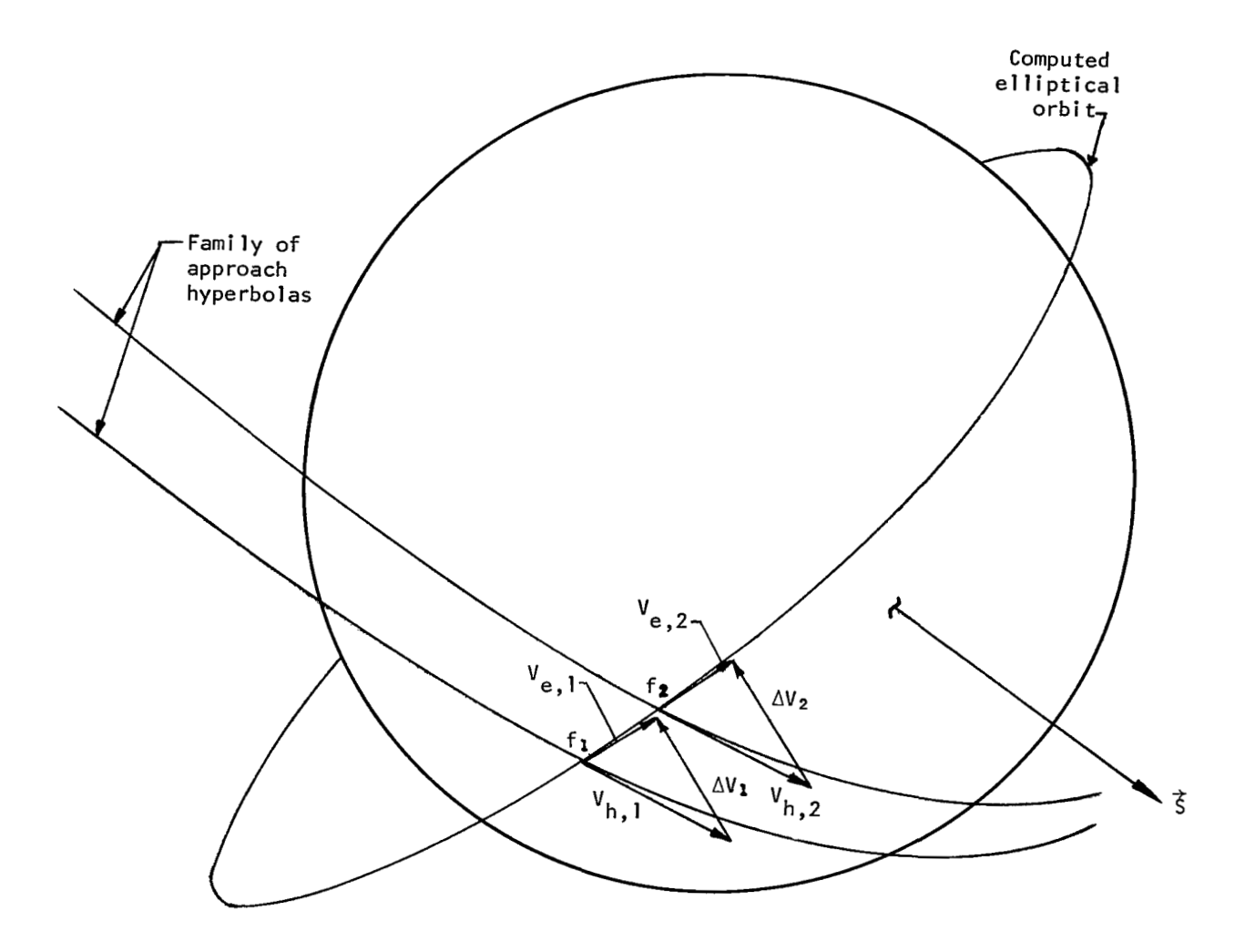

Figure **3.-** Deboost **velocity computation geometry.** 

Additional parameters of interest to the mission planner are computed in this part of the program. For example, the areocentric components of  $\Delta V$ , the plane change involved in the maneuver, and the radius, time and true anomaly of the deboost maneuver are computed. Also computed are the components  $B \cdot T$ ,  $B \cdot R$  of a "miss parameter"  $\vec{B}$  which is the perpendicular from the center of the planet to the approach asymptote. The components  $B \cdot T$  and  $B \cdot R$  lie in the plane formed by  $\vec{T}$  (a unit vector perpendicular to  $\vec{S}$  and parallel to the ecliptic plane) and  $\vec{R}$   $(\vec{R} = \vec{S} \times \vec{T})$ , with  $\vec{R}$  a unit vector completing the triad). The RST areocentric coordinate system is a convenient targeting system for the mission planner. Other computed parameters associated with the deboost maneuver are described in appendix C.

. ~ ~.- . . .. .... .. ... 1

#### Operational Modes

There are several modes of operation and program options available to the mission planner. There are three output modes which control computational flow as shown in the flow chart in appendix A. A sample input and a sample output for each of the computational modes are illustrated. An initial launch date of August 9, 1973, and an initial arrival date of March 16, 1974, are specified for each example. In each mode, the program automatically scans a grid of launch and arrival dates as determined by the user. Maximum values for the  $C_3$ ,  $D_{LA}$ ,  $V_{\infty}$ , and  $\Delta V$  constraints are selected. A set of landing-point parameters  $(f_1, \lambda_1, G, i)$ , and stay time in orbit) are chosen which relate to the particular mission. Physical constants associated with the planet are specified. For each case, a set of program control integers is required. Each **of** the input and output parameters is described in appendixes B and *C.* 

An example of the input and output for the minimum output mode is presented. This operational mode performs only the calculations required to define the basic mission profile. Output is restricted to a single line to facilitate scanning a wide range of possible launch and arrival date combinations. Only the profiles which satisfy constraints on  $C_3$ ,  $D_{L,A}$ ,  $V_{\infty}$ , and  $\Delta V$  are printed out. This option requires less than 1 second of computer time per launch-arrival date pair.

**I** 

A sample input and output described in appendixes B and C for the minimum output mode follows:

 $\bar{z}$ 

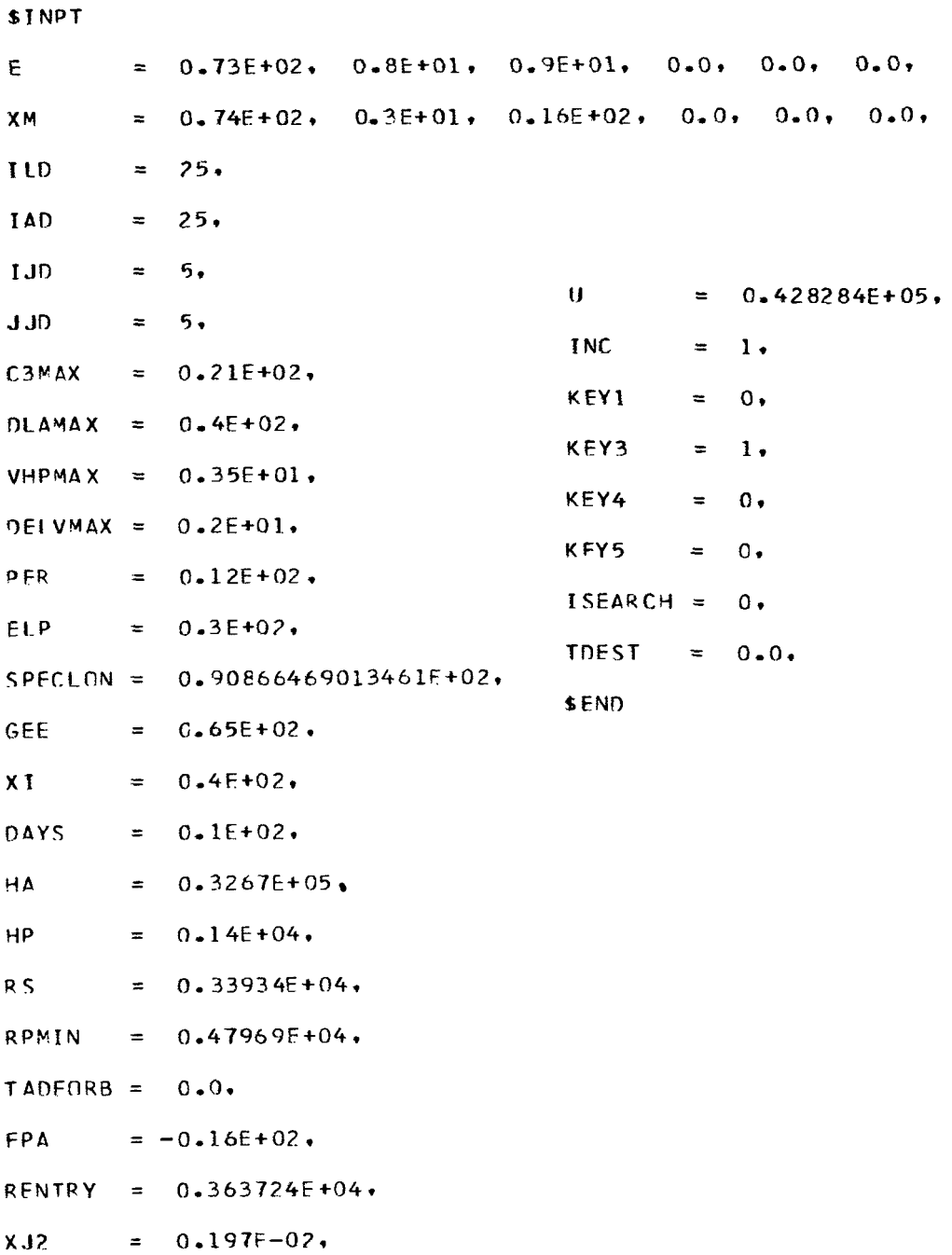

 $\sim$   $\sim$ 

 $\sim$ 

 $\mathcal{L}_{\text{max}}$  and  $\mathcal{L}_{\text{max}}$ 

 $10$ 

 $\sim$ 

 $\sim$ 

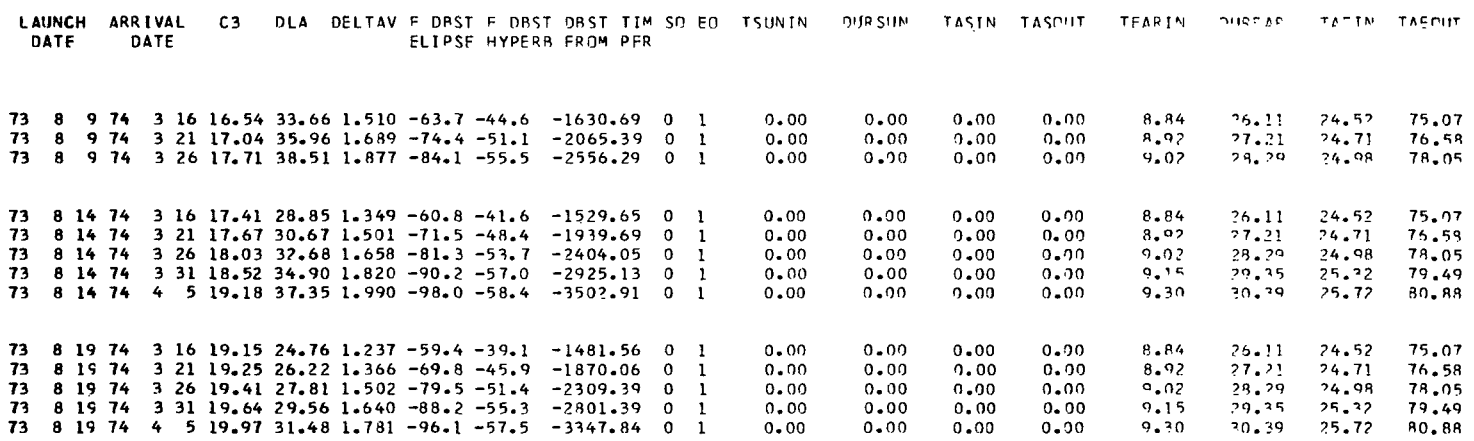

 $\mathbf{H}$ 

An example of the input and output for the extended printout mode is presented. This operational mode calculates numerous additional parameters (described in appendix C) associated with a particular launch and arrival date. In this mode, the "timecorrection" option can be selected. This option allows the user to pick a particular longitude of landing (that is, "tying down" the inertial landing point to the rotating planet). The chosen longitude must rotate beneath the computed elliptic orbit with the given lighting conditions at a particular time. This constraint determines the landing time. With the time of landing known, event times of deorbit and deboost are computed. The deorbit-to-landing time increment is computed by use of an entry trajectory with no atmosphere to allow rapid computation. On option, a more accurate time increment can be put into the program. The deboost-to-deorbit time increment is computed along the specified elliptical orbit. One page of output and approximately 2 seconds of computer time per launch-arrival date pair are required in the extended output mode. Other quantities of interest to the mission planner could be computed and inserted into this output.

A sample input and output for the extended output mode (described in appendixes B and C) follow:

**SINPT**  $0.0$  .  $= 0.73E+02$ ,  $0.8E+01$ ,  $0.9F+01$ ,  $0.0$ ,  $0.0.$  $\mathsf E$  $= 0.74E+02$ ,  $0.3E+01$ ,  $0.16E+02$ ,  $0.0$ ,  $0.0$ ,  $0.0,$ XM **ILD**  $= 1.$ IAD  $= 1.$ **I JD**  $= 1.$ **JJD**  $1.$  $=$ C 3MAX  $= 0.21E + 02.$  $DLAMAX = 0.4E+02.$  $\mathbf{U}$  $0.428284E+05.$  $=$  $VHPMAX = 0.35E+01.$ INC.  $1.$  $\equiv$ DELVMAX =  $0.2E+01.$  $1.$ **KEYI**  $\equiv$  $= 0.12E + 02$ PER  $1.$ KFY3  $\equiv$ ELP  $= 0.2E + 02.$ KEY4  $\mathbf{1}$ .  $\equiv$ SPECLON =  $0.32E+03.$ KFY5  $\blacksquare$  $0.$ GEE  $= 0.6F + 02.$  $ISEARCH =$  $0.$  $0.3E + 02.$  $XI$  $\equiv$ **TDFST**  $0.0.$  $\equiv$ **DAYS**  $= 0.95 + 01.$ \$END  $= 0.3267E+05$ HA  $= 0.14E + 04.$ **HP** RS.  $= 0.33934E+04$  $= 0.47969E + 04,$ **RPMIN** TADEORB =  $0.21475E+03$ , FPA  $= -0.16E + 02$ RENTRY =  $0.363724E+04$ ,  $XJ2$  $= 0.197E - 02.$ 

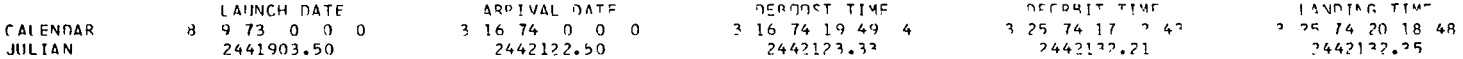

INTERPLANETARY FLIGHT PARAMETERS

RAL = 1.36567255F+01  $C3 = 1.654077505+01$ TEIP TIME =  $2.290000000000000$  $DLA = 3.36573132E+01$ AREM. R.A. S-VECTOR = 1.217963555402 HYPER, EXCESS VEL. = 2,526820275+00 ARFO. DFC. S-VECTOR =  $-1.08404062F+01$  $GFD = R + A = S - VFC T \ \equiv 4.179077296 + 01$  $10M$ JNJCATION DIST, = 2,32400607F+08 GFO. DFC. S-VECTOR =  $-1.748485755+91$  $TT = 2,00221246T+02$  $7AP = 1.03687925F+0?$  $ETS = 1.73558382F + 02$  $7\,\text{AE} = 1.320575265+02$  $7AC = 5.4663C549F+01$  $ETC = 2.69475543F+02$ PROBE PERIHELION =  $1.51318194E+08$ PPORE APHELION = 2.457373655+08 **PROBE INCLIMATION = 2.051591225+00** ARRIVAL TRUE ANNW. = 1.58446951F+02  $45L10$ , ANGLS TRAVEL = 1.49601639F+02 **LAUNCH TRUE ANDM. = 8.84531180E+00**  $B-VECTCR$  MAGNITUDE = 9.832108635+03 B DOT T = 9.58532051F+03  $P = P$  and  $P = -2.181161795+02$ 

#### ELEMENTS AND DEBOOST PARAMETERS - HYPERBOLA

 $A = -6.65501483E+03$  $E = 1.79401407E+00$  $1 = 3.16568236E+01$  $CAP = 7MF-GA = -7.67074631F+03$  $1.450917239 + 02$ OBST TIME = -7.83871231E+02 DBST TRUE ANOM. = -3.73713246E+01 PFR. PADIUS = 5.21762525F+03 PER. DFC. = 1.747812305+01  $PFR_+$   $R_+$ A<sub>+</sub> = 7.29825332F+01 VX AT CAST =  $-3.311933196+00$ V AT DRST =  $4.54892991E+00$ VY AT DBST = 2.69086655F+00  $V7 \Delta T$  095T = -1.593738635+00

#### ELEMENTS AND DEBOOST PARAMETERS - ELLIPSE

 $CAP.0MFGA = 3.05385171F+02$  $A = 2.04284000E + 04$  $E = 7.65356073E-01$   $I = 3.00000000E+01$  $7^{14}$  = 1.467760845+02 DRST TRUE ANOM. = -5.774353305+01 DRST TIME = -1.424989435+03  $DORB_{+}T_{-}A_{+} = 2.14750900F+02$  $VDOER = 2.206348136 - 01$ PER. RADIUS = 4.79340000E+03 PER. DFC. = 1.58998217F+01  $PFR = R_4A_4 = 9.58220685F+01$  $0 = 0100 = 1.025914245 + 00$ V AT DRST =  $3.487275875+00$ VX AT  $N4ST = -2.83902172E+00$ VY AT DBST =  $1.89974324F+70$  V7 AT DBST =  $-7.01195568F-01$ 

#### DEBOOST MANEUVER PARAMETERS

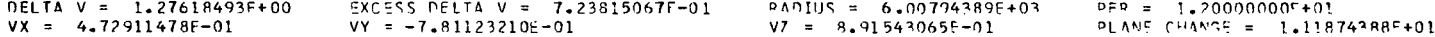

#### *<u>OCCULTATION PARAMETERS</u>*

1ST ORBIT. SUN= 0  $TIME + SUB = 0.$ DURATION, SUN = 0. TRUE ANOM.. SUN IN = 0. TRUE ANOM., SUN OUT = 0. 1ST ORBIT. EARTH = 1 TIME. EARTH = 1.25758721E+01 DURATION. EARTH = 2.44956743F+01 TRUE ANOM.. EARTH IN = 3.39979033E+01 TRUE ANOM., EARTH OUT = 7.77646115E+01

#### LANDING POINT PARAMETERS

LCNGITUDE =  $3.20000000E+02$  $LATITUOE = ?.00000000E+01$ SUN LIGHTING ANGLE 6.00000000F+01  $PAYS = Q$ 

The third output option is the "parametric-analysis" printout mode. An example of the input and output of this mode follows. This mode computes the heliocentric transfer trajectory for a specified launch and arrival date. Then the input parameters,  $f_l$ ,  $\lambda_l$ , G, i, and stay time in orbit, are varied through specified ranges to determine their effect on the  $\Delta V$  required for the deboost maneuver. One line of output and approximately 1 second of computer time are required for each combination of input parameters.

\$INPT

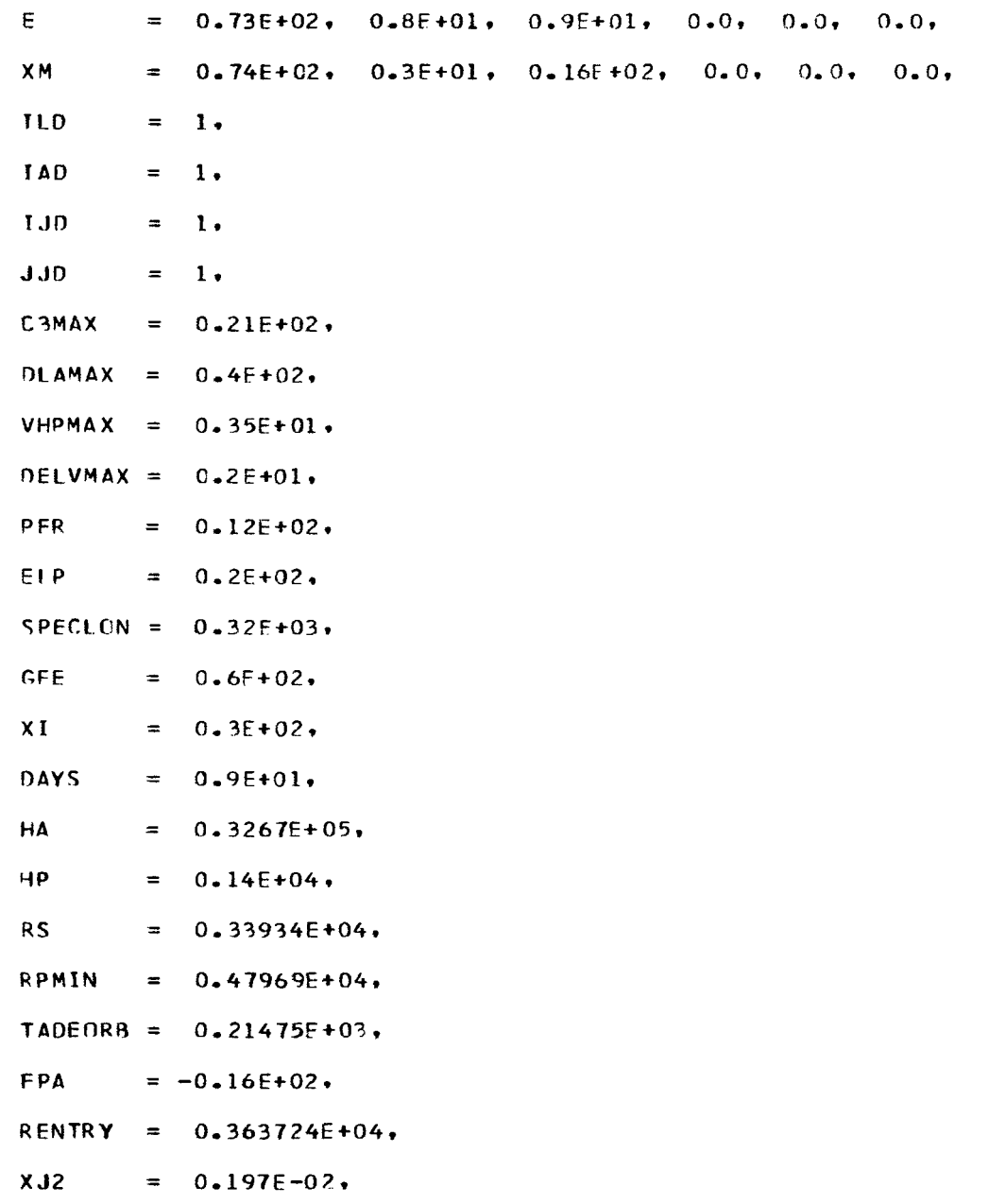

 $\cdots$   $\cdots$   $\cdots$ 

 $\alpha$ 

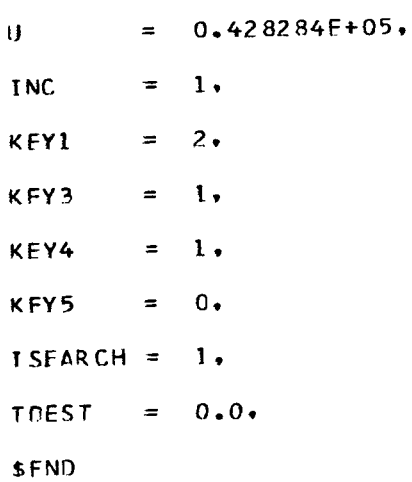

 $\begin{array}{c} \begin{array}{c} \end{array} \end{array}$ 

 $\bigg\}$ 

 $\bar{\mathcal{A}}$ 

# **SPARAM**

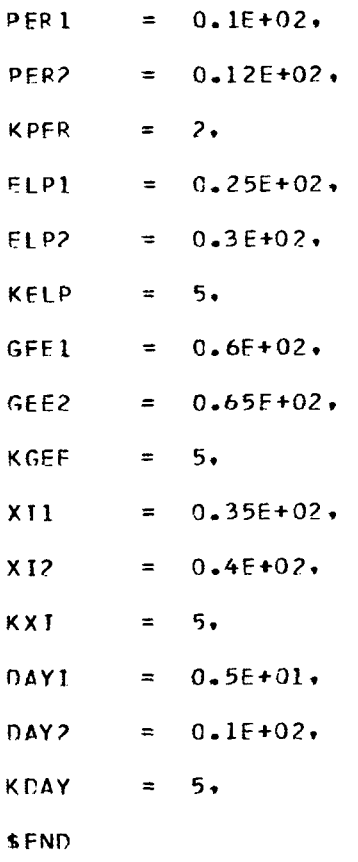

 $\beta$  ,  $\alpha$ 

 $\sigma$  -decompose  $\sigma$  , and  $\sigma$  , and  $\sigma$ 

 $\mathcal{L}$ 

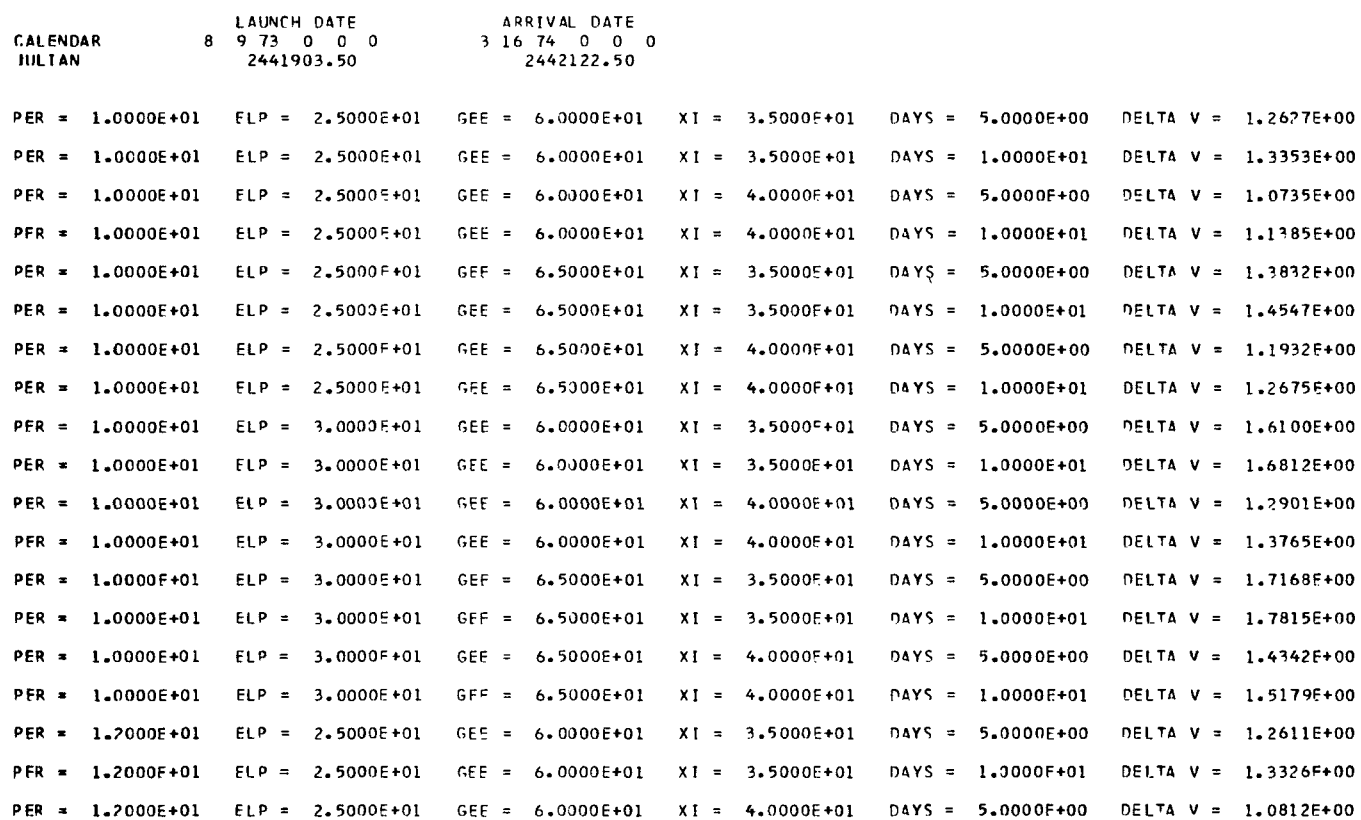

 $\bar{Y}$ 

I .,, .. ... ...,,

Mars. One of four combinations of ascending or descending node and morning or evening lighting are specified for the landing point on the surface of Mars. The user may also put in broken-plane trajectory parameters (that is, a combination of two intersecting conic trajectories with different orbital elements). If this input option is selected, no heliocentric trajectory computation is made within the program. (See the flow chart in appendix A.)

A brief description of the primary subroutines is given in appendix A. The other general purpose subroutines are given in the FORTRAN listing in appendix D. These subroutines are generally self-explanatory and may be used in many types of programs. The mathematics associated with several of the general purpose subroutines is discussed in reference **2.** 

# Application to Other Planets

The modular construction of the mission-analysis program permits a relatively easy extension to the evaluation of a planet-to-planet mission. A planetary ephemeris subroutine must be substituted for the launch and arrival planets, and a coordinate transformation subroutine is required to rotate a vector between the mean planet equatorequinox coordinate systems. Changes in the planetary constants and minor FORTRAN modifications must also be made. The straightforward computation and flexibility of the mission-analysis program should permit the addition of any calculations required by the mission planner.

# RESULTS AND DISCUSSION OF SAMPLE CASE

Many phases of preliminary mission analysis can be studied by use of the data computed by the program. Since this paper is intended as an explanation of the capabilities of the mission-analysis program, only two examples of data analysis are presented here. First, consider the problem of choosing feasible ranges of launch and arrival dates. This analysis is performed by the minimal output mode of the program. The choice of a launch and arrival date pair is constrained immediately by the available launch vehicle energy per unit mass  $C_3$ , range safety considerations  $D_{L,A}$ , and the deboost velocitychange requirement  $\Delta V$ . Program output is used to plot constant contours of these three quantities as functions of launch and arrival dates. (See fig. **4.)** By establishing an upper value of each quantity, many combinations of launch-arrival dates which exceed one of the constraints can be eliminated immediately from further consideration. The shaded region in figure **4** indicates the launch and arrival dates which simultaneously satisfy the

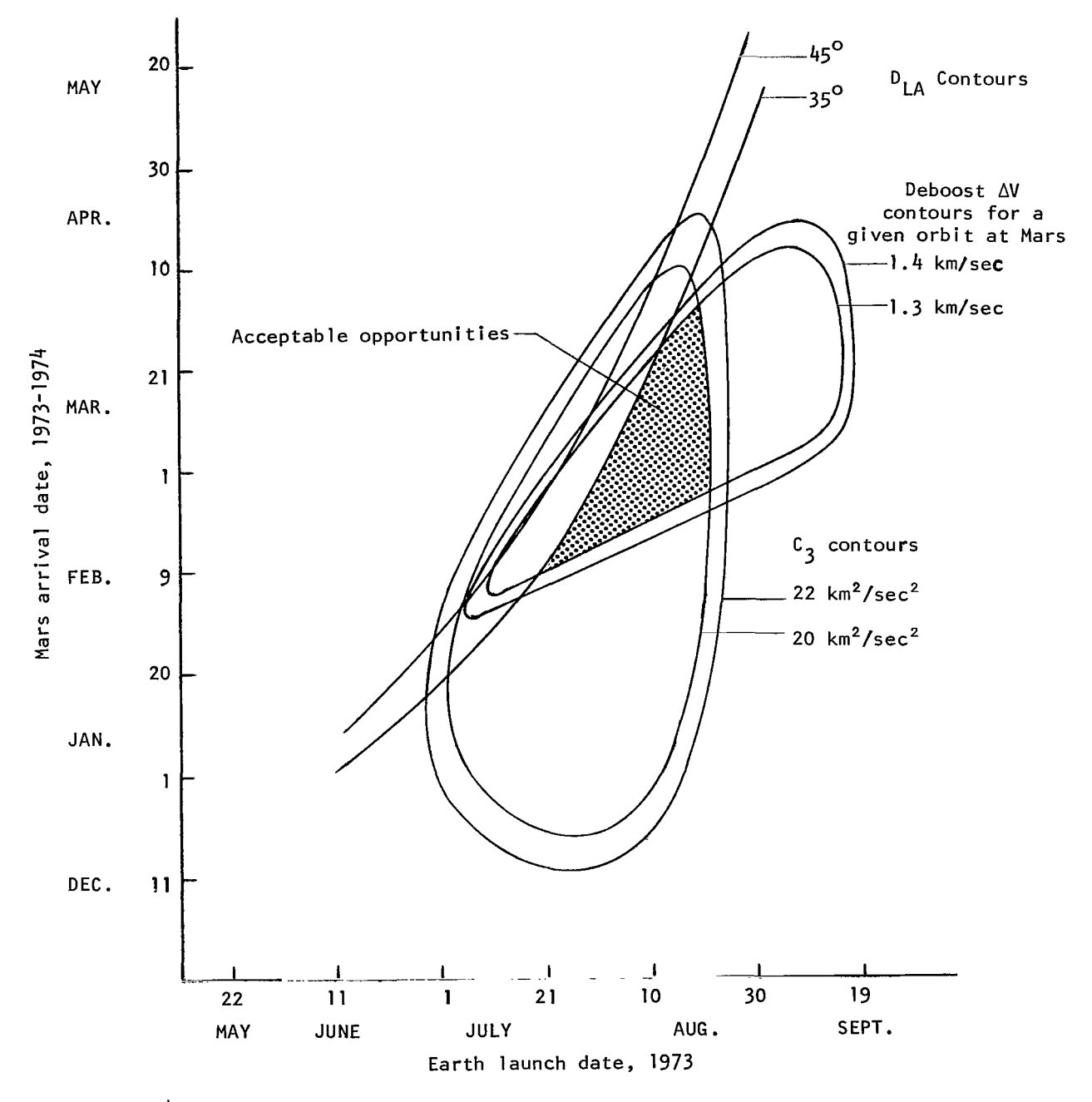

**Figure 4.-**  $C_3$ ,  $D_{LA}$ , and  $\Delta V$  constraints on launch-arrival date opportunities.

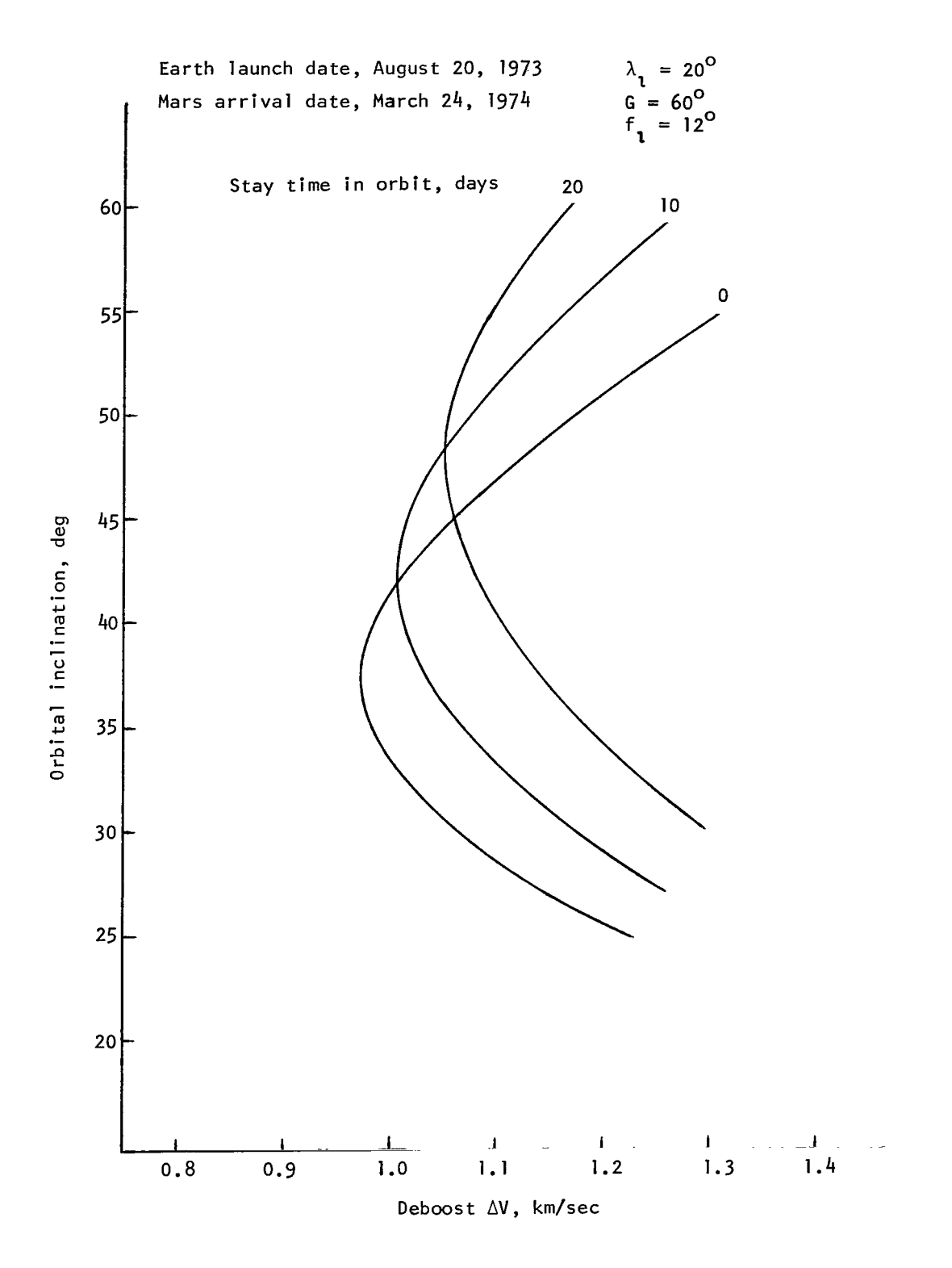

 $\overline{a}$ 

 $\blacksquare$ 

Figure 5.- Deboost  $\Delta V$  variation with landing-point parameters.

i.

والمتاعين

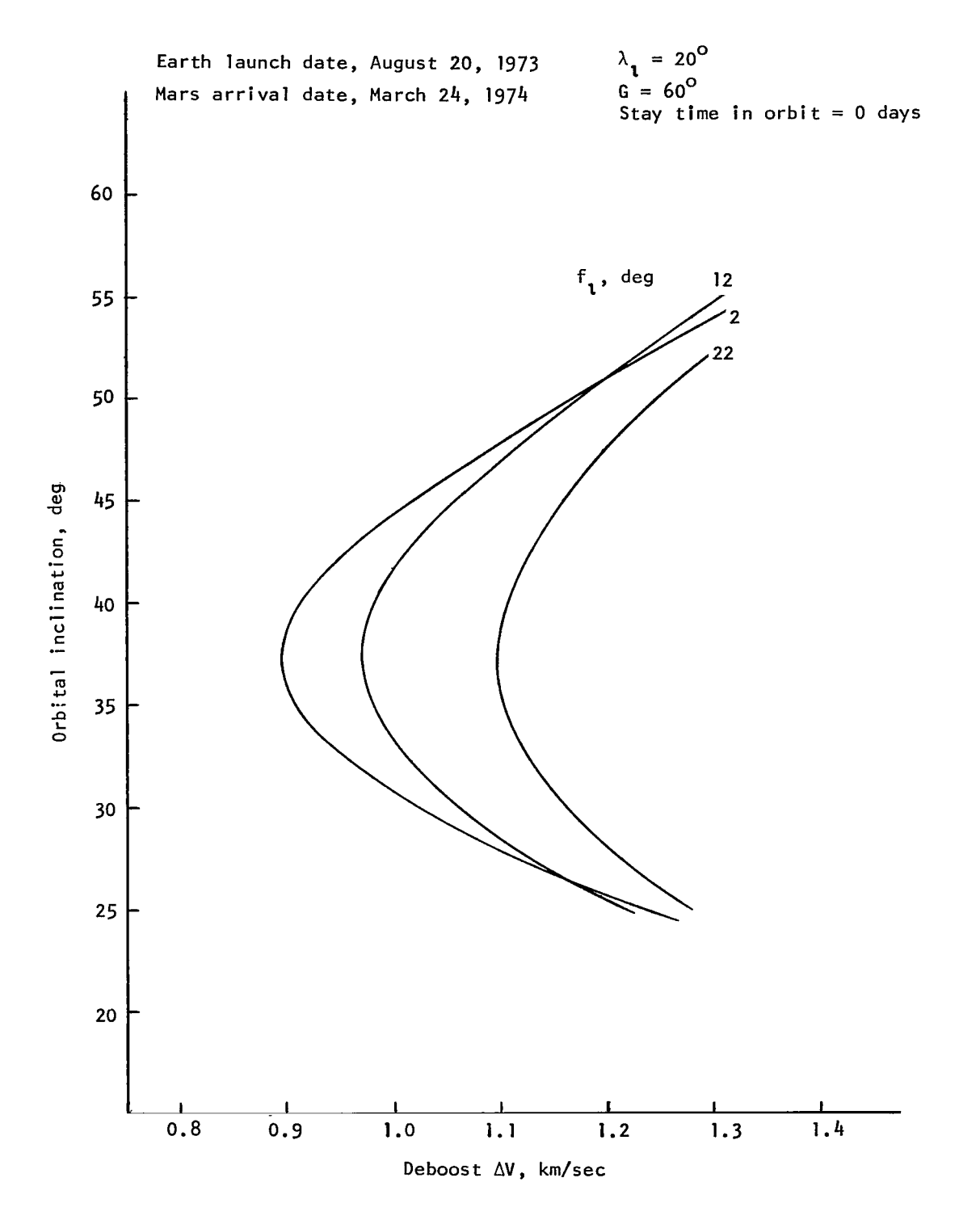

Figure 5.- Continued.

 $\overline{\phantom{a}}$ 

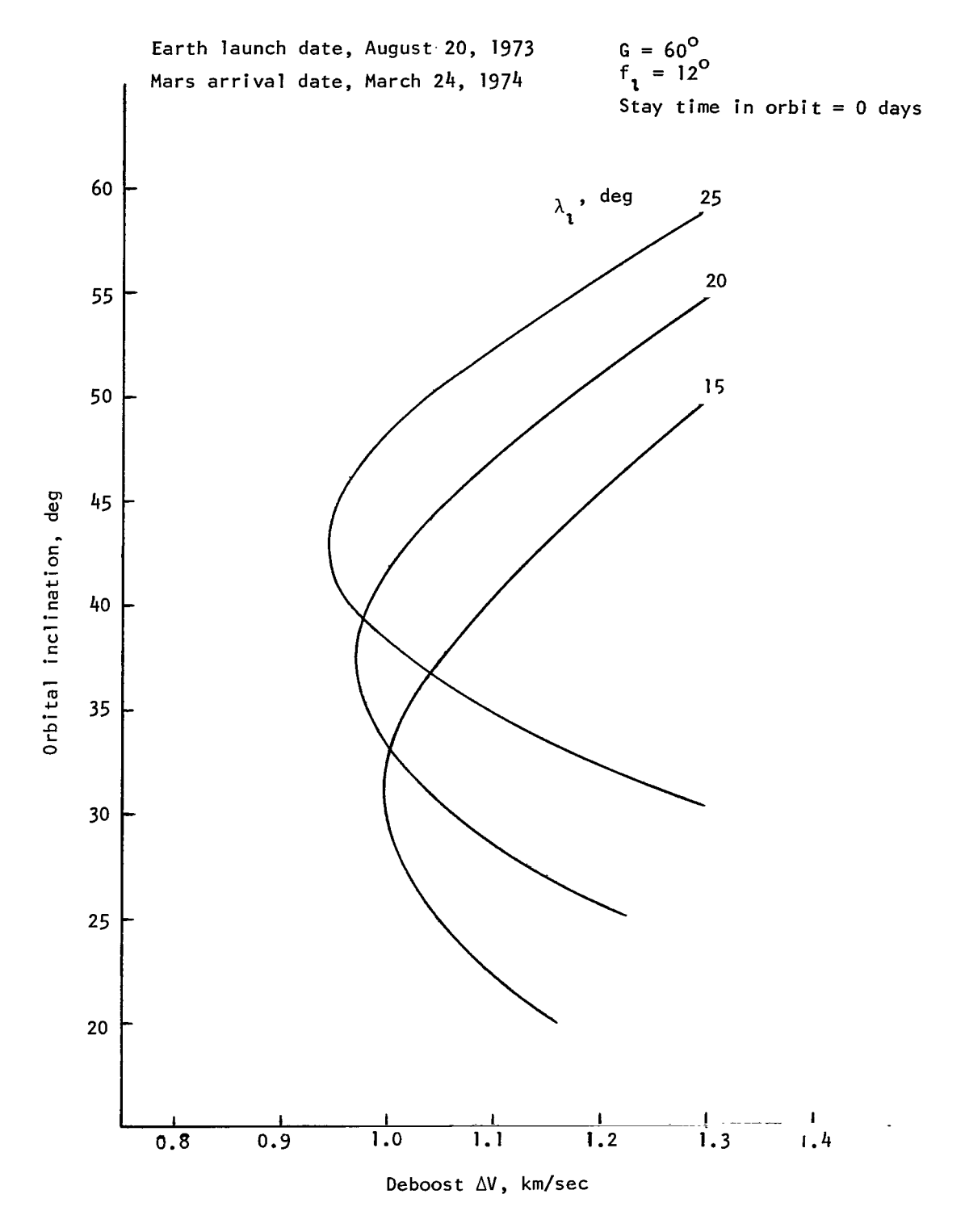

F'igure *5.-* Continued.

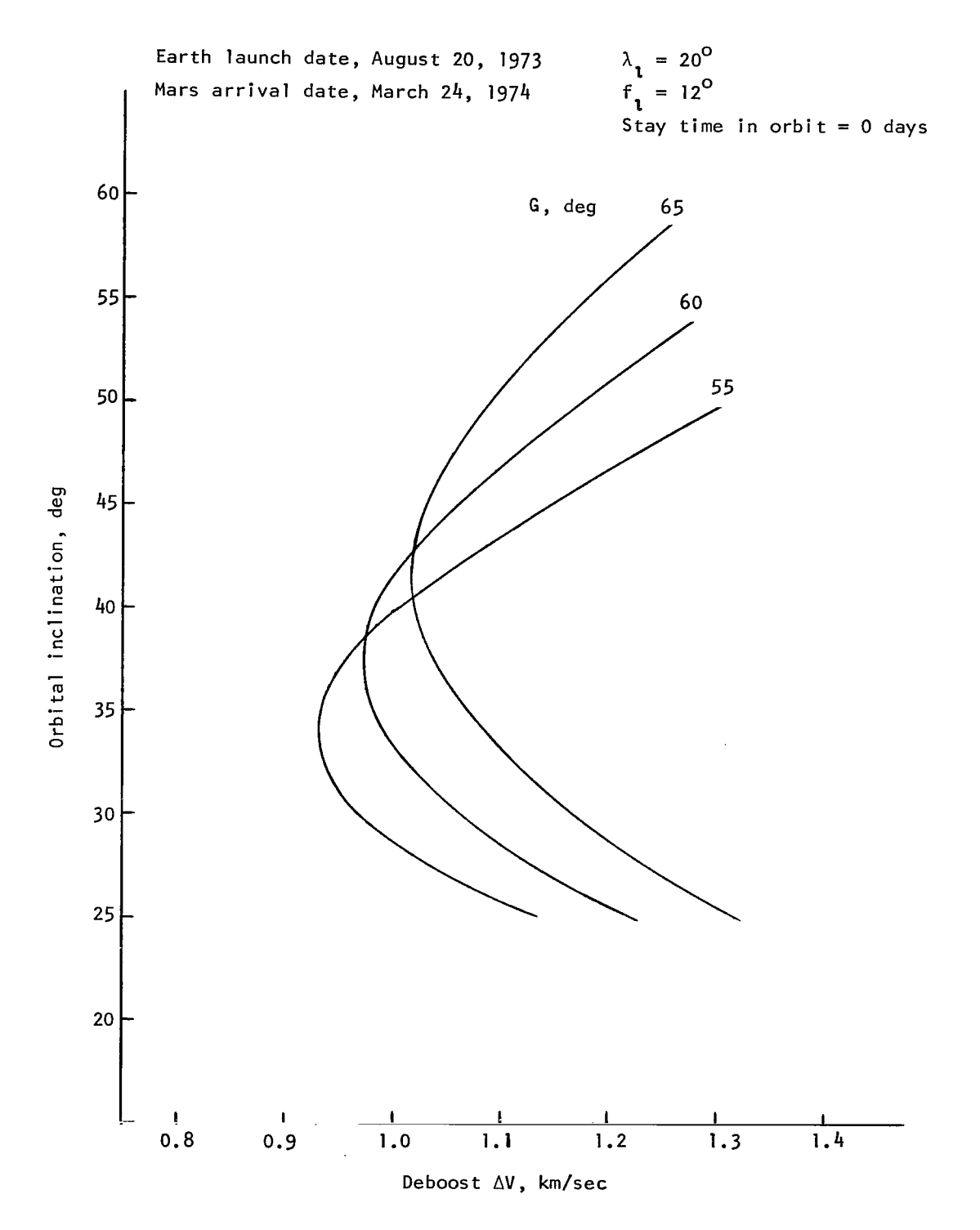

Figure 5.- Concluded.

constraints of  $C_3 = 20 \text{ km}^2/\text{sec}^2$ ,  $D_{L,A} = 35^{\circ}$ , and  $\Delta V = 1.3 \text{ km/sec}$ . It should be noted that the  $\Delta V$  contours are dependent upon a particular set of landing-point conditions which determine the elliptical orbit at Mars. Any variation in the elliptical orbit will shift the  $\Delta V$  contours.

Next, it is logical to choose a launch-arrival opportunity from the shaded region of figure 4, and to determine the effect of the landing-point conditions on  $\Delta V$ . This problem is easily handled by the parametric analysis output mode. Figure 5 shows the variation in inclination as a function of deboost **AV** for a launch date of August 20, **1973,**  and an arrival date of March 24, 1974. The plots show the variation in  $\Delta V$  as dependent upon the Sun lighting angle,  $f_l$ , landing latitude, and stay time in orbit. Since these parameters are not truly independent, the two-dimensional plot will not tell the complete story. However, this type of analysis does indicate trends for additional study. The data presented in figures **4** and 5 can be generated in two runs of the program.

# CONCLUDING REMARKS

Rapid computing time, modular construction, and the combination of many phases of mission design into one package are assets of the mission-analysis program. The conic trajectory computations decrease the accuracy of the program as compared with an integrated trajectory, but this inaccuracy is felt to be of minor concern **for** preliminary mission planning purposes. The ease with which modifications can be made, and computational flexibility make the program a useful engineering tool.

Langley Research Center,

National Aeronautics and Space Administration, Hampton, Va., August **7, 1970.** 

# **APPENDIX A**

# MAIN **PROGRAM**

# **Flow Diagram**

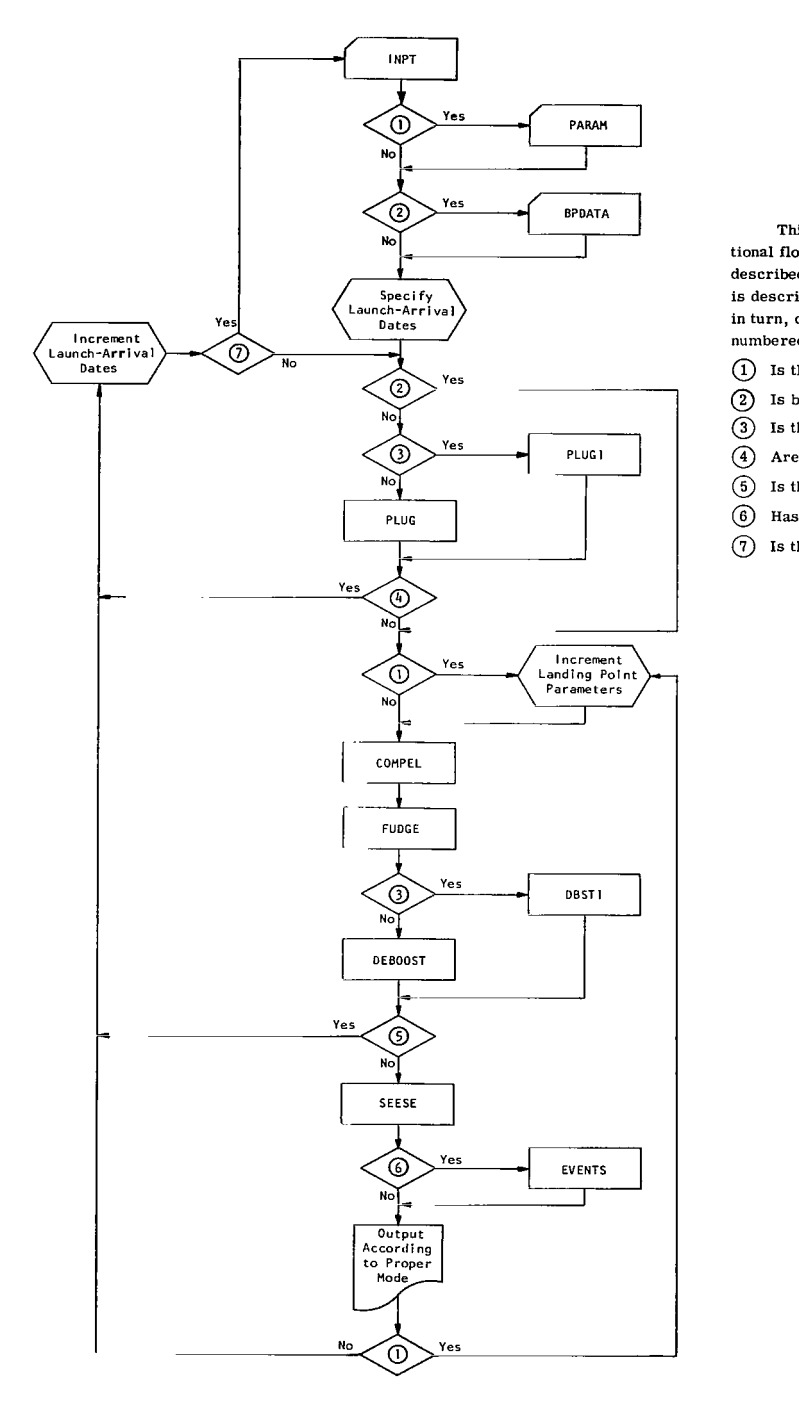

This flow diagram is a simple description of the computational flow of the main program. The three sets of input are described in appendix B. Each of the subroutines shown here is described briefly after the flow diagram. These subroutines, in turn, call the other subroutines given in appendix D. The numbered decisions are as follows:

- (1) Is the program in the parametric analysis output mode?
- @ **Is** broken-plane input data required?
- @ Is the program in the extended printout mode?
- (4) Are the C<sub>3</sub>, D<sub>LA</sub>, or  $V_{\infty}$  constraints exceeded?
- @ **Is** the **AV** constraint exceeded?
- @ **Has** the "time correction" option been selected?
- @ Is the required range of launch-arrival dates completed?

# $APPENDIX A - Concluded$

# Description of Primary Subroutines

The following is a brief description of the primary subroutines shown in the flow diagram.

PLUG and PLUG 1 - PLUG is called in the minimum output mode; it computes **C3,**   $D_{LA}$ , and  $V_{\infty}$ , and the declination and right ascension of  $\overline{S}$ . PLUG 1 is called in the extended output mode; it computes many additional trajectory parameters as described in appendix C. These subroutines compute the elements of a heliocentric trajectory between Earth and Mars for a given launch and arrival date. **A** unique conic trajectory is determined from the two radius vectors and the trip time. A true anomaly iteration method is used to establish the conic trajectory.

COMPEL - If the landing-point parameters of i,  $f_1$ ,  $G$ ,  $\lambda_1$ , stay time in orbit, and the date of landing are known, this subroutine computes the elements **of** an ellipse at Mars which passes over the landing point on the date of deorbit.

FUDGE - With the oblateness coefficient for Mars and the stay time in orbit known, this subroutine modifies  $\Omega$  and  $\omega$  as computed in COMPEL to account for oblateness effects accumulated during the specified stay time in orbit. The resultant elements determine the initial orbit at Mars.

DEBOOST AND DBST  $1 -$  DEBOOST is called in the minimum output mode; it computes the minimum  $\Delta V$  and the elements of the hyperbola associated with it, and the impact plane parameters. DBST **1** is called in the extended output mode; it computes the additional deboost parameters described in appendix C. These subroutines compute the minimum impulsive velocity change required to transfer from the approach hyperbola to the initial orbit at Mars.

SEESE - This subroutine determines whether occultations of the Sun or Earth as seen by the spacecraft occur during the specified stay time in orbit. If so, it computes the occultation parameters described in appendix @.

EVENTS - This subroutine is called in the "time correction" option. The user specifies a longitude of landing which determines the landing time. Then, event times of deorbit and deboost are computed. The user may specify the deorbit-to-landing time increment. If this time increment is not specified, an impulsive deorbit maneuver is performed and the deorbit quantities described in appendix C are computed.

# APPENDIX B

### DESCRIPTION OF PROGRAM INPUT

The NAMELIST feature of the Control Data 6600 computer is used to facilitate data input. Three namelists are used. INPT is the standard set of data and control variables and is always required. PARAM is a set of quantities used to vary the landing point data parametrically and is put in only in the parametric-analysis output mode. BPDATA is a set of broken-plane trajectory parameters. If this namelist is put in, no trajectory calculation is made within the program.

The following quantities are put in by the INPT namelist.

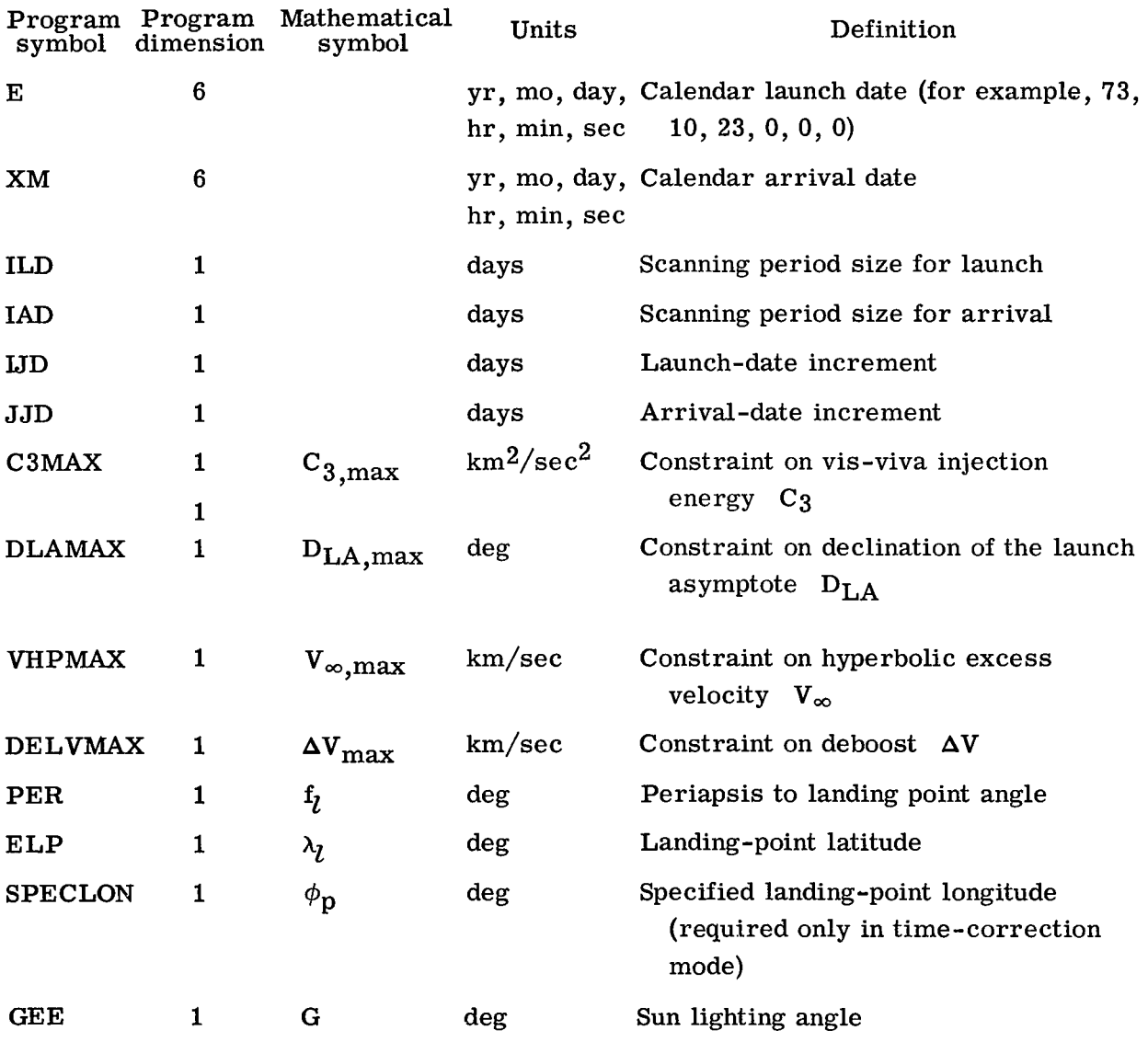

# $APPENDIX B - {Continued}$

 $\mathbb{R}^3$ 

 $\parallel$ 

 $\sim$  100  $\pm$  100

 $\sim$  1.

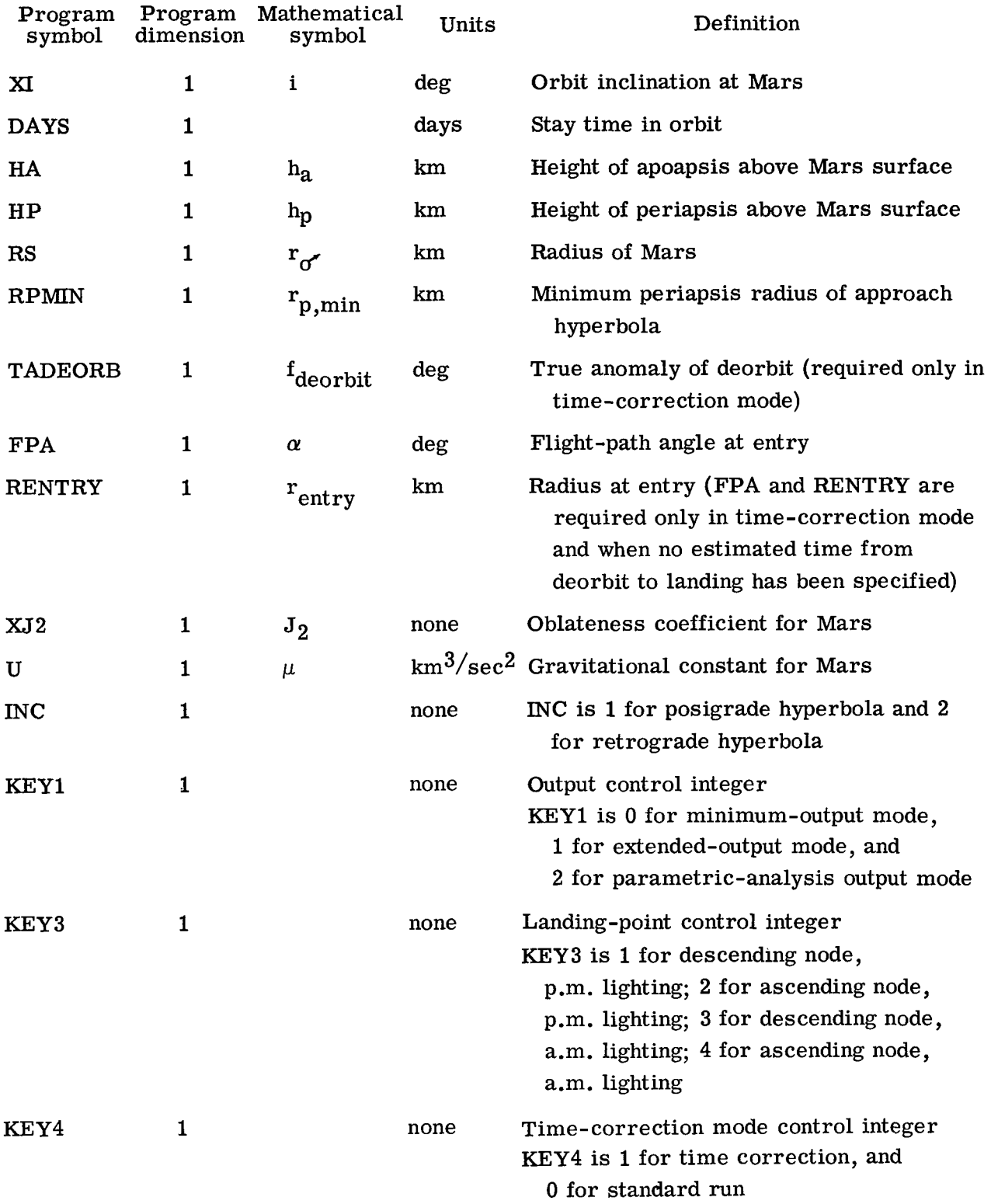

28

 $\alpha_{\rm c} = 10^{-1}$ 

 $\frac{1}{2} \left( \frac{1}{2} + \frac{1}{2} \right) = \frac{1}{2} \left( \frac{1}{2} + \frac{1}{2} \right)$ 

 $\sim$   $\sim$ 

# $APPENDIX B - Concluded$

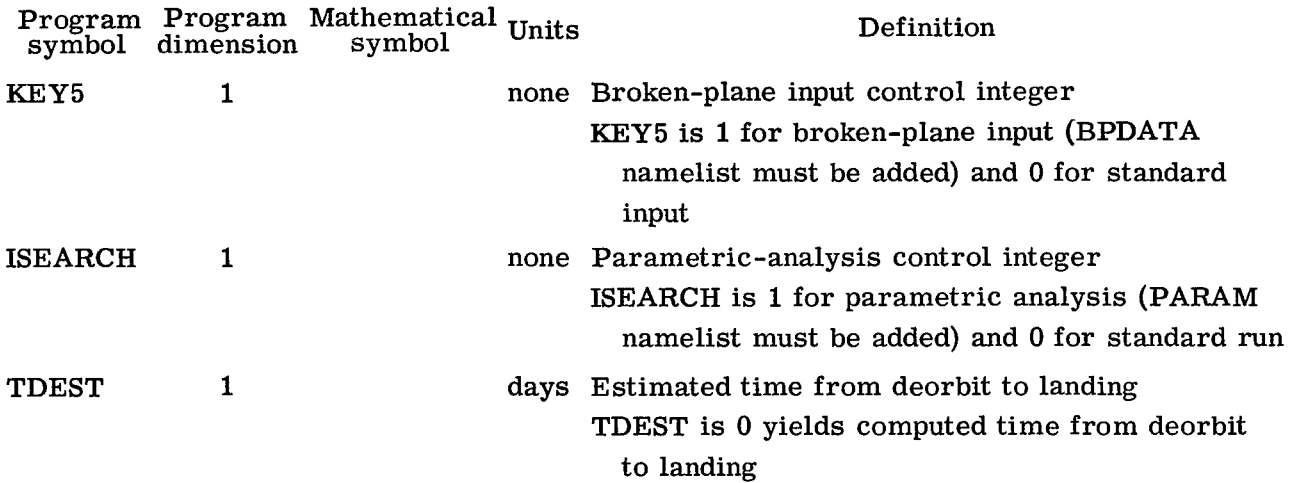

The following quantities are input by the PARAM namelist when required.

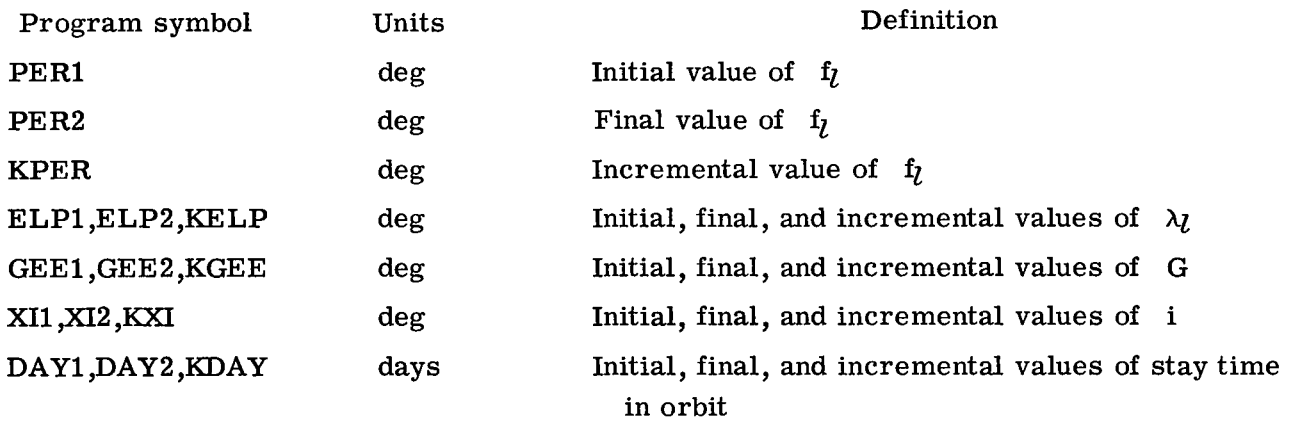

The following quantities are input by the BPDATA namelist when required. **All** are associated with a particular broken-plane trajectory.

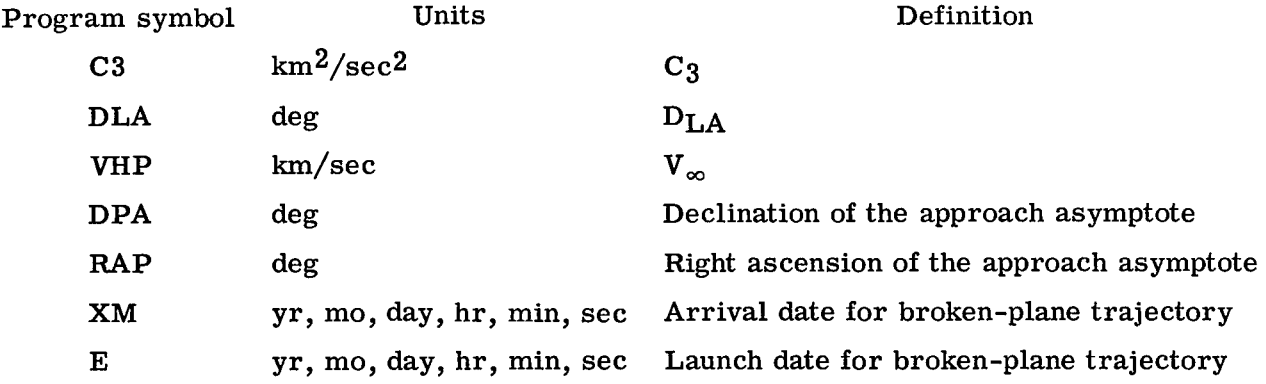

# APPENDIX C

### DESCRIPTION OF PROGRAM OUTPUT

Three output options are available in the program. The first output option is a minimum print mode. Several important parameters associated with a particular launcharrival date pair are printed on a single line. This mode facilitates scanning a wide range of launch-arrival date combinations to select suitable mission profiles. Only profiles which satisfy the C<sub>3</sub>, D<sub>LA</sub>, V<sub>∞</sub>, and  $\Delta V$  deboost constraints are printed out. The program automatically scans a grid of launch and arrival dates as determined by the first **six** quantities in the INPT namelist. The following quantities are output in the minimum print mode.

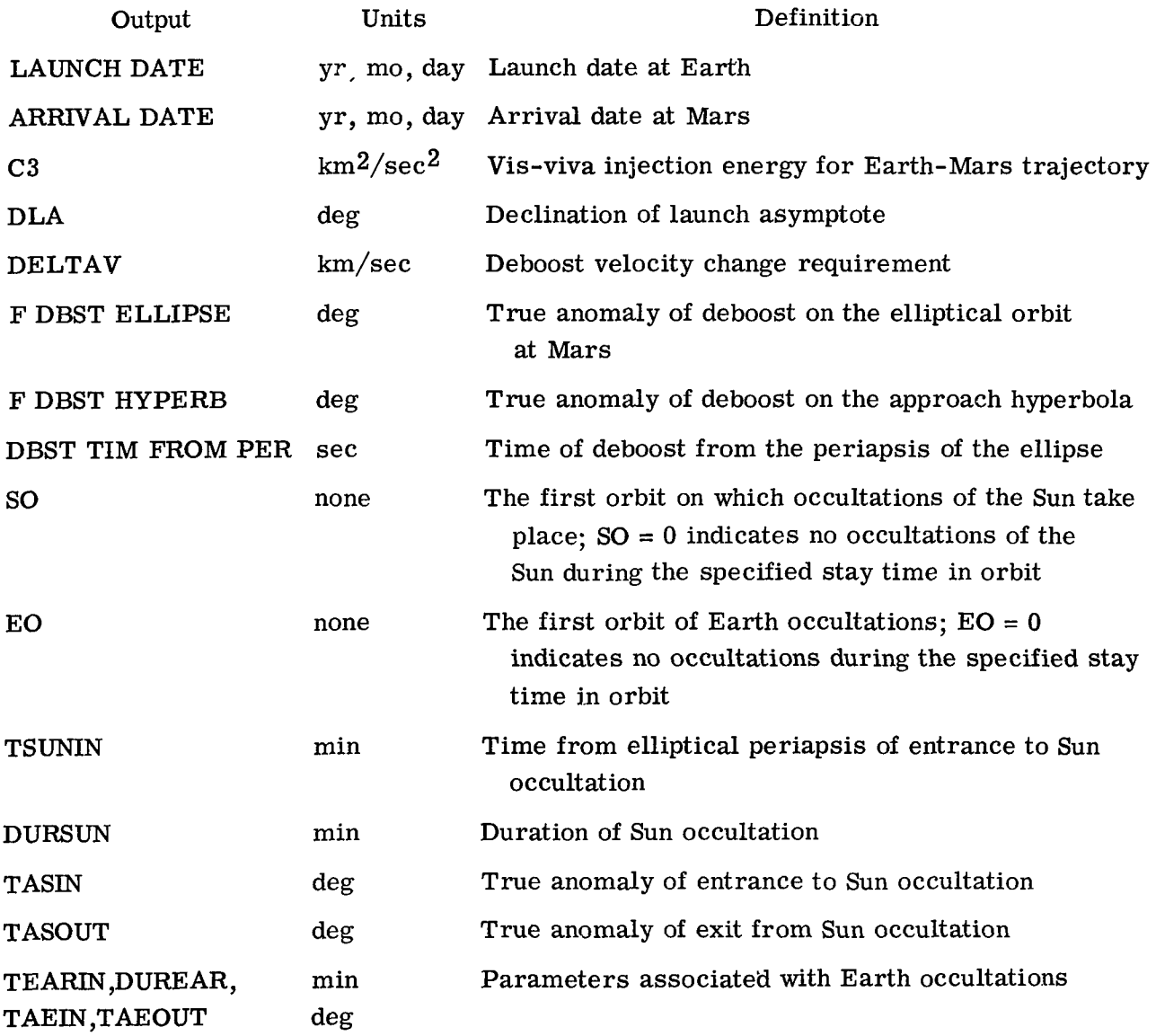

# APPENDIX  $C -$  Continued

I

 $\mathcal{A}$ 

The second output option is an extended printout mode. This option performs the same tasks as the minimum print mode, but with many additional parameters computed. The program must be in this mode in order to select the time-correction option. This operational mode is useful for examining a candidate mission profile in detail. The following quantities are output in the extended printout mode.

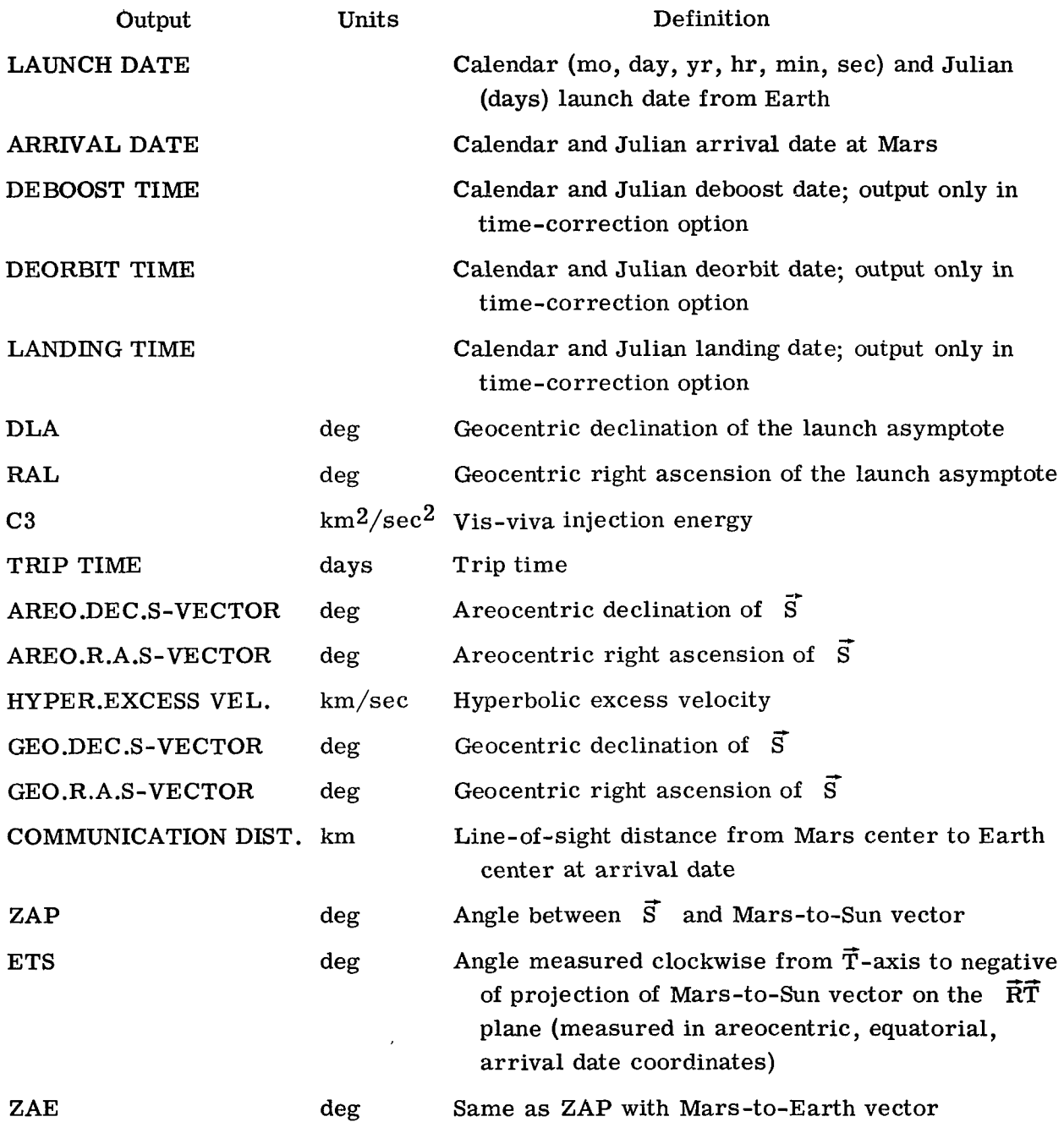

 $\overline{1}$ 

 $\mathcal{L}$  $\hat{\boldsymbol{\theta}}$  $\hat{\boldsymbol{r}}$ 

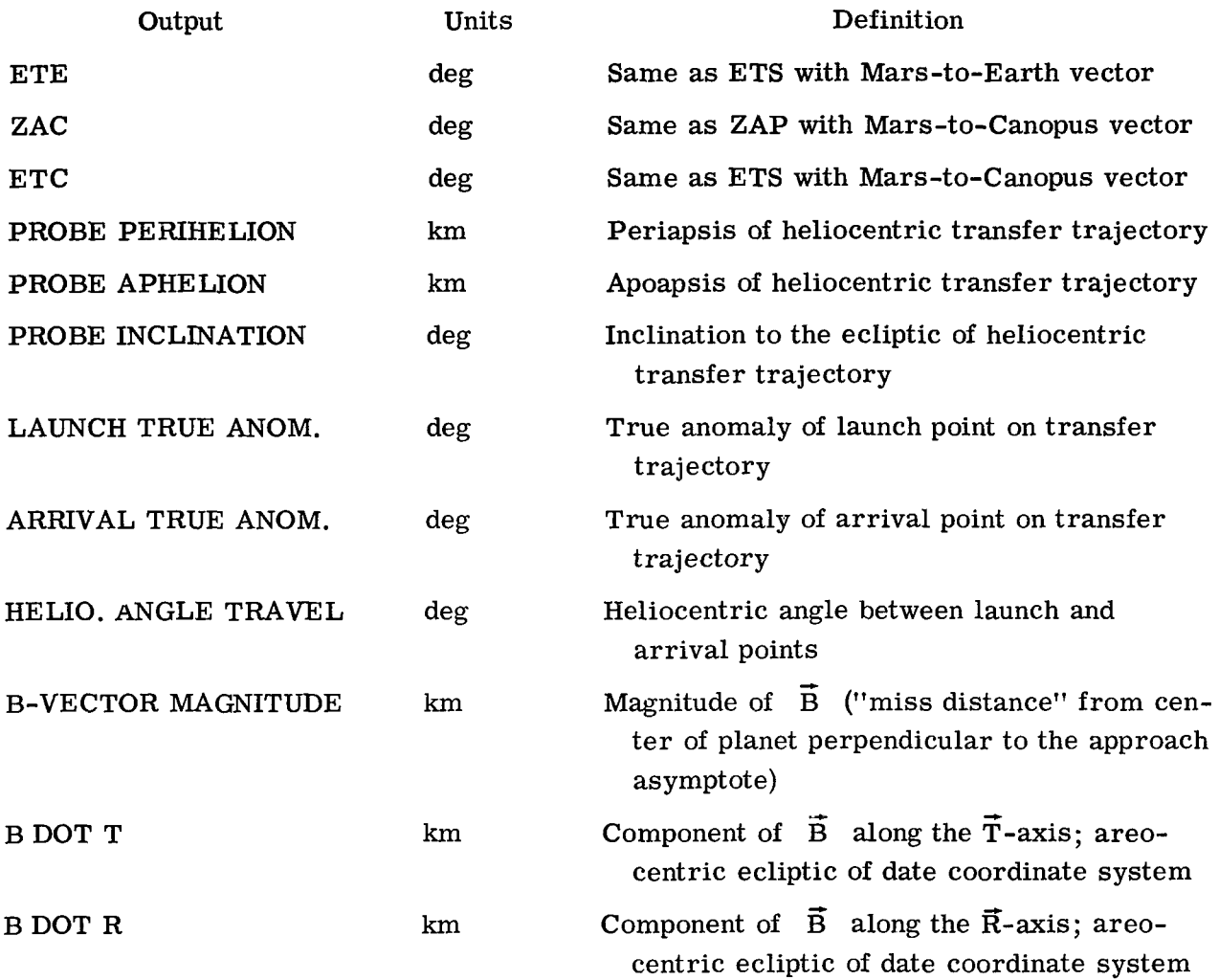

The following parameters are output for both the approach hyperbola and the elliptical orbit about Mars.

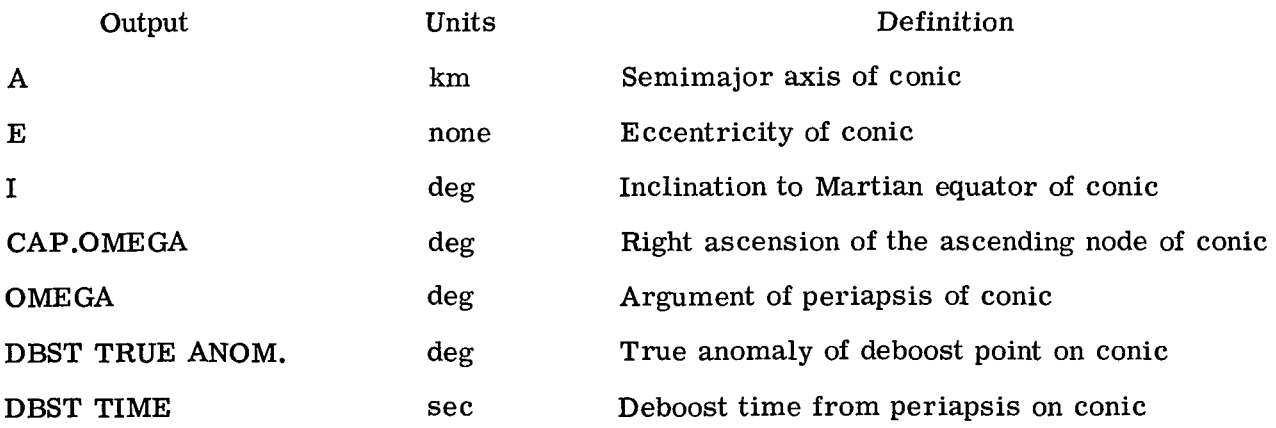

# APPENDIX  $C -$  Continued

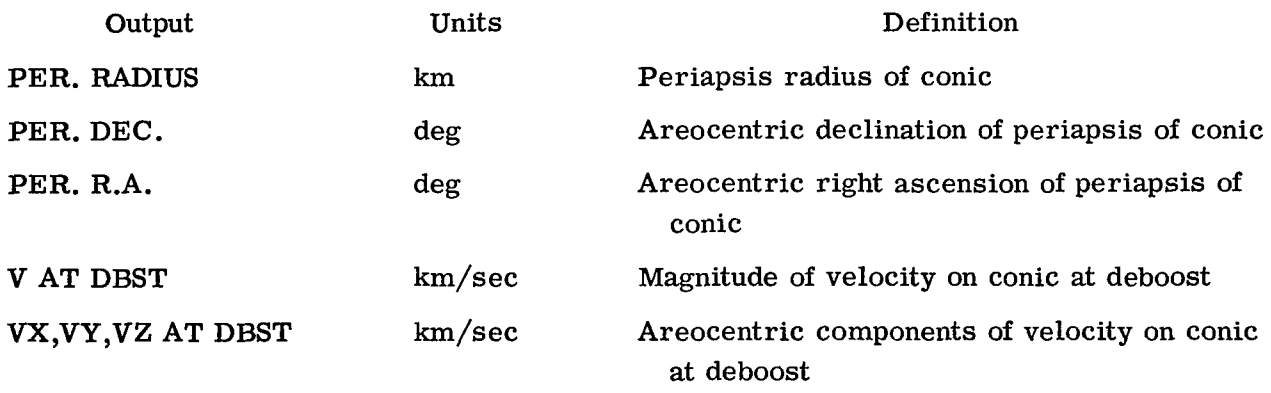

In addition to these parameters, the following quantities are output for the ellipse.

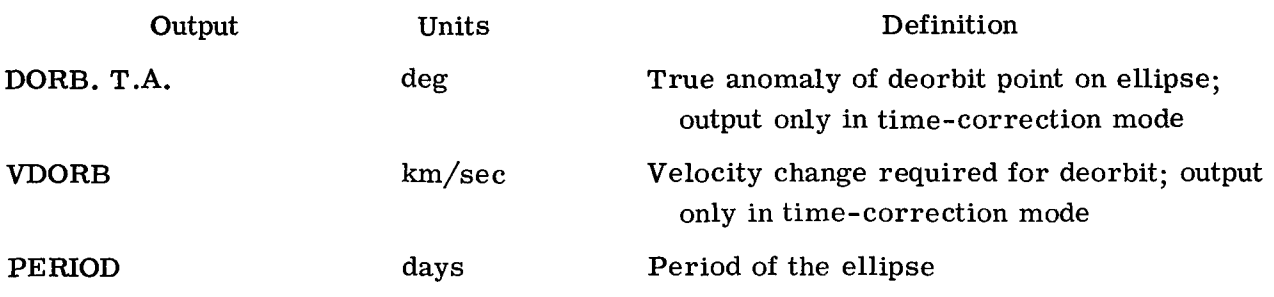

The following parameters are output under the headings of "DEBOOST MANEUVER,'' "OCCULTATION," and "LANDING POINT **.'I** 

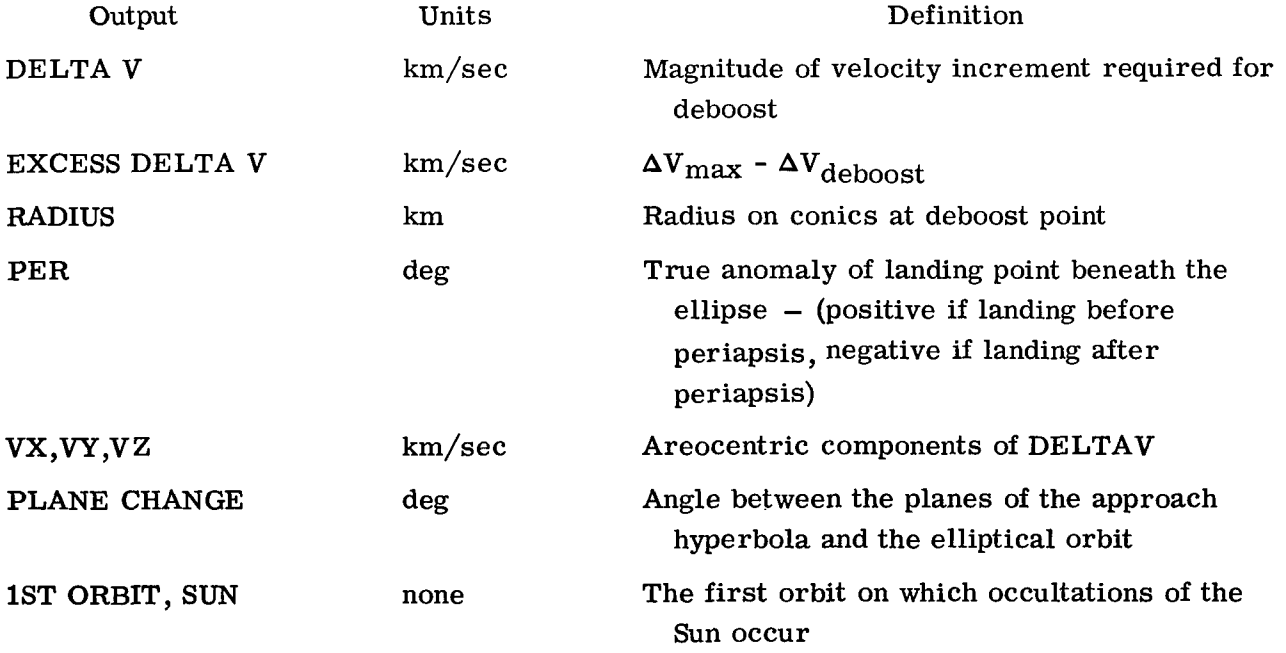

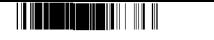

# APPENDIX  $C -$  Concluded

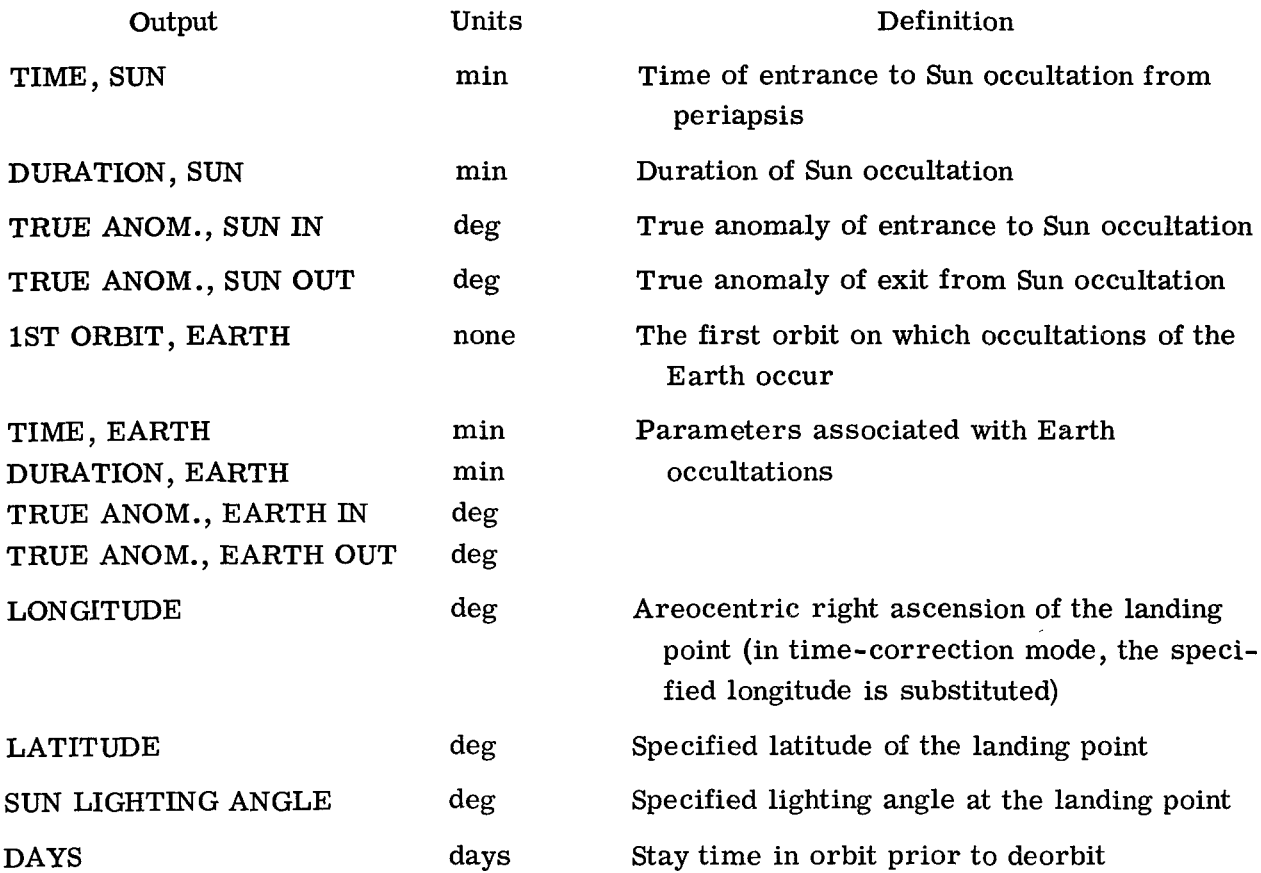

The third output option is a parametric-analysis printout mode. This mode lists the launch and arrival date for a particular trajectory. Then, on a single line, PER, ELP, GEE, XI, DAYS, and DELTA V are listed. Each landing-point parameter can be varied in turn to determine its effect of  $\Delta V$  required for the deboost maneuver.

 $\therefore$  I
#### **APPENDIX D**

#### PROGRAM LISTING

The following is a FORTRAN listing of the mission-analysis program and associated subroutines:

C  $\mathbf c$  $\mathbf{C}$ 

 $\mathbf C$  $\ddot{\mathbf{c}}$ 

 $\mathbf c$ 

 $\overline{c}$ 

 $\overline{c}$ 

 $\mathbf c$ 

 $\mathbf C$ 

 $\mathsf C$ 

 $\mathbf C$ 

 $\mathbf c$  $\mathbf c$ 

 $\mathbf c$ 

 $\mathsf c$ 

 $\mathbf c$ 

 $\mathbf c$ 

 $\mathsf C$ 

 $\mathsf C$ 

 $\mathsf C$ 

 $\mathbf{C}$ 

 $\mathbf c$ 

 $\tilde{c}$ 

 $\mathbf c$ 

 $\mathbf c$ 

 $\mathbf c$ 

 $\mathbf c$ 

 $\overline{c}$ 

 $\mathbf c$ 

 $\overline{c}$ 

 $\mathbf c$ C

```
PROGRAM MISHAP
                   (INPUT, OUTPUT, TAPE5=INPUT, TAPE6=OUTPUT)
  DIMENSION E(6), XM(6), El(6), XM1(6)
  NAMELIST/INPT/E,XM, ILD, IAD, IJD, JJD, C3MAX, DLAMAX, VHPMAX, DELVMAX,
  1PER, ELP, SPECLON, GEE, XI, DAYS, HA, HP, RS, RPMIN, TADEORB, FPA, RENTRY, XJ2,
  2U, INC, KEY1, KEY3, KEY4, KEY5, ISEARC4, TDEST
            /PARAM/PER1, PER2, KPER, ELP1, ELP2, KELP, GEE1, GEE2, KGEE, XI1, X
  512.KXI.DAY1.DAY2.KDAY
  2/BPDATA/C3, DLA, VHP, DPA, RAP, XM, E
  DIMENSION DBST(6), DEOR(6), XLAND(6)
 1 READ(5, INPT)
   WRITE(6, INPT)
   IF(ISEARCH.NE.1)GO TO 11
   READ(5, PARAM)
   WRITE(6, PARAM)
11 CONTINUE
   INPUT FOR MAIN
  E(1-6)=FIRST CALENDAR DATE OF LAUNCH PERIOD.
  E(1)=CALENDAR YEAR(2 DIGITS), E(2)=CAL. MONTH, E(3)=CAL DAY, E(4)=HOURS
   E(5) = MINUTES, E(6) = SECONDS.
   XM(1-6)=FIRST CALENCAR DATE OF ARRIVAL PERIOD.
   XM(1.2.3.4.5.6)-SAME AS FOR LAUNCH.
   ILD=LAUNCH PERIOD SIZE, IAD=ARRIVAL PERIOD SIZE.
   IJD=LAUNCH DATE INCREMENT, JJD=ARRIVAL DATE INCREMENT,
   PER=IMPACT ANGLE, ELP=DECLINATION OF IMPACT, SPECLON=SPECIFIED
   LONGITUDE OF IMPACT, GEE=SUN LIGHTING ANGLE, XI=INCLINATION OF
   ELLIPTICAL ORBIT, HA=HEIGHT OF APOAPSIS, HP=HEIGHT OF PERIAPSIS,
   DAYS=STAY TIME PRIGR TO DEORBIT.
   RS=RADIUS OF MARS, RPMIN=MINIMUM RADIUS OF PERIAPSIS OF HYPERBOLA,
   TADEORB=TRUE ANOMALY OF DEORBIT, FPA=FLIGHT PATH ANGLE AT ENTRY,
   RENTRY=RADIUS AT ENTRY,
   XJ2=OBLATENESS COEFFICIENT, U=MU FOR MARS
   KEY1=0 FOR MINIMAL OUTPUT, =1 FOR EXTENDED OUTPUT, =2 FOR PARAMETRIC
   ANALYSIS OUTPUT.
   KEY3= 1, DESCENDING NODE(PM) - 2, ASCENDING NODE(PM) -
         3. DESCENDING NODE(AM) - 4. ASCENDING NODE(AM) -
   KEY4=1 FOR TIME CORRECTION LOOP, =0 FOR NO CORRECTION,
   KEY5=1 FOR BROKEN PLANE INPUT, =0 FOR STANDARD INPUT.
   ISEARCH=1 FOR PARAMETER RUN ON PARTICJLAR LAUNCH-ARRIVAL DATE PAIR, 0=NO
   PER1, ELP1, GEE1, XI1, DAY1 = FIRST VALUES TO BE INPUT WHEN SEARCHING
   ON A PARTICULAR LAUNCH-ARRIVAL DATE PAIR.
   PER2, ELP2, GEE2, XI2, DAY2 = LAST VALUES.
   KPER, KELP, KGEE, KXI, KDAY = INCREMENTAL VALUES(INTEGER JNLY)
   TDEST=ESTIMATED TIME FROM DEORBIT TO LANDING, =0 YIELDS COMPUTED TIME.
   ALL LENGTHS IN KILOMETERS, ALL ANGLES IN DEGREES.
```

```
\mathbf{C}WRITE(6,650)
       IF(KEY1.NE.0)GO TO 2
       WRITE(6,875)
       WRITE(6,876)
     2 CONTINUE
       IF(KEY5.NE.1)GO TO 21
    24 READ(5.BPDATA)
    21 CONTINUE
\overline{c}CALL CALJUL (EWJD, EFJD, WND, FD, E)
       CALL CALJUL (AWJD, AFJD, WND, FD, XM)
       DO 700 I=1, ILD, IJD
       WRITE(6,500)
       00 700 J=1, IAD, JJD
       DATEE=FLOAT(I-1)+EWJD+EFJD
       DATEM=FLOAT(J-1)+AWJD+AFJD
\mathbf{C}EWDI=IFIX(DATEE)
       EFCI=DATEE-EWDI +.0000001
       AWDI=IFIX(DATEM)
       AFDI=DATEM-AWDI
                           +0000001CALL JULCAL (E1, EWDI, EFDI, 0)
       CALL JULCAL (XM1, AWDI, AFDI, 0)
C
       IF(KEY5.EQ.1)GO TO 22
       IF(KEY1.NE.0)GO TO 4
       CALL PLUG(DATEE, DATEM, C3, DLA, VHP, DPA, RAP, KK)
      GO TO 5
    4 CALL PLUGI(DATEE, DATEM, C3, DLA, VHP, DPA, RAP, TT, RAL, DCOM, PROBPER, PROB
     1AP, PROBINC, TAL, TAA, HELANG, GDA, GRA, ZAP, ETS, ZAE, ETE, ZAC, ETC, KK)
    5 CONTINUE
\mathbf{C}IF(KK.EQ.0)GO TO 700
\mathbf{C}IF(C3.GT.C3MAX)GO TO 700
       IFIDLA.GT.DLAMAXIGO TO 700
       IF(VHP.GT.VHPMAX)GO TO 700
      GO TO 23
   22 CONTINUE
   23 CONTINUE
\mathbf c\mathbf cIF(ISEARCH.NE.0)GO TO 12
       JPER=1.JELP=1JGEE = 1.JXI = 1.JDAY=1.12 CONTINUE
      IF(ISEARCH.NE.1)GO TO 13
      JPER=ABS(PER1-PER2)+1
      JELP=ABS(ELP1-ELP2)+1
```

```
36
```

```
JGEE=ABS(GEE1-GEE2)+1
      JXI = ABS( XII - XI2)+IJDAY=ABS(DAY1-DAY2)+113 CONTINUE
      IF(KEY1.NE.2)GO TO 15
      WRITE(6,900)E1(2),E1(3),E1(1),E1(4),E1(5),E1(6),XM1(2),XM1(3),XM1(
     11), XM1(4), XM1(5), XM1(6), DATEE, DATEM
   15 CONTINUE
      DO 700 I1=1, JPER, KPER
      DO 700 I2=1, JELP, KELP
      00 700 13=1, JGEE, KGEE
      DO 700 14=1, JXI, KXI
      DO 700 I5=1, JDAY, KDAY
\mathbf cIF(ISEARCH.NE.1)GO TO 14
      PER=PER1+I1-1.ELP=ELP1+I2-1.
      GEE = GEE1 + I3 - 1.
      XI = XII+I4-1.DAYS=DAY1+I5-1.
   14 CCNTINUE
\mathsf{C}KEY2=1CALL COMPEL(PER,ELP,GEE,XI,CAPW,XITW,DATEM,HA,HP,AE,EE,DAYS,RS,KEY
      12, KEY3, ELONP)
      EPRAD=HP + RSIF(KEY2.EQ.0)GO TO 700
C
      CALL FUDGE(XJ2,XI,AE,EE,DELCOM,DELSOM,PD,XITW,CAPW,OE,WE,U,DAYS,RS
      1)C
      IFIKEYL.NE.0)GO TO 6
      M = 10CALL DEBOUST(AE,EE, XI, WE, OE, FE, U, DPA, RAP, VHP, RPMIN, INC, AZ, EH, ZI, W
      1Z, OZ, FH, BT, BR, OELTV, TPERE, MI
      GO TO 7
    6 M = 1CALL DBST1(AE,EE,XI,WE,OE,FE,U,DPA,RAP,VHP,RPMIN,INC,AZ,EH,ZI,W
      1Z, OZ, FH, BT, BR, DELTV, TPERE, TPERH, B, HPRAD, DBRAD, VXH, VYH, VZH, VXE, VYE,
      2VZE, VXD, VYD, VZD, DECHP, RAHP, DECEP, RAEP, VDBH, VDBE, PLANE, M)
    7 CONTINUE
С
\mathbf C******TRANSFORMATION OF BT, BR FROM EQUATORIAL TO ECLIPTIC.
\mathsf{C}DR=.017453292519943
       XS=COS(DPA*OR)*COS(RAP*DR)
       YS=COS(OPA*OR)*SIN(RAP*DR)
       ZS = SIMIDPA * DRCALL RECEQ(DATEM, J., O., I., XEQ, YEQ, ZEQ)
       CALL REOMEO (DATEM, XEO, YEO, ZEO, XMEQ, YMEQ, ZME O, DM, RM)
       CALL CROSS(XS,YS,ZS,XMEQ,YMEQ,ZMEQ,TX,TY,TZ,PRODT)
```

```
CALL CROSS(XS, YS, ZS, TX, TY, TZ, RX, RY, RZ, PRODR)
```
CALL CROSS ( XSrYSr **ZS tC. rO. rl. r** TtXrTEYvTEZrPRODET) CALL CROSS(XS,YS,ZS,TEX,TEY,TEZ,REX,REY,REZ,PRODER) CALL DOT(TX, TY, TZ, TEX, TEY, TEZ, ANG1) CALL DOT( TX **rTY r TZr** REX **rREY** rREZrANG2 **<sup>1</sup>** CALL **DUT(RX rRY ,RZr** TEXr **TEY r** TEZrANG3 **1**  CALL DOT (RX **r** RY **r RZ r** REX **r** REY **r** REZr A NG4) BDT=BT BDR=BR BT=BDT\*COS(ANG1\*DR)+BDR\*COS(ANG2\*DR) BR=BDT\*COS (ANG3\*DR **1** +BDR\*COS (hYG4WR **1**  C \*\*\*\*\*\* END OF TRANSFORMATION. **C C C**  VE XCESS=DELVMAX-DEL TV IF(DELTV.GT.DELVYAX)GO TO **703**  CALL SEESE(DATEM, PD, AE, EE, XI, WE, GE, U, RS, EX, EY, EZ, IS, IE, TSUNIN, DURS  $1$ UN, TASIN, TASOUT, TEARIN, DUREAR, TAEIN, TAEOUT, DEL SOM, DEL COM, DAYS) C **IF~(K€Yl.NE~l~.OR~(KEY4.Nf.l))GO** TO 17 CALL EVENTSIELONP, SPECLON, AE, EE, FE, DAYS, PD, DATEM, PER, FPA, RENTRY, RS l,TDEST,U,TADEORB,TIMLAND,TIMDEOR,TIMDBST,VDEORB,KK) 17 CALL JUL<br>17 CONTINUE<br>17 CONTINUE *20*  CONTINUE **C**  IF(KK.EQ.O)GO TO 703 DBh=IFIXITIMDBST) DOW=IFIX(TIMDEOR) XLW=IFIX(TIMLAND) DBF=T **IMDBST-DB** <sup>W</sup> DOF=TIMDEOR-DOW XL f **=T I** NLAND- *XLW*  CALL JULCAL (DBSTr CBWr DBFrO **1**  CALL JULCAL( DEOR **r** DO **Wr** DOf **rO <sup>1</sup>** CALL JULCAL(XLAND, XLW, XLF, 0) GO TO 20 SPECLON=ELONP TA CEOP **R=O**  VDEORB=O IFIKEYl.EQ.2)GO TO 16 **IF (KEY1.EQ.l** )GO **TO 8**  WRITE *(69800* )El( 1) **rkl(2) rEl(3)** rXYlI1 IrXYl(2 IrXMlI3) rC3,DLArDELTVrFE 1, FH, TPERE, IS, IE, TSUNIN, DURSUN, TASIN, TASOUT, TEARIN, DUREAR, TAEIN, TAE **2flUT GO TO** *9 8* CONTINUE IF(KEY4.NE.l)GO **T3** 18 WRITEI6r899)E1( 2) **rE l( 3) \*El( 1)** rLl(4) **,El** *(5)* ,El *(6)* pXM112) rXMlI3) rXMlI ll)rXM1(4) rXMl(S)rXY1(6)rORSTI21 **rDRST(3)rDRST(lIrDBST(b) ,DRST(5) rDR**  2ST(6) rDEOR(2) **rDEDKI 3)** rDEOK(1) **rDEOR(4)** rDfOR( **5)** rDEOR(6) ,XLAND(Z)rXLA **3ND( 3 <sup>1</sup>r** XLAhlD( 1) *9* XLAND( *4* **1,** XLAND( 5 *9* XLAND ( *6)* **r** OATkZ POATEMI **TI** MDBST **9 TIM0**  *4fOR* \*TI MLAND

```
GO TO 19 
   18 CONTINUF 
       ~RITEI6r900~E1I2~rEl~3~~~l~l)rElI4I~~lI5~r€l~6~ rXMl(2I,XMlI3)rXMl( 
      11], XM1(4}, XM1(5), XM1(6), DATEE, DATEM
   19 CONTINUE 
       WRITE^{6} + 9011DLA + RAL + C3 + TT + DPA + RAP + VHP + GDA + GRA + DCOM + ZAP + ETS + ZAE + ETE
      1.7AC, FTC, PROBPER, PROBAP, PROBINC, TAL, TAA, HELANG, B, BT, BR
      WRITE(6,902)AZ,EH,ZI,0Z*WZ*FH*TPERH*HPRAD,DECHP*RAHP*VDBH*VXH*VYH*lVZH 
      WRITE(6,903)AE,EE, XI, GE, WE, FE, TPERE, TADEORB, VD 50RB, EP3AD, DECEP, RAE
     lPr PDr VDBE rVXE 9VYE r VZE 
      WRITE(6,904)DELTV,VEXCESS, CBRAD, PER, VXD, VYD, VZD, PLANE
      WRITE(6,905)IS, TSUNIN, DURSUN, TASIN, TASOUT, IE, TEARIN, DJREAR, TAEIN, T
     lAEOUT 
       HRITEI6r906)SPECLON rELPvGEErOAYS 
      GO TO 9 
   16 CONTINUE 
      WRITE(6,910)PER,ELP,GEE,XI,DAYS,DELTV
    9 CONTINUE 
C 
  600 CONTINUE 
  7@0 CONTiNUE 
      IF(KEY5.EQ.l)GO TO 24 
      GO TO 1 
C 
  650 FORMAT (*l*) 
801) FORMAT 
1 X 96F3.0 r 2F6 02 1x9 F5.39 2F6.19 1K v F9r 2 21 39 2F9.2 p 2F8.2 t 2F9.2 
£
  500 FORMAT (*O+ ) 
  12F8.2)<br>875 FORMAT(*
                   LAUNCH ARRIVAL C3 DLA DELTAVFDBSTFDBSTDBSTT<br>SUNIN DURSUN TASIN TASOUT TEARIN DUREAR TAEI
     1IM SO EO TSUNIN OURSUN TASIN TASOUT TEARIN DURFAR TAEI 
  1N TAEOUT*)<br>876 FORMAT(*
                    876 FORMAT(* DATE DATE ELIPSE dYPERB FROM P 
     1 ER+/ 1
  899FORMAT I20 Xp +LAUNCH CIA E* v 12X *ARRI VAL DATE* 9 12 K 8 *DEBDOST T IME* 9 12 X 
     l,*DEORBIT TIME*,12X,*LANDING TIME*,/,* CALENDAR*,6X,6F3.0,6X,6F3.0
     2r6Xr6F3.0*6X,6F3.0r6Xr6F3e0p/r* JULIAN~~5KrF18.2~6X,Fl6~Zr6XrFl8~2 
     3r6X1F18.2r6X,F18.2r/) 
  900 FORMATIZ1X,*LAUNCH DATE*,13X,*ARRIVAL DATE*,/,* CALENDAR*,7X,6F3.0
     1,7X,6F3.0,/,* JULIAN*,7X,F18.2,7X,F18.2,/)
  901 FORMAT(* INTERPLANETARY FLIGHT PARAMETERS*, // 5X, *DLA =*, E16.8, 5X
     1,*RAL =*,E16.8, 5X,*C3 =*,E16.8, 5X,*TRIP TIME =*,E16.8,/ 5X,*AREO
     2. CEC. S-VECTOR =*rE16.89 5Xr+AREO. R. A, S-VfCTOR =*rE16*8r 5Xr*HY 
     3PER. EXCESS VEL. =+ rE16.89/ 5Xr*GEO. DkC. 5-VECTOR =*,E16*8v 7Xr*C, 
     4EO. R.A. S-VECTOR =*rE16.89 5X9*COMUNICATION DIST. =**E16*8r/ 5X,* 
     5ZAP =*rE16.89 5Xe*ETS =*,E16.59 5Xv*ZAE =+,€16.8~ 5X,*tTE =*,E16.8 
     6,75X,*ZAC =*,E16.8, 5X,*ETC =*,E16.8,/5X,*PROBE PERIHELION =*,E16.
     78+10X+*PROBE APHELION =*+E16.8, 7X+*PROBE INCLINATION =*+E16.8+/5X
     8r*LAUr\lCH TRUE ANOM. =**E160 89 5Xp*ARRIVAL TRUE ANOM. =*rE16.8r 5x9 
     9*HELIO. ANGLE TRAVEL =*, E16.8, /5X, *B-VECT39 MAGNITUDE =*, E16.8, 15X
```
 $\mathbf{I}$ 

 $\mathbf{L}$ 

 $s, *B$  DOT T =  $*$ ,  $E16, 8, 17X, *B$  DOT R =  $*$ ,  $E16, 8, 7$ )

- 902 FORMAT(\* ELEMENTS AND DEBOOST PARAMETERS HYPERBOLA\*,// 5X,\*A =\*,  $1E16.8$ , 5X, \*E =\*, £16.8, 5X, \*I =\*, E16.8, 5X, \*CAP. OMEGA =\*, E16.8, 5X, 2\*OMEGA =\*,E16.8,/ 5X,\*DBST TRUE ANOM. =\*,E16.8, 7X,\*DRST TIME =\*,E  $316.8.75X$ ,\*PER. RADIUS =\*,E16.8, 5X,\*PER. DEC. =\*,E16.8, 6X,\*PER. R 4.A. =\*,E16.8,/5X,\*V AT DBST =\*,E16.8, 6X,\*VX AT DBST =\*,E16.8, 5X,  $5*VY$  AT DBST =\*,  $E16.8$ ,  $5X$ ,  $*VZ$  AT DBST =\*,  $E16.8$ , /)
- 903 FORMAT(\* ELEMENTS AND DEBOOST PARAMETERS ELLIPSE\*,// 5X,\*A =\*, 1E16.8, 5X,\*E =\*,E16.8, 5X,\*I =\*,E16.8, 5X,\*CAP.OMEGA =\*,E16.8, 5X, 2\*OMEGA =\*,E16.8,/ 5X,\*DBST TRUE ANOM. =\*,E16.8, 7X,\*DBST TIME =\*,E  $316.8$ ,  $5X$ , \*DORB. T.A. =\*, £16.8, 5X, \*VDORB =\*, £16.8, /5X, \*PER. RADIUS =\*,E16.8, 5X,\*PER. DEC. =\*,E16.8, 6X,\*PER. R  $4.4.$  =\*,E16.8, 9X,\*PERIOD =\*,E16.8,/5X,\*V AT DBST =\*,E16.8, 6X,\*VX

 $$AT$  DBST  $=$ \*,  $E16.8$ , 5X,

 $5*VY$  AT DBST =\*, E16.8,  $5X_1*VZ$  AT DBST =\*, E16.8, /)

- 904 FORMAT(\* DEBOOST MANEUVER PARAMETERS\*, // 5X, \*DELTA V =\*, E16.8, 5X, 1\*EXCESS DELTA V =\*, E16.8, 5X, \*RADIUS =\*, E16.8, 5X, \*PER =\*, E16.8, / 5  $2X, *VX = *E16.8, 10X, *VY = *E15.8, 17X, *VZ = *E16.8, 9X, *PLANE CAANGE$  $3 = * .E16.87$
- 905 FORMATI\* OCCULTATION PARAMETERS\*,// 5X,\*1ST ORBIT, SUN=\*,I3,8X,\*TI 1ME, SUN =\*, E16.8, 7X, \*DURATION, SUN =\*, E16.8, / 5X, \*TRUE ANOM., SUN 2 IN =\*, E16.8, 7X, \*TRUE ANGM., SUN OUT =\*, E16.8, / 5X, \*1ST ORBIT, EA  $3RTH = *13$  ,  $5X_7*TIME_7$ ,  $EARTH = *5E16.8$ ,  $5X_7*DURATION7$ ,  $EARTH = *5E16$ 4.8./ 5X.\*TRUE ANOM.. EARTH IN =\*. E16.8. 5X.\*TRUE ANOM.. EARTH OUT  $5 = *E16 - 8, 7$
- 906 FORMAT(\* LANDING POINT PARAMETERS\*,//5X,\*LJNGITUDE =\*,El6.8, 5X,\*L 1ATITUDE =\*, E16.8, 5X, \*SUN LIGHTING ANGLE\*, E16.8, 5X, \*DAYS =\*, F3.0,  $2/11$ \*)
- 910 FORMAT(/,1X,\*PER =\*,E12.4,3X,\*ELP =\*,E12.4,3X,\*GEE =\*,E12.4,3X,\*XI  $1 = *$ , E12.4, 3X, \*DAYS =\*, E12.4, 3X, \*DELTA V =\*, E12.4) **FND**

```
SUBROUTINE PLUG(DATEE, DATEM, C3, DLA, VHP, DPA, RAP, KK)
 USUN = 1.3271411E + 11CALL EEARTH (DATEE, XE, YE, ZE, DXE, DYE, DZE)
 CALL EMARS (CATEM, XM, YM, ZM, DXM, DYM, DZM)
 TT=DATEM-CATEE
 CALL LAMBRT(XE,YE,ZE,XM,YM,ZM,TT*24.*3600.,A,E,XI,W,O,TA1,TA2,USUN
1.5KIF(KK.EQ.O)RETURN
 CALL CONCAR (A, E, XI, W, O, TA1, X1, Y1, Z1, DX1, DY1, DZ1, USUN)
 DX1E = DX1-DXEDY1E=CY1-DYE
 DZ1E = CZ1 - DZEC3=DX1E**2+DY1E**2+DZ1E**2
 CALL RECEQICATEE, DX1E, DY1E, CZ1E, XEQ, YEQ, ZEQ)
 CALL LATLNG(XEC, YEQ, ZEQ, DLA, RAL)
 CALL CCNCAR(A,E,XI,W,U,TA2,X2,Y2,Z2,DX2,DY2,DZ2,USUN)
 DX2M=DX2-DXMDY2M = DY2 - DYMDZ2N = DZ2 - DZNVHP=SQRT(DX2M**2+DY2M**2+DZ2M**2)
 CALL RECEQICATEM, CX2M, DY2M, DZ2M, XEQ, YEQ, ZEQ)
 CALL REQMEQIDATEM, XEQ, YEQ, ZEQ, XMEQ, YMEQ, ZMEG, DPA, RAP)
 RETURN
 END
 SUBROUTINE PLUG1(DATEE, CATEM, C3, DLA, VHP, DPA, RAP, TT, RAL, DCOM, PROBPE
1R, PROBAP, PROBINC, TAL, TAA, HELANG, GDA, GRA, ZAP, ETS, ZAE, ETE, ZAC, ETC, KK
21USUN=1.3271411E+11CALL EEARTH(CATEE, XE, YE, ZE, DXE, DYE, DZE)
 CALL EMARS (EATEM, XN, YM, ZM, DXM, DYM, DZM)
 CALL ECARTH(DATEM,XEA,YEA,ZEA,DXEA,DYEA,DZEA)
 XMz = XEA - XMYME=YEA-YM
 ZMc = ZEA - ZMDCCM=SQRT(XME*XME+YME*YME+ZME*ZME)
 TI = DATEM - DATEECALL LAMBRT(XE,YE,ZE,XM,YM,ZM,TT#24.*3600.,A,E,XI,W,O,TA1,TA2,USUN
1, KKIF(KK.EQ.OIRETURN
 PROBPLR = A - A * EPROBAP = A + A*EPROBINC=XI
 TAL = TAITAA = TAZHELANG=TAA-TAL
 CALL CCNCAR(A,E,XI,W,O,TA1,X1,Y1,Z1,DX1,DY1,DZ1,USUN)
```

```
DXIE=EXI-DXEDY1E=DY1-DYE
 DZ1c = DZ1 - DZEC3 = DX1E*2 + DY1E*2 + DZ1E*2CALL RECEO(CATEE, DX1E, DY1E, DZ1E, XEQ, YEQ, ZEQ)
 CALL LATLNG(XEC, YEC, ZEQ, DLA, RAL)
 CALL CENCAR(A,E,XI,h,O,TA2,X2,Y2,Z2,DX2,DY2,DZ2,USUN)
 DX2M=DX2-DXMDY2M=UY2-DYMDZ2M=DZZ-DXMCALL DCT(-XM,-YM,-ZM,DX2M,DY2M,DZ2M,ZAPI)
 CALL DOT(XME, YME, ZME, DX2M, DY2M, DZ2M, ZAE1)
 VHP = SQRT (DX2M**2+DY2M**2+DZ2M**2)CALL RECEQICATEM, DX2M, DY2M, DZ2M, XEQ, YEQ, ZEQ)
 CALL LATLNG(XEC, YEC, ZEQ, GDA, GRA)
 CALL REQMEQ(DATEM, XEQ, YEQ, ZEQ, XMEQ, YMEQ, ZMEQ, DPA, RAP)
 SX = XM \in C/ VHPSY=YMEG/VHP
 SZ = ZM LQ/VHPSKT = SORT(SX*SX+SY*SY)IX = SY /SRT
 TY = -S X/SRTTZ = G.
 SX1=DX2M/VHP
 SY1 = DY2M/VHPSZ1=0Z2M/VHPSRT1 = SQRT(SX1*SX1+SY1*SY1)TX1 = SY1 /SRT1
 IY1 = -SX1/SR11IZ1=0.CALL RECEO(CATEM, TX1, TY1, TZ1, TXEQ, TYEQ, TZEQ)
 CALL REGMEQ(CATEM, TXEQ, TYEQ, TZEQ, TXMEQ, TYMEQ, TZMEQ, DEC, RA)
CALL DCT(TX, TY, TZ, TXMEQ, TYMEQ, TZMEQ, ERROR)
CALL CROSS(SX, SY, SZ, TX, TY, TZ, RX, RY, RZ, RMAG)
CALL VECTOR (DATEM, X1, X2, X3, X, X, X, SUNX, SUNY, SUNZ, EX, EY, EZ, CX, CY, CZ,
14<sub>1</sub>SUNS=SX*SUNX+SY*SUNY+SZ*SUNZ
 SUNT = TX* SUNX + TY* SUNY + TZ*SUMZSUNR=RX*SUNX+RY*SUNY+RZ*SUNZ
EAS = SX*EX + SY*EY+ S Z * E Z
LAT = TX*_{C}X+1Y*EY+TZ*EZEAR = RX * LX + RY * LY+ R Z * C ZCAS = SX*CX + SY*CY+SZ*CZ
CAT = T X * C X+1Y*CY+TZ*CZ
CAR =KX*CX+RY*CY+RZ*CZ
CALL LATLNG (SUNT, SUNR, SUNS, SDEC, SRA)
CALL LATLNG (EAT.EAR.EAS.EDEC.ERA)
CALL LATLNG (CAT, CAR, CAS, COEC, CRA)
```

```
ETS = SRA + 180ETE = ERA + 180ETC = CRA + 180ZAP = 90 - SDECZAE=9C. - EDECZAC=90. -CDEC
    IF(ABS(ZAP1-ZAP).GT.1.)WRITE(6,100)ZAP1,ZAP
    IF(ABS(ZAE1-ZAE).GT.1.)WRITE(6,200)ZAE1,ZAE
100 FORMAT(2E16.8,* ERROR IN ZAP*)
200 FORMAT(2216.8,* ERROR IN ZAE*)
    RETURN
    END.
   SUBROUTINE COMPEL(PER, ELP, GEE, XI, CAPW, XITW, DATEM, HA, HP, AE, EE, DAYS,
  1RS, KEY2, KEY3, ELONP)
   ALL ANGLES INPUT IN DEGREES AND OUTPUT IN DEGREES.
   ANGLE(X) = AMOD(X, 360, ) + 180 - SIGN(180, X)XSIM(X)=SIM(DR*X)XCCS(X) = COS(DR*X)IF(ABS(XI).LT.ABS(ELP))GO TO 50
   DR=.017453292519943
   CJUL=CATEM+CAYS
   ICODE = 4CALL VECTOR(DJUL, ELS, ELONS, DECE, RAE, DLCC, RAC, SX, SY, SZ, EX, EY, EZ, CX,
  1CY.CL.ICQDc)IF(ABS(SIGN(GEE, ELP)+ELS). LE. ABS(ELP))GO TO 50
   RD=57.295779513C82321
   ARG=(XCOS(GEE)-XSIN(ELS)*XSIN(ELP)}/(XCOS(ELS)*XCOS(ELP)}
   IF(ABS(ARG).GT.1.JGC TO 50
   ARCI=ASIN(XSIN(ELP)/XSIN(XI))*RD
   ARC2=ASIN((XSIN(ELP)/XCOS(ELP))*(XCOS(XI)/XSIN(XI)))*3D
   GU TO (10,20,30,40)KEY3
10 CCNTINUE
   ELONP=(ACOS(ARG)) *RD+ELENS
   XITW=PER+180.-ARC1
   CAPW=2LONP-18C.+ARC2
   GO TO 100
20 CCNTINUE
   ELONP=(ACOS(ARG))*RD+ELONS
   XITh=PER+ARCI
   CAPW=ELONP-ARC2
   GO TO 100
30 CONTINUE
   ELONP=ELONS-(ACCS(ARG))*RD
   XITW=PER+18C.-ARC1
   CAPW = ELONP - 180 + ARC2GO TO 100
40 CONTINUE
```
 $\mathsf{C}$ 

 $\omega$  , and  $\omega$  ,  $\omega$  ,  $\omega$ 

```
ELONP=ELONS-(ACCS(ARG))*RD
    XIIW=PLR+ARC1
    CAPW=ELONP-ARC2
    GO TO 100
100 CCNTINUE
    XITW=ANGLE(XITW)
    CAPW=ANGLE (CAPW)
            +HARA = RSRP = RS+HPA = (RA+RP)/2EE = (RA - RP)/ (2.4AC)RETURN
50 KEY2=0
    RETURN
    END
    SUBROUTINE FUCGE(XJ2,XI,AE,EE,DELCOM,DELSOM,PD,XITW,CAPW,OE,WE,U,D
   1AYS, RS)
   XN = SQRT(U/AF**3)PI=3.141592653589793
   DR = PI/180.
   CI = (RS / (A_E * (1 - EE * EE)))**2DLLSCM=6.7PI*XJ2*CI* (1. -1.25*SIN(XI*DR)**2)DELCOM=-3.*PI*XJ2*C1*COS(XI*DR)
   ENBAR=XN*(l.+1.5*Cl*XJ2*SQRT(l.-EE*EE)*(l.-1.5*SIN(XI*DR)**2))
   PD=2.*PI/ENBAR/86400.
    B = CAYS/PD0r = CAPW - (B*ELLCCM)*180./PI
   WE=XITW-(B*DELSOM)*180./PI
   RUTURN
   END
   SUPROUTINE SEESE (CATEM, PD, Ad, EE, XI, WE, OE, U, RS, EX, EY, EZ, IS, IE, TSUNI
                    TASIN, TASOUT, TCARIN, DUREAR, TAEIN, TAEOUT, DEL SOM, DELC
  IN, DURSUN,
  20M, DAYSI
   IS = CI \div = 0TSUNIN=3.
   DURSUN=0.
   TASIN = J.
   TASOUT=0.
   TEARIN=0.
   DUKEAR = 0.TAEIN=0.
   TAŁOUT=J.
   ISTGP=CAYS/PD+1
```

```
DQ = 2Q - J = 1.1 STCP
   TIME=CATEM+PD*FLOAT(J-1)
   CALL VECTOR(TIME, DECS, RAS, DECE, RAE, DECC, RAC, SX, SY, SZ, EX, EY, EZ, CX, C
  1Y, CZ, 4CALL OCCULT(A2,EE,XI,WE+PD*FLJAT(J-1)*DELSOM,OE+PD*FLJAT(J-1)*DELC
  10M, U, RS, SX, SY, SZ, DURSU, TSUNI, ALT1, TAS1, DEC1, RA1, T2, ALT2, TASOU, DEC2
  1, RA2, KSCALL OCCULT(AE.EE.XI.WE+PD*FLOAT(J-1)*DELSOM.O=+PD*FLOAT(J-1)*DELC
  1CM, U.RS, EX, EY, EZ, DURE, TEARI, ALTI, TAEI, DEC1, RA1, T2, ALT2, TAEGU, DEC2,
  IRA2.KEIF(IS.NE.0)GO TC 10
   IF(KS.EQ.1)GO TO 8
   GO TO 10
 8 IS=J
   TSUNIN=TSUNI
   DURSUN=DURSU
   IASIN=TASI
   IASCUT = TASOU10 IF(Iz.NE.0)GO TO 15
   IF(KE.20.1)60 TC 11
   GO TO 20
11 \tI \tE = JTLARIN=TLAKI
   DUREAR=DURE
   IACIN = IAC1TAECUT=TAEOU
15 IF(IE.NE.U .AND. IS.NE.O) RETURN
20 CCNTINUE
   RETURN
   END
  SUBROUTINE EVENTS(ELCNP, SPECLON, Ac, EL, FE, DAYS, PD, DATEM, PER, FPA, REN
 IFRY, RS, TOLST, U, TADEORB, TIMLAND, TIMDEOR, TIMDBST, VDEORB, KK)
  COMPUTES EVENT TIMES FOR LANDING, DEORBIT AND DEBOOST, GIVEN LANDING
  PUINT AND ELEMENTS OF ELLIPSE AND TRUL ANDMALY OF DEDRBIT.
  CURRECT FOR TIME OF DAY.
  ANGLE(X)=AMUD(X, 363, 1+180, -SIGN(180, X))PMDCT=350.891962
  HA=145.845+350.891962*(DATEM+DAYS-2418322.)
  DELILON=LLONP-SPECLON-HA
  DELTLUN=ANGLE(DELTLON)
  CELTJC=DELTLON/PMDCT
  TIMLAND=DATEM+CAYS+CELTJD
  IF(TDEST.NL.O.)GO TO 1
  P:RJ=-PIRCALL CONFPA(AE,EL,TADEORB,PERO,RS,RENTRY,FPA,U,AL,EL,FLO,FLD,VDEOR
 1B, IntifA,KK
```
 $\mathsf{C}$  $\mathsf{C}$ 

 $\mathbf C$ 

 $\mathbf C$  $\mathbf c$ 

C

ľ

```
IF (KK.C.O.O) FETURN
  CALL TUGNIC (U, EL, AL, FLD, TOEOR)
  CALL TCONIC(U, EL, AL, FLO, TLAND)
  TDEOR=TDEOR/864CC.
  TLAND=TLAND/864CC.
  PDT=2.*3.1415926536*SQRT(AL*AL*AL)/SQRT(U)
  PDT=PDT/86460.
  IF(IDLUR.GT.O.)DELDECR=TLAND+PDT-TDEOR
  IF (TOgOR.LT.O.) CELDECR=TLAND-TDEOR
  GU IO 21 CCNTINUE
  DELDEOR=TDEST
2 CCNTINUE
  IIMDEOR=TIMLAND-DELDEOR
  CALCULATE DEBOOST TIME.
  BACKUP=DAYS/PD
 DELTIM=IFIX(BACKUP)
  CALL ICONIC (U, EL, AL, FL, IPERE)
  CALL TCUNIC (U, EF, AE, TADEJKB, TDEORS)
  TPERE=TPERE/8640C.
  TDECKB=TDEOKB/86400.
  IF(IDEURB.GI.C.)DELCDB=IDEORB-IPERE
  IF (IDLURB.LT.0.) DELCOB=TDEOR3-TPERE+PD
 TIMDBST = TIMDEGR-DELTIM-DULODB
 RETURN
 LNDSUBROUTINE CEBOOST(A1, L1, I1, W1, O1, F1, U, LATS, LONS, VINF, RPMIN, INC, AZ
s, r, l, l, l, w, l, 0, l, F, Z, BT, BR, DEL TV, TPERL, MREAL II, IZ, LAIS, LCNS, NX, NY, NZ, N, IZP, IZM
 LATA DR, RD, PI/, 17453232519943E-1, 57.295779513082321, 3.141592653589
$753/ANGLL (X) = AMCD(X, 2, *PI) + PI-SIGN(PI, X)EIMENSION DV(36C), TA(360), HYP(363, 6)
 DIMSIUN PX(3), PY(3,6)CLAT=COS(DR*LATS)
 SLAF = SIM(DK*LATS)CLCN=CCS(DR*LCNS)
 SLON=SIN(OR*LONS)
 SX=CLAT*CLCN
 SY=CLAT*SLEN
 SZ = SLATDO I I = 1, 36C, MTA(I)=FLOAT(I)-185.
 F = LK * T A (I)CWF=CCS(DR*w1+F)SMF = SIM(DK*N1+F)CI = COS(DR*II)SI = SIN(7R*11)
```
Ċ C  $\mathsf{C}$ 

```
CU = COS<sub>LDR</sub>*O1)
  SO = SIN(DR*O1)
  RX=CwF*CO-SWF*SO*CI
  RY=CWF*SU+SWF*CO*CI
  RZ = SWF * SIAZ = - U/VINF * * 2
  R0 = A1 * (1 - 21 * E1) / (1 - 21 * C0S(F))RS=RX*SX+RY*SY+RZ*SZ
  A = A Z + 2B=R0**2*RS**2+2.*R0*4Z*RS-R0**2-2.*AZ**2
                                                         +2.4AZ+RC=2.*R0**2*RS-2.*RC*AZ*RS+2.*R0**2+AZ**2-2.*AZ*R0
  DV(I)=I.E20TESI = B*B-4+AA*CIF(TEST.LT.O.IGC TO 1
  DISC=SQRI(TEST)
  EZP=SQRT((-B+DISC)/(2.*A))
  EZN = SQRT((-B-DISC)/(2.*A))
  IF (LZM.Lt.1.) EZN=EZP
  PHIP=ACOS(1./EZP)
  PHIM=ACOS(1./2ZM)
  FZP = ACOS(IAZ*1,-EZP**2)-RC/(EZP*RO))
  FZM=ACOS((AZ*(1.-EZN**2)-RO)/(EZM*RO))
  IF(ABS(COS(ANGLL(PHIP-FZP))-RS).GT.1.E-7)FZP=-FZP
  IF(ABS(COS(ANGLE(PHIM-FZM))-RS).GT.l.E-7)FZM=-FZM
  NX=RY*SZ-RZ*SY
  NY = RZ * SX - KX * SZNZ = R X * SY - R Y * SXN = SQRT (NX*2+NY*2+NZ**2)IZP = ACOS(NZ/N)IF (ANGLE (PHIP-FZP) GT.PI) IZP=ACOS(-NZ/N)
  IZN = ACOSI(NZ/N)IF (ANGLE(PhIM-FZM). GT.PI) IZM=ACOS (-NZ/N)
  IF((IZP.LE.PI/2..ANC.INC .EQ.1).UR.(IZP.GT.PI/2..AND.INC .EQ.2))2,
 $32 LZ = LZPIZ = RD * IZPFZ = RD*FZPFHI = RD*PHIPGO TO 4
3 EZ = EZMIZ = RD * IZMFZ = RU * FZMPHI=RD*PHIM
4 RPZ = \Delta Z * (1 - EZ)DV(I) = 1.520IF(RPZ.LT.RPMIN)GO TO 1
  WS=ASIN(SZ/SIN(DR*IZ))
  WZ = RD*WS = PHIIF(ABS(RZ-SIN(DR*(WZ+FZ))*SIN(DR*IZ)).GT.1.E-7)WZ=183.-RD*WS-PHI
  DET=CGS(DR*(WZ+PHI))**2+COS(DR*IZ)**2*SIN(DR*(WZ+PHI))**2
  CC = (CCS(DR* (WZ+PHI)))*SX+COS(DR*IZ)*SIN(DR* (WZ+PHI))*SY)/DEFSO=(-COS(DR*IZ)*SIN(DR*(WZ+PHI))*SX+COS(DR*(WZ+PHI))*SY)/DET
  0Z = RD * ATAN2 (SO, CO)
```

```
FYP(I,1)=AZHYP(I,2) = LZHYP(I, 3) = IZHYP(I, 4) = WZHYP(I, 5) = 02F1 = RD*F+YP(I,6)=FZCALL CONCAR(AZ, EZ, IZ, WZ, OZ, FZ, X, Y, Z, DX, DY, DZ, U)
  CALL CONCAR(A1, E1, I1, W1, O1, F1, X, Y, Z, VX, VY, VZ, U)
  UV(1) = SQFI(1)X - VX)**2 + (DY - VY)**2 + (DZ - VZ)**21 CCNTINUE
  IMIN=3DCLIV = 1.520DO 3 1=1,363, MIF(DV(I).GT.DELTVIGC TO 8
  IMIN = ICELIV=DV(I)
8 CLAIINUC
  IMINM = IMIN-NIMINP=IMIN+M
  IF(IMINM.Lb.O.OR.IMINP.CE.3611GO TO 6
  IF(DV(IMIN-M), EG.1.E20.OR.DV(IMIN+M).EQ.1.E20)GO TO 6
  PX(1)=TA(IMIN-M)PX(2)=TA(ININ)PX(3)=TA(ININ+M)PY(1,1)=DV(IVIN-M)PY(2,1)=DVIIMIN)PY(S, l) = DV(ININ+M)D0 \ge 1 = 2.6PY(1, I) = AYP(IVIN-M, II)PY(2,1)=HYP(IMIN,1)5 PV(3, I)=nYP(ININ+N, I)CALL PARIN(F1, DILTV, PX, PY(1, 1), 0)
  CALL PARIN(F1, EZ, PX, PY(1, 2), 1)
  CALL PARIN(F1, IZ, PX, PY(1, 3), 1)
  CALL PARIN(FI, WZ, PX, PY(1, 4), 1)
  CALL PARIN(F1, CZ, PX, PY(1, 5), 1)
  CALL PARIN(F1, FZ, PX, PY(1, 6), 1)
  GC ID 9
6 F1 = F1(1914)\angle Z = \angle Y \cap (IMIN, 1)
  cZ=HYP(IMIN,2)12 =iYP(1M[N,3])WZ = HYP(IMIN, 4)CZ = HYP(IMIN, 5)FZ = HYP(IMIN,6)9 B=-AZ*SQRT(EZ*EZ-1.)BT=B*CCS(DR*IZ)/CLAT
  BR=B*SIN(DR*IZ)*CCS(DR*(LONS-OZ))
  CALL TCCNIC(U, E1, A1, F1, TPERE)
  RETURN
  END
```
 $\overline{a}$ 

```
SUBROUTINE LBST1(A1,E1,I1,W1,O1,F1,U,LATS,LONS,VINF,RPMIN,INC,AZ,E
1Z, IZ, wZ, OZ, FZ, BT, BR, DELTV, TPERE, TPERH, B, HPRAD, DBRAD, VXH, VYH, VZH, VX
2E, VYE, VZE, VXD, VYD, VZD, DECHP, RAHP, DECEP, RALP, VDBH, VDBE, PLANE, M)
REAL II, IZ, LATS, LONS, AX, NY, NZ, N, IZP, IZM
 DATA DR,RD,PI/.17453232519943E-1,57.295779513082321,3.141592653589
$793/
 ANGLE(X) = AMCD(X, 2*PI)+PI-SIGN(PI, X)DIMENSION DV(360), TA(360), HYP(360, 6)
DIMENSION PX(3), PY(3,6)
 CLAT=COS(CR*LATS)
 SLAT=SIN(DR*LATS)
 CLCN=COS(DR*LCNS)
 SLCN=SIN(DR*LCNS)
 SX=CLAT*CLUN
 SY=CLAT*SLON
 SZ = SLATLG 1 I = 1,360, MTA(I)=FLOAT(I)-180.F = CR * T A (I)CWF=COS(DR*W1+F)
 SWF = SIM(DR*W1+F)CI = CUS(DR*II)SI = SIN(DR*I1)CO = COS (DR * C1)
 SJ = SIM(OK*01)RX=CWF*CU-SWF*SO*CI
 RY=CWF*SO+SWF*CO*CI
 RZ = SWF+SIAZ =- U/VINF**2
 RO=Al*(1,-51*01)/(1,+dl*COS(F))
 RS=RX*SX+RY*SY+RZ*SZ
 A = A Z + 2B=R0**2*RS**2+2.*KC*AZ*RS-R0**2-2.*AZ**2
                                                       +2.*AZ*RU
C = 2, *RU**2*RS-2, *RC *AZ*RS+2, *RO**2+AZ**2-2, *AZ*RC
DV(I) = 1.20T E S T = B * B - 4. * A * CIF(TEST.LT.C.)GC TC 1
 DISC = SQ \times I (TEST)
 LZF=SGRT((-B+CISC)/(2.*A))
 cZM=SGRT((-P-DISC)/(2.*A))
 IF (22M.Le.1.) EZN=5ZP
 PHIP=ACGS(1,75ZP)PHIM=ACOS(1./ŁZM)
 FZP = ACUS(1AZ*11,-EZP**2)-RC)/(EZP*RO))
 FLM = ACGS((AZ*1,-EZN**2)-Rü)/[EZM*Rü])IF(ABS(COS(ANGLE(PHIP-FZP))-RS).GT.1.E-7)FZP=-FZP
 IF(ABS(COS(ANGLE(P4IM-FZM))-RS).GT.1.E-7)FZM=-FZM
NX=RY*SZ-RZ*SY
NY=RZ*SX-RX*SZ
NZ = kX * SY - RY * SXN = SCRT (NX**2+NY**2+NZ**2)IZP=ACOS(NZ/N)
 IF(ANGLE(PFIP-FZP).GT.PI)IZP=ACOS(-NZ/N)
 IZN=ACCS(NZ/N)
 IF(ANGLE(PHIM-FZM).GT.PI)IZM=ACOS(-NZ/N)
```

```
IF((IZP.LL.PI/2..ANC.INC .EQ.1).OR.(IZP.GT.PI/2..AND.INC .EQ.2))2,
 $32 kZ = EZPIZ = RQ * IZPFZ = rD*FZPPHI=RD*PHIP
  GU TO 4
3 EZ = cZM17 = k0*12MFZ = RU*FIMPHI=RD*PHIM
4 PPZ = A Z * (1 - 1)DY(T)=1.620IF(RPZ.LE.KEMIN)GÜ TO 1
  WS = ASIN(SZ/SIN(OK*IZ))hZ = RU * hS = P||1IF(ABS(RZ-SIN(DR*(wZ+FZ))*SIN(DR*IZ)).GT.l.E-7)WZ=180.-RD*WS-PHI
  C<sub>i</sub> T = CCS(DK* (WZ+PHI))^* * 2 + COS(DK*IZ)**2*SIM(DR*(WZ+PHI))^* * 2CO=(CCS(DR*(WZ+PdI))*SX+COS(JR*1Z)*SIN(DR*(WZ+PHI))*SY)/DET
  SC = (-CGS(CER*IZ)*SIN(DR*(WZ+PHI))*SX+COS(DR*(WZ+PHI))*SY)/DEFOZ = kD * A T A N2 (SC, CC)HYP(I,1)=42+YP(1,2) = z+YP(I,3)=IZ+ YP (I, 4) = wZ+ YP(1,5) = 0ZF1 = RD*F+YP(I,0)=FZCALL CCNCAR(AZ, EZ, IZ, WZ, OZ, FZ, X, Y, Z, DX, DY, DZ, U)
  CALL CENCARIAL, EL, IL, WI, OL, FL, X, Y, Z, VX, VY, VZ, U)
  DU(I) = SU5I (12X-VX)**2 + (DY-VV)**2 + (DZ-VZ)**2]I CONTINUE
  IMIN = 5D_t L T V = L_t E 2UDU 8 I=1.36C MIF(DV(I).GT.DLLTVIGC TO 8
  IMIN = ID_H IV = CV(1)B CCNTINU-
  IMINM=IMIN-NIMINP = IMI^+ + NIF(IMINM.LE.C.JR.IMINP.GE.3611GO TO 6
  IF(DV(IMIN-M), EQ.1, EZO. CR.DV(IMIN+M). EQ.1. E20)GO TO 6
  PX(1)=TA(IMIN-M)PX(2)=TA(IMIN)PX(3)=TA(IMIN+M)PY(1,1)=DVIININ-M)PY(2,1)=UV(IMIN)FY(3,1)=EV(ININ+N)DC 5 1=2,6PY(1,1)=HYP(1NIN-M,1)PY(2,1)=HYP(1N1N,1)5 PY(3, I)=HYP(1NIN+M, I)CALL PARIN(Fl, DeLIV, PX, PY(1, 1), 0)
  CALL PARIN(F1, LZ, PX, PY(1, 2), 1)
```

```
CALL PARIN(F1,1Z,PX,PY(1,3),1)
  CALL PARIN(F1, WZ, PX, PY(1, 4), 1)
  CALL PARIN(F1, CZ, PX, PY(1, 5), 1)
  CALL PARIN(F1.FZ.PX.PY(1.6).1)
  GO 10 9
6 F1 = TA ( IMIN )
  AZ=HYP(IMIN,1)EZ = HYP(IMIN, 2)IZ=nYP(IMIN,3)WZ = nYP(IMIN, 4)OZ = hYP(IMIN, 5)FZ = FYP(IMIN, 6)9 B=-A2*SQRT(EZ*EL-1.)BT=B*COS(DR*IZ)/CLAT
  BR=B*SIN(DR*IZ)*COS(DR*(LONS-0Z))
  CALL ICONIC (U, E1, A1, F1, IPERE)
  CALL TCGNIC (U, EZ, AZ, FZ, TPERH)
  HPRAD = AL-AL*ELDBRAD = (A1 - A1 * E1 * E1) / (1 * E1 * COS(DR * F1))CALL CCNCAR(AZ, EZ, IZ, WZ, OZ, FZ, X, Y, Z, VXH, VYH, VZH, U)
  CALL CENCAR(Al, El, Il, Wl, Ol, Fl, X, Y, Z, VXE, VYE, VZE, U)
  VDBH=SQRT(VXH*VXH+VYH*VYH+VZH*VZH)
  VCBE=SQRT(VXE*VXE+VYE*VYE+VZE*VZc)
  VXD = VXF - VXHVYC=VYE-VYH
  VZE = VZL - VZmCALL CCNCAR(AZ, EZ, IZ, WZ, OZ, O., XPH, YPH, ZPH, DX, DY, DZ, U)
  CALL CCNCAR(A1,E1,I1,W1,O1,O.,XPE,YPE,ZPE,DX,DY,DZ,U)
  CALL LATLNG (XPH, YPH, ZPH, DECHP, RAHP)
  CALL LATLNG(XPE, YPE, ZPE, DECEP, RAEP)
  WXE = SIMIDR*I11*SIMLRR*011WYE=-COS(ER*01)*SIN(ER*11)WZE = COS(UR*II)WXn=SIN(DR*IZ)*SIN(CR*OZ)
  WYH = - COS (OR * 0Z ) * S IN (DR * IZ)
  WZH = COS(DR*1Z)CALL DGT(WXE,WYE,WZE,WXF,WYH,WZH,PLANE)
  RETURN
  LND
  SUBROUTINE CALJUL(WJD, FJD, WND, FD, X)
  DIMENSION X(6), A(12)
  D50 = 2433282YD = X(11 - 48.YL = YD/4.KYL = YLCK = KYLIF(YL-CK)1,1,31 \text{ IF}(X(2)-2, 14, 4, 3)3 DS=CK
  GO 10 5
4 DS=CK-1.
5 DS = DS + 365.*(YD - 2.)
```
 $\overline{\phantom{a}}$ 

المرادي والمستقيم المساريقية

and the state of the component components of the state of the state of the state of the state of the state of the state of the state of the state of the state of the state of the state of the state of the state of the stat

```
D0 6 I=1.126 A(I) = i . 3K = X (2)D0 7 1 = K, 127 A(I) = 6.3LS=DS+31, * (A1) + A(3) + A(5) + A(7) + A(8) + A(10) + A(12)1+30* (A(4)+A(6)+A(9)+A(11))+28*A(2)DS = DS + X (3) - 1.MQ = DSF0 = X(4)/24.4X(5)/1440.4X(6)/86400.IF(FD-.4999999)9.8.8
 8 FJD=FD-.5WJD = 1CO 10 10
 9 FJD=FD+ B5WJD = T10 WUD=05C+WUD+WND
   FETURN
   E N CSUBROUTING CONCAR(A,E,XI,W,O,F,X,Y,Z,DX,DY,DZ,U)
  LATA CR/.J17453292519943/
  Fk = CR*FWFR = DRP (w + F)
  CR = CR * CX1R = 0k*X1DLD = 1 + 1 * CCS(FR)R = \Delta * (1 - E * E)/D EV = SGRT(U* (2.7R-1.7A))GAN=ATAN(L*SIN(FR)/DEN)
  WEGR=WER-GAN
  CWF=COS(WFR)
  SwF = SIN(WFK)SJ = SIN(OR)CJ = CUS (GR)SI = SIN(XIR)CI = COS(XIR)SWFG = SIN(MFE)CWFG=CGS(WFGR)
  X=R*(CwF*CC-SWF*SC*CI)
  Y=R*(CWF*SO+SWF*CC*CI)
  Z = k * S w F * S ICX=V*(-SwF3*CC-CWFG*SO*CI)
  DY=V*(-SWFG*SO+CWFG*CO*CI)
  LZ = V * C * F G * S IPETURN
  END
```
 $\alpha$ 

 $\sim$   $\sim$ 

 $\mathbf{r}$ 

 $\mathbf{r}=\mathbf{r}$ 

 $\mathbf{I}$ 

Ċ

 $\mathsf{C}$ 

 $\mathsf{C}$ 

 $\mathsf{C}$ 

 $\mathbf{I}$ 

```
SUBROUTINE CONFPA(AC, EO, FO, PERO, RS, RE, FPAE, U, AL, EL, FLO, FLO, DELV, TH
   1ETA.KK)
    DIMENSION P(2)
    ANGLE(X)=AMCD(X, 36L, 1+180, -SIGN(180, X))D\notin L V = O.
    DR=.017453292519
    RD=57.2957795130
    KK = 0ANG12=ANGLE (PERC-FO)
    S12 = S1N(ANG12*DR)C12 = C0S(ANG12*DR)CFPA=CCS(FPAE*DF)
    SFC=SIN(FO*CR)
    CFC=COS(FO*CR)
    R1 = AQ * (1 - E6 * E0) / (1 - E0 * CFO)R2 = RSVO = SQRT(U* (2, /R1-1, /AO))FPAC=ASIN(EC*SFC/SQRT(1.+2.*EO*CFO+EO*cO))*RD
    A=-R2*R2-<l*R1+2.*R1*R2*C12+(K1*R2*S12/RE/CFPA)**2
    B=2.*(R1*R2*R2+F1*Ri*R2-R1*R1*R2*C12-R1*R2*K2*C12-(R1*R2*S12)**2/R
   18.1
    C = R1*F1*R2*R2*(-2+7*C12+S12*S12)CALL QADRAT(A,B,C,P(1),P(2),KK)
    IF(KK.29.0) GC TO 800
    DO \mid I=1, KKIF(P(1).LL.C.) CO TO 1
    L2=1.-2.*P(I)/RE+(P(I)/RE/CFPA)**2
    IF(E2.LT.0.) GO TO 1
    \epsilonL=SQRT(\epsilon2)
    AL = F(1)/(1 - E2)CF2 = (P(1)-R2)/L1/R2SF2=-SQRT(L--CF2*CF2)CFECK=R2*(1,+EL*CF2)-R1*(1,+EL*(C12*CF2+S12*SF2))
    IF(ABS(CHLCK).GT.1.) GC TO 1
    I = 2F2=ANGLc(ATAN2(SF2,CF2)*RD)
    F1 = F2 - ANGL2FPAL1=ASIN(LL*SIN(F1*DR)/SQRT(1.+2.*EL*COS(F1*OR)+cL*2L))*RD
    VLI = SQRT(U* (2./RI-1./AL))DELV=SGRT(VC*VO+VL1*VL1-2.*VO*VL1*COS((FPAO-FPAL1)*DR))
    STH=VL1/DELV*SIN((FPA0-FPAL1)*DR)
    CTH=(VO*VO+DELV*DELV-VL1*VL1)/2./DcLV/VO
    THETA=ATAN2(STH, CTH)*RD
  1 CONTINUE
    IF(CLLV.LT..CO1) GE TC 800
    FLO=FIFLC = F2KK = 1800 RETURN
    LND
```

```
SUBROUTIN: CRCSS(X1,Y1,Z1,X2,Y2,Z2,PX,PY,PZ,PRODUCT)
\mathsf{C}CALCULATE VECTOR CRESS PRODUCT
       P X = Y 1 * Z 2 - Z 1 * Y 2PY = Z1 * X2 - X1 * Z2PZ = X1 * Y2 - Y1 * X2PRCDUCI=SORT(PX*PX+PY*PY+PZ*PZ)
       RETURN
       END
       SUBROUTINE CUPIC(A, B, C, C, X1, X2, X3, KK)
\mathsf{C}THIS SUBROUTINE SOLVES THE EQUATION AX**3 +BX**2 +CX +D = 0 FOR
\mathsf{C}\mathsf{C}THE REAL ROCTS
\mathsf{C}A,8,C,D - COUFFICIENT OF THE DIFFERENT POWERS OF X
\mathsf{C}x1, x2, x3 - REAL RJCTS OF THE EQUATION
\mathbf{C}\mathsf{C}KK - NUMBER OF REAL ROOTS
\mathcal{C}CERI(X)=SIGN(ABS(X)**_{*}333333333, X)KK = 3PI = 3.1415927IF(A.LT..1L-3(.AND.A.GT.-.1d-30) GO TO 4
       P = B / AC = C / AF = D/ASA = (3 \cdot * 0 - P * * 2)/3.
       S_3 = (2.4P**3 - 9.4P*0 + 27.4R)/27.EFL =+ + *Q** 3 - C**2 *P** 2 - 18 * Q*P*R+27 * R** 2 + 4 * P** 3 * R 9 108 *IF(CalstT..1t-30.AND.DtL.GT.-.1c-30) GO TO 3
       I \vdash (U \cup L) 1, 3, 21 KK=3
       CPi = -S3/2./SQRT(SA**3/(-27.))
       IF(ABS(CPhI).GT.1.1GO TO 10
       SPI-I=SGRT(1,-CPHI**2)PHI=ATAN2(SPr.I, CPHI)
       GO TO 11
   1C SPhI=SURT((27.*EtL)/SA**3)
       SINCE FOR SMALL ANGLES SPHI=PHI
\mathcal{C}BETA=SPHI
       IF(-SH, GT, C, )FhI=BrIAIF(-SB.LT.C.)PHI=3.141592653589793-BETA
   11 L0 = 2.850kT(-S4/3.)x1 = E6*COS (P+1/3) - P/3X2 = EU * CUS(PF1/3+2*P1/3+) - P/3.
       X3=LU*COS(PFI/3.+4.*PI/3.)-P/3.
      GC TO 7
    2 KK=1
       x_1=CBRT(-SB/2,+SWRT(DEL))+CBRT(-SB/2,-SQRT(DEL))-P/3.
      GU TO 7
    3 KK = 3X1 = Z_4 * C 8R T (-S) 72. - P/3.
```
 $\mathbf{1}$ 

```
X2 = CBRTI(SB/Z<sub>0</sub>) - F/3<sub>0</sub>x3=x2GO TO 7
4 CONTINUE
   DIS=C**2-4.*B*D
   IF(DIS)7.5.55 X1 = (-C + SQRT (DIS))1/2 / BX2 = (-C - SQRT(DIS)) / 2 / BKK = 27 CONTINUE
   RETURN
  END
   SUBROUTINE DETER(A, B)
   DOUBLE PRECISION AP.BP
   DIMENSION B(3,3), BP(3,3)
   DQ 10 I=1,3DO 10 J=1,3BP(I, J) = 0.00BP(I, J) = DBLf(B(I, J))10 CLNTINUE
   AP = BP(1,1)*BP(2,2)*BP(3,3)=BP(3,1)*BP(2,2)*BP(1,3)+1BP(1,2)*BP(2,3)*BP(3,1)-BP(1,2)*BP(2,1)*BP(3,3)+BP(1,3)*BP(2,1)2*BP(3,2)-BP(1,1)*BP(2,3)*BP(3,2)A = SNGL (AP)
   RETURN
   END
   SUBROUTINE DOT(X1, Y1, Z1, X2, Y2, Z2, ANGLE)
   THIS SUBROUTINE COMPUTES THE ANGLE BETWEEN TWO VECTORS
   X1, Y1, Z1 - COMPUNENTS OF THE VECTOR R1
   X2, Y2, Z2 - COMPONENTS OF THE VECTOR R2
   ANGLE - ANGLE BETWEEN VECTORS R1 AND R2
   RD=57.2957755130823
   RI = SQRT(X1*X1+Y1*Y1*Z1*Z1)R2=SQRT(X2*X2+Y2*Y2+Z2*Z2)
   ANGLE = AGOS ( (X1*X2+Y1*Y2+Z1*ZZ)/R1/R2)*RDRETURN
   END
```
 $\mathsf{C}$ 

 $\mathbf{I}$ 

```
SUBROUTINE EEARTH(JD.XFE.YHE.ZHE.DXHE.DYHE.DZHE)
\mathcal{C}THIS SUBRUUTINE COMPUTES THE HELIOCENTRIC POSITION AND VELOCITY OF
C
       THE EARTH IN MEAN EQUINOX AND ECLIPTIC OF DATE COORDINATE SYSTEM.
\mathsf{C}\mathsf{C}THIS ROUTINE CALLS SUBROUTINES TINVS AND CONCAR.
\mathcal{C}\mathsf{C}JD - JULIAN DATE
       Xhc.Yhc.Zhi - PGSITION OF EARTH
\mathsf{C}DXHc, DYHE, DZHE - VELOCITY OF EARTH
\mathsf{C}\mathsf{C}REAL JD
       ANGLc(X) = AMCD(X, 36C_*) + 180 - SIGN(180, Y))DR=.017453292519943
       RJ=57.2957795130823
       USUN=1.3271411c+11AU = 145398845\mathsf{C}E = JE - 2415020CD = L/1000.
       Tc = 0/36525.
\mathcal{C}A = 1.00000023*AULE=0.61675104-0.0004180*TE-0.000000126*TE**2
       XIE = 0.01XWE=101.22J633+0.00CC47U68*D+0.0000339*CD**2+0.00000007*CD**3
       0.7 - 0.0XME=ANGLE(358,475845+0,985600267*D-0,0000112*CD**2-0.0000007*CD**
      13C
       CALL TINVS(XME*DR, EE, ECE, FE)
       CALL CENCAR(AE, EL, XIE, WE, OE, FE*RJ, XHE, YHE, ZHE, DXHE, DYHE, DZHE, USUN)
\overline{C}PH TURN
       END
       SUBROUTINE LMARS(JD, XHM, YHM, ZHM, DXHM, DYHM, DZHM)
\mathsf{C}THIS SUBROUTINE COMPUTES THE MEAN HELIOCENTRIC POSITION AND
C
\mathsf CVELOCITY OF MARS IN THE MEAN EARTH COUINOX AND ECLIPTIC OF DATE
C
       COORDINATE SYSTEM. THIS ROUTINE CALLS SUBROUTINES TINVS AND CONCAR
C
\mathsf CJD - JULIAN DATL
\mathcal{C}XHM, YHM, ZHM - PESITION OF MARS
\mathsf{C}DXHM, DYHM, DZHM - VELOCITY OF MARS
\mathsf{C}REAL JD
      ANGLE(X) = AMCD(X, 360.1 + 180. - SIGN(180. X))DR=.017453292519943
      PD=57.2957795130823
      USUN=1.32715445t+11AU=149598845.
```

```
D = JD - 2415C20CD = D/10000TL = L/36525.\mathbf{C}AM=1.5236915*AU
      EM=0. C9331290+0. C00092064*TE-0.00000077*TE**2
      XIN=1.850334-0.000575*TE+0.000012*TE**2
      CM=48.786442+C.77C991*TE-0.0000015*TE**2-0.COC00576*TE**3
      WM=334.218203+1.840759*TE+0.000130*TE**2-0.00000129*TE**3-0M
      XMM=ANGL=(319.529425+3.5240207666*D+C.000013553*CD**2+0.00000025*
     lCD**3)
C
      CALL TINVS(XMM*DR, EN, ECN, FM)
      CALL CCNCAR(AM,EM,XIM,WM,OM,FM*RD,XHM,YHM,ZHM,DXHM,DYHM,DZHM,USUN)
      RETURN
      END
      SUBROUTINE EULER(X, Y, Z, XP, YP, ZP, PHI, PSI, THETA, OPHI, DPSI, DTHETA, WXP
     1.6YP, WZP, J, K)
      XPHI = PHI * _{0}0174532525XPSI=PSI*.0174532925
      XTH=TheTA*. 0174532925
      IF(J)10,12,1110 X=(COS(XPSI)*CCS(XPHI)-COS(XTH)*SIN(XPHI)*SIN(XPSI))*XP+(-SIN(XPSI
     1)*COS(XPHI)-CCS(XTH)*SIN(XPHI)*COS(XPSI))*YP+(SIN(XTH)*SIN(XP:{I))*
     22PY=(COS(XPSI)*SIN(XPHI)+COS(XTH)*CUS(XPHI)*SIN(XPSI))*XP+(-SIN(XPSI
     1)*SIN(XPHI)+CGS(XTH)*COS(XPHI)*COS(XPSI))*YP+(-SIN(XTH)*COS(XPHI))
     2*ZPZ=(SIN(XTH)*SIN(XPSI)}*XP+(SIN(XTH)*COS(XPSI))*YP+(COS(XTH))*ZP
      GO TO 12
   11 XP=(COS(XPSI)*COS(XPrI)-COS(XTH)*SIN(XPHI)*SIN(XPSI))*X+(COS(XPSI)
     1*SIN(XPHI)+CUS(XTH)*CCS(XPHI)*SIN(XPSI))*Y+{SIN(XTH)*SIN(XPSI))*Z
      YP=(-SIN(XPSI)*CLS(XPHI)-COS(XTH)*SIN(XPHI)*CUS(XPSI))*X+(-SIN(XPS
     11)*SIN(XPHI)+COS(XTH)*CCS(XPHI)*COS(XPSI))*Y+{COS(XPSI}*SIN(XTH))*
     22
      ZP=(SIN(XTH)*SIN(XPHI))*X+(-SIN(XTH)*COS(XPHI))*Y+COS(XTH)*Z
   12 \text{ IF}(K)13,15,1413 DPhI=(WXP*SIN(XPSI)+WYP*COS(XPSI))/SIN(XTH)
      CPS1=WZP-(CCS(XTE)*(WXP*SIN(XPSI)+WYP*COS(XPSI)))/SIN(XTH)
      DIHETA=WXP*COS(XPSI)-WYP*SIN(XPSI)
      GO TO 15
   14 WXP=DPHI*SIN(XTH)*SIN(XPSI)+DTHETA*COS(XPSI)
      WYP=DPHI*SIN(XT+)*CCS(XPSI)-DTHETA*SIN(XPSI)
      WZP=DPSI+OPHI*CGS(XIH)
   15 RETURN
```
END

**C** 

```
SUBROUTINE JULCAL(X.WDI.FDI.IND)
    THIS SUBROUTINE CONVERTS A GIVEN JULIAN DATE OR THE NUMBER OF
    WHELE AND FRACTIONAL CAYS SINCL JANUARY 1, 1953, 6 HRS., TO THE
   CURRESPONDING CALENCAR DATE.
   WDI - INTEGRAL PART OF JULIAN DATE OR WHOLE NUMBER OF DAYS SINCE
           JANUARY 1, 1950, C HRS.
   FUI - FRACTIONAL PART OF JULIAN DATE OR FRACTIONAL NUMBER OF DAYS
           SINCE JANUARY 1, 1950, 0 HRS.
    IND - CONTROL INTEGER. O IMPLIES JULIAN DATE, 1 INPLIES DAYS
   X(1-6) - CALENDAR DATE (YEAR, MONTH, DAY, HOUR, MINUTE, SECOND)
   DIMENSION X(6), A(12), W(12)
   WCD = WDIF = F D IIF(IND)1,1,51 \text{ IF(F0--,5)}2,2,32 FD = FD + .5WD = WD - 1.
   GU TO 4
 3 FD=FD-.5
 4 WD = WD - 24332825 WCEWD+1.DY = 365.2=2.
   N = 1Q = 46 hC = h(D - DY)IF(WD)10,10.7
 7 N=N+1Z = Z + 1.
   CK = C - ZIFICK19,9,88 CY = 305.
   FC = 28.GG TO 6
 9.0Y = 366.Q = C + 4FC = 29GU TO 6
10 WD = WD + CYDU 11 I=1,1211 A(1) = 0.
   C1 = 31.C2 = 30.
   DO 13 I=1,12
   A(1)=1.
   LA = FC * A (2) + C1 * (A (1) + A (3) + A (5) + A (7) + A (8) + A (1C) + A (12) + C2 * (A (4) + A)A(6) + A(9) + A(11))\mathbf{1}W(I) = W C - CAIF(W(1))12,12,1312 \text{ IF}(1-1)15,15,16
```
 $\mathsf{C}$  $\mathsf{C}$  $\mathbb C$  $\mathbf c$  $\epsilon$  $\mathsf{C}$  $\epsilon$  $\mathsf{C}$  $\mathsf{C}$  $\mathsf{C}$  $\mathsf{C}$  $\mathsf{C}$ 

```
15 MGN=1
   GO TO 14
16 MCN=I-1
   WD = W (MGN)MCN=MGN+1GO TO 14
13 CCNTINUE
14 N = N + 50X(1) = NX(2) = MONX(3) = WDFH = FD*24.N = FHX(4) = NFM = (FH - X(4)) * 60.N = FMX(5) = NX(6) = (FM-X(5)) * 60.RETURN
   END
   SUBROUTING LAMBRT(X1,Y1,Z1,X2,Y2,Z2,TIME12,A,E,XI,W,O,TA1,TA2,U,KK
  1<sub>1</sub>IF X2, Y2, AND Z2 ARE ZERO, THEN X1 IS CONSIDERED THE RADIAL
       DISTANCE TO POINT 1, Y1 THE DISTANCE TO POINT 2, AND Z1 THE
       ANGLE FROM POINT 1 TO POINT 2. MOTION IS ALWAYS CONSIDERED
       FROM PUINT 1 TO POINT 2.
   REAL M12,N
   ATANH(X) = .5*ALOG(1.+X)/(1. - X)ANGLE(X)=ANCD(X, 360.)+180. -SIGN(180.)X)CATA CR,RD,PI/,01745329251994,57,2957795,3,1415926535/
   M = GKK = 1TA2=0.
   KEY = 1IORBIT=1IF(TIME12.LE.O.) GU TO 800
   IF((ABS(X2),LT..1).ANC,(ABS(Y2),LT..1),AND,(ABS(Z2),LT..1))GO TO 1
   R1 = SQRT(X1 * X1 + Y1 * Y1 + Z1 * Z1)R2 = SQRT(X2*X2+Y2*Y2+Z2*Z2)CPSI = (X1*X2+Y1*Y2+Z1*ZZ)/R1/R2SPSI = (X1*Y2-X2*Y1)/ABS(X1*Y2-X2*Y1)*SQKT(I_{\bullet}-CPSI*CPSI)PSI=ANGLE(ATAN2(SPSI,CPSI)*RD)
   GO TO 2
 1 R1 = x1R2 = Y1PSI = ANGLE (Z1)XI = G.
   0 = C.
   h = 0.2 C=SQRT(R1*R1+R2*R2-2.*R1*R2*COS(PSI*DR))
```
I

 $\overline{\phantom{a}}$ 

```
IF(PSI.LI.(.01) GO TC 800
    AM = (R1 + R2 + C)/4.
    S = 2.4 MIP = SQRI(2)/U * (S**1.5-(S-C)**1.5)/3.
    ITP = SQRT(2.70)*(5**1.5+(S-C)**1.5)/3.IF((PSI.LE.185.).AND.(TIME12.LT.TP)) IORBIT=2
   IF((PSI.GE.180.).ANC.(TIME12.LT.TTP)) IORBIT=2
 3 CTA2=COS(TA2*DR)
   CIA1 = COS (1142 - PSI) * CRQ = RZ * CTAZ - RI * CIAIIF(ABS(Q).GT.1.) GC TO 5
 4 IF(KEY.GT.1)GC TO 25
   TA2=TA2+5.
   GO 10 3
 5 F = (R1 - R2)/QIF(m.LT.J.) GO TC 4
   A = R 2 * (1.+ L * CTA2) / (1.- 2*E)
   GO TO (6,7), ICRBIT
 6 IF(2.GT.1..CR.A.LT.J.) GU TO 4
   TENP = SQRT(1, -E)/(1 - E)+Cl=ANGLE(2.*ATAN(TEMP*TAN((TA2-PSI)*DR/2.))*RO)*DR
   LC2=ANGLE(2.*ATAN(TEMP*IAN(TA2*DR/2.))*RDJ*DR
   DELEC=EC2-EC1
   IF(DeLLC.LI.C.) DELEC=2.*PI+DELEC
   M12 = D_E L_E C = E* (SIM(EC2)-SIN(EC1))GU TO 5
 7 IF(c.LT.1..CR.A.GT.J.) GO TO 4
   I_{cMP = SQRT((c-1, 1/(c+1, 1))cCl=2.*ATANH(TLMP*TAN((TA2-PSI)*DR/2.))
   LC2=2.*ATANE (TEMP*TAN((TA2*OR/2.1))
   M12 = 2*(SIM + (EC2) - SINH(ECL)) - EC2 + ECL8 N=SQKI(U/ABS(A)**3)
   F = TIME12-W12/NGO TO (9,10,11), KEY
 9 KEY=2IALAST = TA2TAZ = TAZ + LGO TO 13
10 KEY=3GO TO 12
11 M = M + 1IF(M.GT.60)GO TC 80J
   IF(ABS(F), LL. ABS(FLAST)) GO TO 12
25 DFCTA2=JFCTA2*2.
   M = N + 1IFIN.GT.66160 IC 80J
   TA2=TALAST-FLAST/UFDTA2
   GO TO 3
12 ERRCR=F/TIME12
   IF(ABS(LRROR).LT..C0001) GO TO 14
   DECTA2=(F-FLAST)/(TA2-TALAST)
   IALASI = TAZTAZ = TAZ - F/UFCIAZ
```
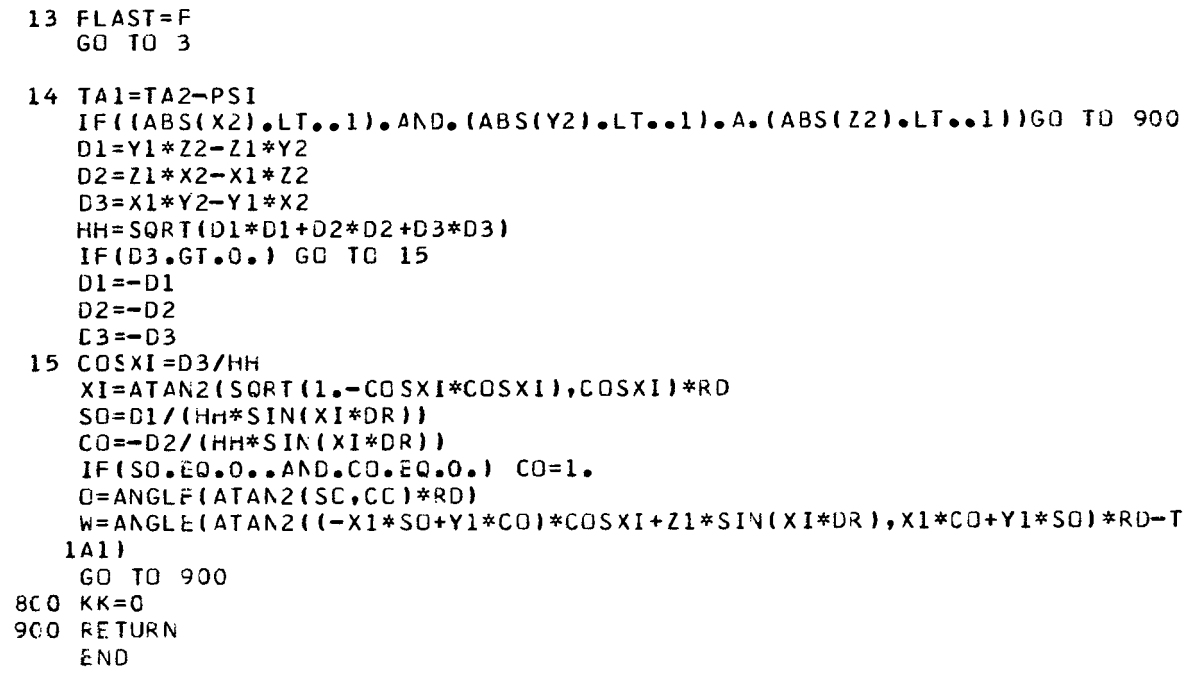

SUBROUTINE LATLNG (X, Y, Z, XLAT, XLUNG) THIS SUBROUTINE COMPUTES THE LATITUDE AND LONGITUDE OF A GIVEN POSITION VECTOR X, Y.Z - COMFONENTS OF THE POSITION VECTOR XLAT.XLONG - LATITUDE AND LONGITUDE  $ARCOS(X) = ACCS(X)$  $ARSIN(X)=ASIN(X)$ RD=57.2957795  $R = SQRT (X**2+Y**2+Z**2)$  $XLONG = ATAN2 (Y, X) * RD$ XLAT=ARSIN(Z/R)\*RJ

 $\mathsf C$  $c$ <br> $c$  $\mathsf{C}$  $\mathsf C$  $\mathbf c$ 

Ī

RETURN **END** 

 $\overline{\mathbf{I}}$ 

 $\mathbf c$ 

 $\bar{z}$ 

```
SUBROUTINE OCCULT(A,c,XI,W,O,U,RS,EX,EY,EZ,TOCC,T1,ALT1,F1,DEC1,R
  1A1, T2, ALT2, F2, DEC2, RA2, KK)
  THIS SUBROUTINE COMPUTES THE ENTRANCE AND EXIT TRUE ANOMALIES OF
  OCCULTATION. THIS REUTINE CALLS SUBROUTINES RXYZPQW, QARTIC.
  CROSS, DOI, TCENIC, RPQWXYZ, AND LATLNG.
  A, E, XI - SEMIMAJOR AXIS, ECCENTRICITY, INCLINATION
  W.O - ARGUMENT OF PERIAPSIS, LONGITUDE OF ASCENDING NODE
  U,RS - GRAVITATIUNAL CUNSTANT AND RADIUS OF THE PLANET
  EX, EY, EZ - COMPONENTS OF UNIT VECTOR TOWARD THE BODY OCCULTED
  TOCC - LENGTH OF TIME IN SHADOW
  TI, ALTI, FI, DECI, RAI - CONDITIONS AT ENTRY INTO THE SHADOW, TIME
          FROM PERIAPSIS, ALTITUDE, TRUL ANOMALY, DECLINATION, AND
          RIGHT ASCENSION
  T2, ALT2, F2, DEC2, RA2 - CONDITIUNS AT EXIT FROM THE SHADOW KK - CONTROL INTEGER. 0 IMPLIES NO OCCULTATION, 1 IMPLIES OCCULT.
  DIMENSION RPQW(3,3), CF(4), RXYZ(3,3)
  ANGLE(X) = AMCD(X, 360, 1 + 180, -SIGN(180, X))CR=. 017453292519943
  RD=57.2957795133823
  F1 = 2C \cup 0.
  F2 = 2000.
  KK = 0P = \Delta * (1 - \frac{1}{2} * E)CALL RXYZPQW(EX, EY, EZ, XI, W, O, RPQW, BETA, XXI, ZBODY)
  C1 = (KS/P)^{**4*2**4-2**(RS/P)**2*(XXI**2-BETA**2)****2*(BETA**2+XXI*1*21**2C2 = 4 * (RS/P)**4* * 3 - 4 * (RS/P)** 2* (XX1**2 - B ETA** 2)* EC3=6.*(RS/P)**4*£**2-2.*(RS/P)**2*(XXI**2-BETA**2)-2.*(RS/P)**2*(1
 1.-XXI**2)*E**2+2.*(XXI**2-BcTA**2)*(1.-XXI**2)-4.*BETA**2*XXI**2
  C4 = 4.*(RS/P)**4*2*4*(RS/P)**2*(1,-XXI**2)*EC5 = (RS/P)**4-2**(RS/P)**2*(1*-XXI**2)+(1*-XXI**2)**2CALL GARTIC(C1,C2,C3,C4,C5,CF(1),CF(2),CF(3),CF(4),JJ)
  IF(JJ.EQ.3) GO TO 800
  DU 3 \mid 1=1, JJ
  IF(ABS(CF(I))+LT+1+0CJ1+AND+ABS(CF(I))+GT+1+) CF(I)=0+999999
  IF(ABS(CF(I)).GT.1.) GO TO 3
  SFF=SQRT(1-CF(1)**2)R = P / (1 - + 2 * CF (1))CALL CROSS(F*CF(I), R*SF, O., BETA, XXI, ZBODY, PX, PY, PZ, PRODUCT)
  CALL DOT(CF(I), SF, 0., BETA, XXI, ZBODY, ANG)
  IF(ABS(PRODUCT-RS).LT..01.AND.ANG.GT.90.) GO TJ 1
  SF = -SFCALL CROSS(R*CF(I), R*SF, O., BETA, XXI, ZBODY, PX, PY, PZ, PRODUCT)
  CALL DCT(CF(I), SF, C., BETA, XXI, ZBODY, ANG)
  IF(ABS(PRODUCT-RS).LT..01.AND.ANG.GT.90.) GO TO 1
  GO TO 3
1 IF (F1.LT.1000.) GO TO 2
  F1 = ANGL<sub>E</sub> (ATAN2 (SF, CF(1)) *RD)GC TO 3
2 F2 = ANGLE(ATAN2(SF, CF(I)) * RO)
```
an music and a simple

62

 $\mathsf C$ 

 $\mathsf{C}$  $\mathsf{C}$ 

 $\mathsf{C}$ 

 $\mathsf{C}$  $\mathsf{C}$ 

C

C

 $\mathbf c$ 

 $\mathsf{C}$ 

 $\mathsf{C}$ 

 $\mathsf{C}$  $\mathbb C$ 

 $\mathbf c$  $\mathbf c$ C

Ċ

```
GO TO 4
     3 CONTINUE
\mathbf{c}4 IF(F2.6T.1000.160 TO 800
       CF1 = COS (F1 * CR)SF1 = SINIF1 * DR)DSDF=2.*RS*RS*(1.+£*CF1)*(-E*SF1)+2.*P*P*(BETA*CF1+XXI*SF1)*(-BETA
      1*SF1+XXI *CF1)
       IF(CSDF.GT.C.)GO TO 5
\mathbf cTEMP = F1F1 = F2F2 = TEMP\mathbf c5 CALL TCONIC(U,E,A,F1,T1)<br>CALL TCONIC(U,E,A,F2,T2)
       TOCC = T2 - T1IF(TOCC.LT.0.)TOCC=6.2831853*SQRT(A**3/U)+TOCC
       TI = I1/60.T2 = T2/60.
       TOCC = TUCC/60.ALTI=PI(1+Et*COS(FI*CR))-RSALTZ=P/(1.+E*CCS(F2*DR))-RSCALL RPQWXYZ(COS(F1*DR), SIN(F1*DR), O., XI, W, O. RXYZ, RX, RY, RZ)
       CALL LATLNG (RX, RY, RZ, OEC1, RA1)
       CALL RPQWXYZ(COS(F2*DR), SIN(F2*DR), O., XI, W, O, RXYZ, RX, RY, RZ)
       CALL LATLNG (RX, RY, RZ, CEC2, RA2)
       KK = 1GO TO 930
\mathbf{C}800 CCNTINUE
       TOCC = 0.TI=0.
       ALTI=0.
       F1=0.
       DEC1=0.RA1=0.
       12 = 0.
       ALI2=3.
       F2 = 0.
       D \in C2=0.
       RA2=0.
  900 CCNTINUE
       RETURN
       END
```
l

 $\overline{\phantom{a}}$ 

 $\mathbf{I}$ 

```
SUBROUTINE PARIN(XP, YP, X, Y, II)
    DIMENSION X(3), Y(3), DET(3, 3)
    D0 10 1 = 1.3DEI(I,1)=X(I)**2D_{L}I(1,2)=X(1)D \subset I (1.3) = 1.010 CCNTINUE
    CALL DETER(D, CET)
    IF(ABS(D)-1.0E-16)100,100,20
 20 DO 30 I=1,3DEF(I,1)=Y(I)30 CONTINUE
    CALL DETER(A, DÉT)
    A = A / DCD 43 1=1.3D \in I(I, 1) = X(I) * * 2D_c I (I, 2) = Y (I)40 CONTINUE
    CALL DETER(B, DET)
    B = B / DDU = 50 I = 1.3DET(I, 2) = X(I)DET(I,3)=Y(I)50 CCNTINUE
    CALL CETER(C, OLT)
    C = C / D1F(II)200,150,200
150 \text{ } \text{XP} = -\frac{B}{12.0 * A}YP = L - B * * 2 / (4.0 * A)GO TO 300
200 YP = (A * XP + B) * XP + CGU TO 300
1CC XP=C. G
    YP = 0.6300 RETURN
    ENC
    SUBROUTINE PRECES(JD1, XE1, YE1, ZE1, JD2, XE2, YE2, ZE2)
    THIS SUBRUUTINE TRANSFCRMS GEUCENTRIC EARTH EQUATORIAL COORDINATES
    FREM EPOCH JD1 TC EPOCH JD2. THIS ROUTINE CALLS SUBROUTINE EULER.
    JD1, JD2 - JULIAN DATES OF INITIAL AND FINAL EPOCH
    XE1, YE1, ZE1 - COMPONENTS OF VECTOR IN JO1 COORDINATE SYSTEM
    XL2, YL2, ZE2 - COMPONENTS OF VECTOR IN JD2 COORDINATE SYSTEM
    REAL JD1, JD2
    T = ABS (UJD2 = JD1)/36524.219879)TC = (JD2 - 2415020, )/36524, 219879ZETA0=(0.64006944+C.38777778E-3*TJ)*T+0.83888889E-4*T**2+0.5E-5*T*
```
 $1*3$ 

i.

 $\mathsf{C}$ 

 $\mathsf{C}$  $\mathbf C$ 

 $\mathsf{C}$  $\mathsf{C}$ 

 $\mathsf{C}$ 

 $\mathsf{C}$ 

 $\mathsf{C}$ 

Ì

```
CZETAO=ZETAC+C.21572222E-3*T**2
        THETA0=(0.55685611-3.2369444E-3*T0)*T-0.11833333E-3*T**2-0.1166666
       17E - 4*T **3Ċ
        IF(JD2-JD1.GT.0.) GO TO 1
        TEMP=ZETA0
        ZE T A0 = -C ZE T A0CZEIAO=-TEMPTHETAU=-THETAO
\mathsf C1 CALL EULER(XE1, YE1, ZE1, XE2, YE2, ZE2, 90.-ZETA0, -(90. +CZETA0), THETA0,
      1DPHI, DPSI, DPSI, WXP, WYP, WZP, 1, 0)
\mathbf{C}RETURN
       END
       SUBROUTINE CADRAT(A,B,C,X1,X2,KK)
\mathbf cSOLVES EQUATION A*X**2+B*X+C=0KK = NUMBER OF REAL ROOTS
C
       KK = 0DIS = B * B - 4. *A * CIF(DIS.LT.0.) GO TO 800
       X1 = (-B + SQRT(DIS)) / 2.7AX2 = (-B-SQKT(DIS))/2./A
       KK = 2800 RETURN
       END
       SUBRUUTINE CARTIC(A, B, C, D, E, X1, X2, X3, X4, KK)
\mathbf C\mathsf{C}THIS SUBROUTINE SOLVES THE EQUATION AX**4 +BX**3 +CX**2 +DX +2 = 0
\mathsf CFOR THE REAL RUCTS. THIS ROUTINE CALLS SUBROUTINES QADRAT AND CONIC
\mathbf c\mathbf cA.B.C.D.E - CELFFICIENTS OF THE DIFFLKENT POWERS OF X
       X1, X2, X3, X4 - REAL REOTS OF THE EQUATION
\mathbf c\mathsf{C}KK - NUMBLR CF REAL ROOTS
\mathcal{C}KK = 0BP = B/ACP = C/ADP = D/ALP = E / A\mathsf{C}H = -BP/4.
       H2 = H**2h3=h2*HH4 = H3*HP = 6.4H2 + 3.4BP*H+CP
       Q = 4.4 + 3 + 3.4 + 8P + 12 + 2.4 + CP + H + OPR=H4+BP*H3+CP*H2+DP*H+EP
```

```
\mathsf cCALL CUBIC(1.,2.*P,P*P-4.*R,-0*0,T1,T2,T3,NROOT)
\mathsf{C}GO TO (1,2,3), NROOT
     1 kP = 11GO TO 4
     2 RP=AMAXI(T1,T2)
       GC TO 4
     3 RP = AMAX1(T1, T2, T3)C
     4 CCNTINUE
       SORP=SORT(RP)
       xI = (P+RP-Q/SQkPI/2)BcTA = (P+RP+G/SQRP)/2\mathsf{C}CALL QADRAT(1.,SCRP,XI,Y1,Y2,IROOT)
       CALL GADRAT(1.,-SQRP, BETA, Y3, Y4, JROOT)
       IF(IROCT+JR00T.EQ.0) GO TO 800
       IF(IRCCT+JRCGT.[0.4) GO TU 6
       IF(IRUOT.EQ.C) GC IC 5
       X1 = Y1 + HX2 = Y2 + HKK = 2GO TO 800
     5 XI = Y3 + HX2 = Y4 + YKK = 2GC TO 800
     6 \times l = Y l + hX2 = Y2 + nX3 = Y3 + HX4 = Y4 + HKK = 4800 CCNTINUE
       RETURN
       LNC
       SUBROUTINE RECEC(JD.XEC, YEC, ZEC, XEQ, YEQ, ZEQ)
\mathsf{C}\mathsf{C}THIS SUBROUTINE ROTATES A VECTOR FROM GEOCENTRIC, ECLIPTIC, TO
\mathsf{C}THE GEOCENTRIC, LARTH EQUATORIAL COORDINATE SYSTEM
\mathsf{C}\mathsf{C}JD - JULIAN DATE
       XEC.YEU.ZLU - CEMPONENTS OF THE VECTOR IN THE GEOCENTRIC, ECLIPTIC
C
C
                       COORDINATE SYSTEM
       XEC, YEO, ZEO - COMPONENTS OF THE VECTOR IN THE GEOCENTRIC, EARTH
C
\mathsf{C}ECUATCRIAL, COURDINATE SYSTEM
\mathsf{C}REAL JD
       DR = . 017453292519943
       T = 1JL - 2415023, 1/36525,
       XIE=23.452254-0.013C125*TE-0.00000164*TE**2+0.000000503*TE**3
       C = CUS(X1 \le *DR)S = SIN(XIE*DF)
```
 $\ddot{\phantom{a}}$  .

 $XEC=XEC$ YEC=YEC\*C-ZEC\*S ZEQ=YEC\*S+ZEC\*C RETURN E ND

SUBROUTINE REQMEQ(JE, XEQ, YEQ, ZEQ, XMEQ, YMEQ, ZMEQ, DECMEQ, RAMEQ)

THIS SUBROUTINE ROTATES A VECTOR FROM THE MEAN EARTH EQUATOR-EQUINGX TO THE MEAN MARS EQUATOR-EQUINOX COORDINATE SYSTEM. THIS ROUTINE CALLS SUBRCUTINES REQPEQ AND LATLNG.

JD - JULIAN DATE AT TIME OF INTEREST XEG, YEO, ZEQ - VECTOR IN THE EARTH EQUATORIAL SYSTEM XMEC, YMEQ, ZMEC - VECTOR IN THE MARS EQUATORIAL SYSTEM DECMEC, RAMEQ - DECLINATION AND RIGHT ASCENSION OF THE VECTOR IN THE MARS EQUATORIAL SYSTEM

REAL JD

 $\mathbf c$  $\mathbf C$ 

 $\mathsf C$ 

 $\mathbf C$ 

 $\mathbf{C}$  $\mathsf C$ 

 $\mathsf{C}$ 

C

 $\mathbf c$ C

C

C

C

C

 $\mathsf{C}$ 

 $TL = 1JL - 2415020$ .  $1/36525$ .  $TAU = AMOD(TE*1J0...1.)$  $TP = TE * 100 - TAU - 50.$ 

ALPHAO=316.55+45.\*. 006751+.006751\*TP-.001013\*TAU GAMMA0=52.85+45\*.00348+.00348\*TP-.000631\*TAU OMEGA=48.78644167+0.77C99167\*TE-0.13888889E-5\*TF\*\*2 XI=1.850333333-0.675E-3\*TE+0.12611111E-4\*TE\*\*2

```
CALL REQPEQ(JC, ALPHAO, GAMMAO, OMEGA, XI, XEQ, YEQ, ZEQ, XMEQ, YMEQ, ZMEQ)
CALL LATLNG(XMEC, YMEC, ZMEQ, DECMEQ, RAMLO)
```
**RETURN** END.

```
SUBROUTINE RECPEC(JE, ALPHAC, GAMMAO, UMEGA, XI, XEQ, YEQ, ZEQ, XPEQ, YPEQ,
12PECTHIS SUBROUTINE ROTATES A VECTOR FROM MEAN EARTH EQUATOR-EQUINOX
 TO PLANGT ECUATOR-ECUINGX COORDINATE SYSTEM. THIS ROUTINE CALLS
 SUBROUTINE LULER.
 JD - JULIAN DATE AT TIME OF INTEREST
 ALPHAG, GAMMAO - RIGHT ASCENSION AND DECLINATION OF THE PLANETS
          AXIS OF ROTATION EXPRESSED IN THE EARTH EQUATORIAL
          COORDINATE SYSTEM
 CMEGA.XI - LONGITUDE OF THE ASCENDING NODE AND INCLINATION OF THE
             PLANETS ORBITAL PLANE REFERENCED TO THE ECLIPTIC AND
             VERNAL EGUINOX
 XEC, YEQ, ZEQ - COMPONENTS OF THE VECTOR IN THE EARTH EQUATORIAL
                COORDINATE SYSTEM
 XPEC, YPEQ, ZPEQ - COMPONENTS OF THE VECTOR IN THE PLANET EQUATORIAL
                   COORDINATE SYSTEM
 RcAL JD
 DIMENSION FRW(3,3)
 CR=0.017453292519943
 RD=57.2957795130823
 I_{E} = (J_{D} - 2415C20, 1/36525)E = 23.45229444-(.138125E-1*TE-0.16388889E-5*TE**2+0.50277778E-6*TE*
1*3CL = COS(L * D R)S\bar{z}=SIN(L*DR)CALPEAC*CR)SAL = SIN(ALPHAO*ER)CGM=COS(GAMMAC*CR)
SGN=SIN(GAMMAC*DR)
CCM=CCS(CMEGA*DR)
SGN = SIN(OMEGA*DR)CZP=CE*SOM*CAL-CCM*SAL
SZP = SGRT(1 - CZP * CZP)ZP = A T AN2ISZP, CZF) *RU
SXP=SE*CAL/SZPCXP = (-C_E * CCP * CAL - SCM*SAL)/SZP
XP = AIAN2(SXP, CXP)*RESYP = SF * SCN/SZPCYP=(CE*SUM*SAL+CGM*CAL)/SZP
YP = ATANG (SYP, CYP) * RPCI=COS((XP-XI)*LR)*SIN((YP-GAMMAO)*DR)+SIN((XP-XI)*DR)*COS((YP-GAM
1MACJ*DRJ*CZP
 SI = SQRT(1, -CI*CI)SWP = SZP * SIN((XP - X1) * DR)/SICwP=(-COS((XP-XI)*DR)*COS((YP-GAMMAO)*DR)+SIN((XP-XI)*DR)*SIN((YP-
1GAMMACI*DRI*CZPI/SI
WP=ATAN2(SWP, CWF)*RD
CALL EULER(XEQ,YEQ,ZEQ,XPEQ,YPEQ,ZPEQ,90.+ALPHAO,WP+180.,90.-GAMMA
10, 1.0, 6.0, 10.0, 0.0, 0.0, 0.0, 0.0RETURN
END
```
 $\mathsf{C}$  $\mathbf c$ 

 $C$ <br> $C$ <br> $C$ 

 $\mathbf c$ 

 $\mathsf{C}$ 

 $\mathbf c$ 

Ċ

 $\mathsf{C}$ 

 $\mathsf{C}$ 

 $\mathbf c$ 

 $\mathbf c$ 

 $\mathsf{C}$ 

 $\mathbf{C}$ 

Ċ

 $\mathbf C$ 

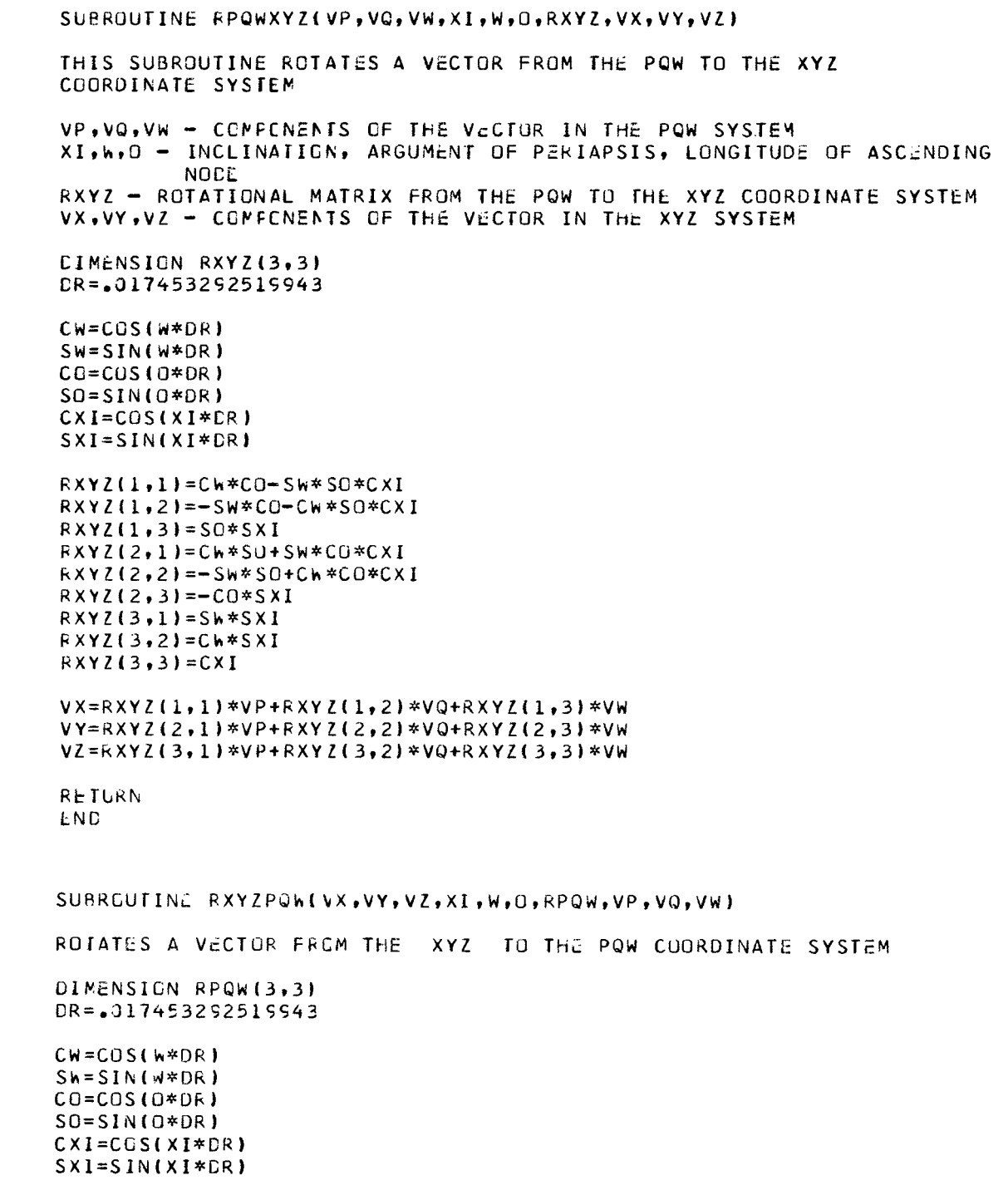

cococococo

 $\overline{\phantom{a}}$ 

 $\mathsf{c}$ 

 $\mathsf{C}$ 

 $\mathsf{C}$ 

 $\mathsf{c}$ 

 $\begin{matrix} 0 \\ 0 \\ 0 \end{matrix}$ 

 $\mathsf{c}$ 

 $\mathbf{c}$ 

```
kPQw(1.1)=CW*CC-SW*SO*CXI
       RPOW(1,2) = Ch*SC+SW*CC*CXIFPQW(1,3)=Sh*SXIRPCW(2,1) == SW*CC-Cw*SO*CXI
      FPCW(2,2) = -SW*SU+Ch*CJ*CXIRPOW(Z, 3) = Ch*SXIRPGw(3,1)=SC*SXIKPCN(3,2)=-C0*SXIRPOW(3,3)=CXI\mathsf{C}VP=RPOW(1,1)*VX+RPQW(1,2)*VY+RPQW(1,3)*VZVQ = RPQW (2,1)*VX+RPQW (2,2)*VY+RPQW (2,3)*VZVW=KPQw(3,1)*VX+FPQW(3,2)*VY+RPQW(3,3)*VZ
C
      RETURN
      L NE
      SUBROUTINE TCONIC (U,EC,A, TA,T)
      DATA DK/.17453292519943E-1/
      TA2=TA*DRSLR = A * (1 - h * C * LC)A B = AB S(A)FAC=AB*SQRT(AB/U)
      cCA = (1 - ECA)/ (1 - + C)ABE=SQRT(ABS(ECA))
      TheE = TAN(55*TA2)IF(ABc-, 5k-10)11, 11, 1212 CCNTINUL
      ECA = 2.74TTAN(ABZ*THE)IF(A) 14, 11, 1313 T=FAC*(LCA-LC*SIN(ECA))
      GÜ TO 15
   14 ANG=ABE*THE
      A \cap G = 1 + 2 - * A \cap G / (1 - ANG)T = FAC * (cC * TAN(CCA) - ALOC(ANG))GC TO 16
   11 FAC=SQRT(SLR**3/U)*2./((1.+EC)**2)
      ECI = ECA*THE**2T=FAC*(Th9+T}¿**3*((1.-2,*£CA)/3.-(2.-3.*£CA)*&C1/5.+(3.-4.*&CA)*&
     1C1**2/7.-(4.-5.*ECA)*EC1**3/9.11
  16 CCNTINUC
      RETURN
      END
```
 $\mathbf{r}^{\prime}$ 

 $\sim 10^7$ 

 $\mathcal{L}^{\pm}$ 

<u>and the companion of the companion of the companion of the companion of the companion of the companion of the companion of the companion of the companion of the companion of the companion of the companion of the companion</u>
```
SUBROUTINE TINVS(M,E,EC,F)
    REAL M, MO
    DATA PI/3.141592653589793/
    ASInt(X)=SICN(ALOG(ABS(X)+SORT(X**2+1, 1), X)IF(E.GL.1.)GO TO 10J
    EC = M10 MO=cC - d*SIM(FC)LM = M - MODE = DM / (1 - E * CCS (EC))EC = EC + DEIF(ABS(DE).GT.1.E-12 1GO TO 10
    HEC=EC/2.
    HF=ATAN(SQRT((1.+Ł)/(1.-E))*SIN(HEC)/COS(HEC))
    IF(HF.LT.O.)HF=HF+PI
    F = 2.74HGO TO 800
100 CONTINUE
    EC=ASIMH(M/E)101 MO=E*SINH(EC)-EC
    CM = N - MODE = DM / (E * COSH (EC) - 1.)EC = EC + DEIF(ABS(OE) _ G T _ G L _ G L - 12 ) G U T G 101F = 2.447 AN(SQRT((E + 1.0)/(E - 1.0)) * TANH(EC/2.0))
800 RETURN
    END
```
SUBROUTINE VECTOR(JD, DECS, RAS, DECE, RAE, DECC, RAC, SX, SY, SZ, EX, EY, EZ, 1CX, CY, CZ, IBCDY)

THIS SUBROUTINE COMPUTES THE POSITION OF THE SUN, EARTH, AND CANGPUS IN PLANLT EQUATOR, MEAN PLANET EQUINOX OF DATE, AND WRITES DATA. THIS ROUTINE CALLS SUBROUTINES EEARTH, FMARS, EVENUS, PRECES, LATLNG, DOT, RECEQ, REQVEQ, AND REQMEQ.

JD - JULIAN DATE AT TIME OF INTEREST IBODY - CONTROL INTEGER. 2 IMPLIES VENUS, 4 IMPLIES MARS. DLCS, RAS - CECLINATION AND RIGHT ASCLNSION OF THE SUN. DECE, KAE - DECLINATION AND RIGHT ASCENSION OF THE EARTH. DECC.RAC - DECLINATION AND RIGHT ASCENSION OF CANOPUS. SX, SY, SZ - UNIT VLCTOR FROM THE PLANET TO THE SUN.<br>EX, EY, EZ - UNIT VECTOR FROM THE PLANET TO THE GARTH. CX, CY, CZ - UNIT VECTOR FROM THE PLANET TO CANOPUS.

REAL JD RD=57.2957795130823

CALL EEARTH(JD, XHE, YFE, ZHE, DXHE, DYHE, DZHE) CALL PRECES(2433282.,-.060340592,.00342839,-.79513092,JD,CXE,CYE,C  $12E$ 

 $\mathbf C$ 

 $\begin{array}{c} \hline \end{array}$ 

```
\mathcal{C}IF(1800Y.EQ.4) GO TC 2
     2 CALL EMARS (JD, XHP, YHP, ZHP, DXHP, DYHP, DZHP)
\mathsf{C}3 XHPL=XHE-XHP
       YHPE=Yhe-YhP
       ZHPE = ZHE - ZHPRSE=SORT(XHE**2+YHE**2+ZHE**2)
       RSP=SQRT(XHP**2+YHP**2+ZHP**2)
       RPE=SQRT(XHPE**2+YHPE**2+ZHPE**2)
       SEX=XHE/RSE
       SEY=YnE/RSE
       StZ = ZHL/RSSPX=XHP/RSP
       SPY=YHP/RSP
       SPZ = Z + P / RSPPEX=XFPc/RPE
       PEY=YHPE/RPE
       PEZ = Z + P L / RPECALL LATLNG (SEX, SEY, SEZ, EHLAT, EHLONG)
       CALL LATLNG (SFX, SPY, SPZ, PHLAT, PHLONG)
       CALL DCT(SEX, SEY, SEZ, SPX, SPY, SPZ, ESP)
       CALL DCT(SEX,SEY,SEZ,PEX,PEY,PEZ,SEP)
       CALL DCT(SPX, SPY, SPZ, - PEX, - PEY, -PEZ, SPE)
       CALL RECEGIUD,-SPX,-SPY,-SPZ, SXE, SYE, SZE)
       CALL RECEQIJD, PEX, PEY, PEZ, EXE, EYE, EZE)
\mathbf cIF(IBODY.EQ.4) GO TC 5
     5 CALL RECMEQ(JD, SXE, SYE, SZE, SX, SY, SZ, DECS, RAS)
       CALL RECMEQ(JD, EXE, EYE, EZE, EX, EY, EZ, DECE, RAE)
       CALL REQMEQIJD, CXE, CYE, CZE, CX, CY, CZ, DECC, RAC)
Ċ
    6 XPS = S \times \times RSPYPS=SY*RSP
       2PS = S2 * RSPXPE=EX*RPE
       YPE=EY*RPE
       ZPE=cZ*RPE
\mathsf{C}800 RETURN
```
**END** 

## REFERENCES

- **1.** Escabal, Pedro Ramon: Methods **of** Orbit Determination. John Wiley & Sons, Inc., **1965.**
- 2. Green, Richard N.: Investigation of Occultation **and** Imagery Problems for Orbital Missions to Venus and **Mars.** NASA TN **D-5104, 1969.**

 $\mathsf{I}$ 

**NATIONAL AERONAUTICS AND SPACE ADMINISTRATION** WASHINGTON, **D. C.** *20546* 

**OFFICIAL BUSINESS FIRST CLASS MAIL** 

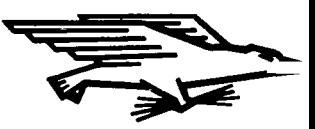

**POSTAGE AND FEES PAID NATIONAL AERONAUTICS ANI SPACE ADMINISTRATION** 

**03U** 001 *55* **51** 3DS **71012** *00903*  **AIR** FORCE WEAPONS **LABORATORY /WLOL/**  KIKTLAND AFR, NEW MEXICO **87117** 

4TT E. LO'J BOdMAN? **CHIEFvTECH. LIBRARY** 

POSTMASTER:

**If Undeliverable (Section 158 Postal** Manual) **Do Not Return** 

*"The aeronaivtical and space activities of the United Stntes shall be conducted so as to contribute* . . . *to the expansion* of *human knowl*edge of *phenomena in the atmosphere and space*. The Administration *shall provide for the widest practicable and appropriate dissemination of information concerning its actiilities and the reszilts thereof."* 

-NATIONAL AERONAUTICS **AND** SPACE ACT **OF** 1958

## **NASA SCIENTIFIC AND TECHNICAL PUBLICATIONS**

TECHNICAL REPORTS: Scientific and technical information considered important, complete, and a lasting contribution to existing knowledge.

TECHNICAL NOTES: Information less broad in scope but nevertheless of importance as a contribution to existing knowledge.

TECHNICAL MEMORANDUMS: Information receiving limited distribution because of preliminary data, security classification, or other reasons.

CONTRACTOR REPORTS: Scientific and technical information generated under a NASA contract or grant and considered an important contribution to existing knowledge.

TECHNICAL TRANSLATIONS: Information published in a foreign language considered to merit NASA distribution in English.

SPECIAL PUBLICATIONS: Information derived from or of value to NASA activities. Publications include conference proceedings, monographs, data compilations, handbooks, sourcebooks, and special bibliographies.

TECHNOLOGY UTILIZATION PUBLICATIONS: Information on technology used by NASA that may be of particular interest in commercial and other non-aerospace applications. Publications include Tech Briefs, Technology Utilization Reports and Technology Surveys.

*Details on the availability of these publications may be obtained from:* 

**SCIENTIFIC AND TECHNICAL INFORMATION OFFICE** 

**NATI 0 NA L AERO N AUTlCS AND SPACE ADMINISTRATION Washington, D.C. PO546**